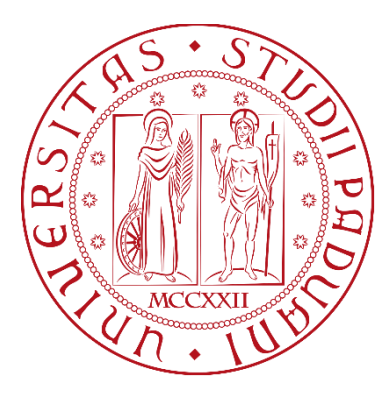

# **UNIVERSITÀ DEGLI STUDI DI PADOVA**

# **Dipartimento di Tecnica e Gestione dei Sistemi Industriali**

**Corso di laurea magistrale in Ingegneria Gestionale**

# *Tesi di Laurea*

*Impiego del metodo cronotecnico e della tecnica tabellare per la preventivazione del tempo ciclo. Il caso Fast Spa*

# **Relatore Laureando**

*Ch. Mo Prof. Roberto Panizzolo Giacomo Ghirardello*

# **Correlatore**

*Ing. Alberto Chies*

# **ANNO ACCADEMICO 2022-2023**

# **RINGRAZIAMENTI**

Volevo ringraziare prima di tutti il Professor Panizzolo per la sua disponibilità e per essere stato un riferimento per la nascita e lo sviluppo del lavoro di tesi.

Un ringraziamento a Fast S.p.a. per avermi accolto nel suo gruppo, permesso di svolgere il mio lavoro di tesi e avermi fatto crescere a livello personale.

Un particolare ringraziamento al mio tutor aziendale Alberto, per la fiducia, per il tempo dedicatomi e per tutti i consigli extra che mi ha dato durante questa esperienza.

Un ringraziamento alla mia famiglia per avermi sempre sostenuto nelle mie scelte, ad Elena per avere portato una pazienza infinita durante i momenti difficili attraversati, agli amici di sempre che ci sono sempre stati durante tutti questi anni di università.

# **SOMMARIO**

L'obiettivo del lavoro di tesi svolto presso FAST S.p.a. azienda leader nel settore del trattamento dell'aria è, in mancanza di una diretta rilevazione tempi, generare un tempo standard per i macchinari prodotti per la prima volta che utilizzano degli articoli già facenti parte della distinta base di altri macchinari.

Dopo lo studio della Lean Manufacturing, del Six Sigma e nello specifico della funzione Tempi e Metodi, il lavoro di tesi si è articolato inizialmente nella raccolta di dati tramite rilevazioni secondo la cronotecnica Bedaux. Grazie alla raccolta dei tempi si è potuto elaborare un tempo standard sia per codice che per macchina, mentre per giungere al tempo standard di macchine mai prodotte si è dovuto elaborare un tabellare che, prendendo spunto dalla tecnica MTM, ha come operazioni base non le classiche, ma la tempificazione del singolo codice. L'obiettivo di creazione del tabellare non è stato raggiunto per il reparto desiderato, ma il metodo innovativo di tempificazione per codice è stato testato con buoni risultati in altri reparti.

Inoltre l'analisi condotta ha portato spunti di miglioramento del processo produttivo puntando l'attenzione sugli sprechi e sul passo degli operatori, sottolineando quanto sia importante definire quale strategia aziendale sia meglio adottare in futuro.

# **INDICE**

# **SOMMARIO**

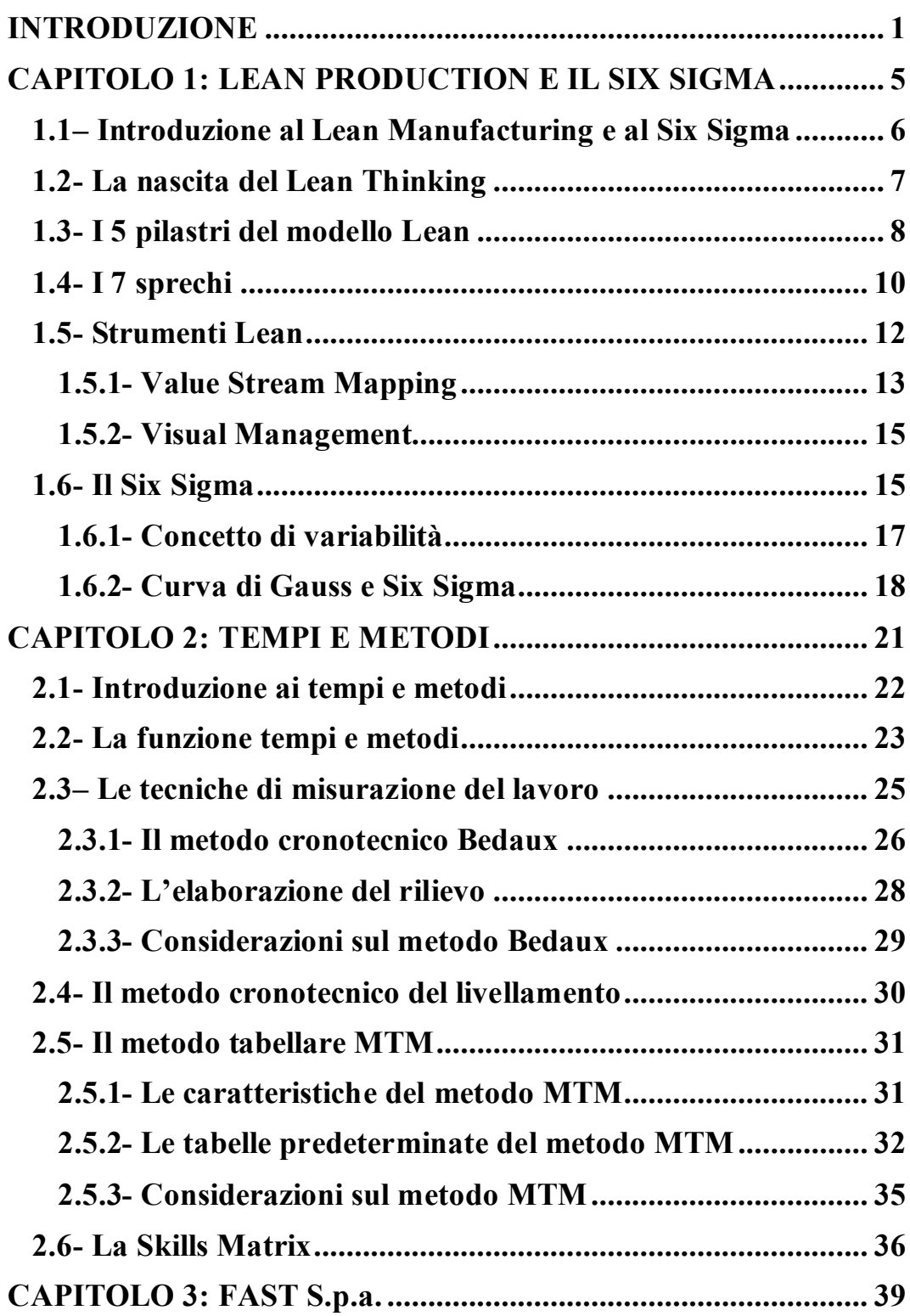

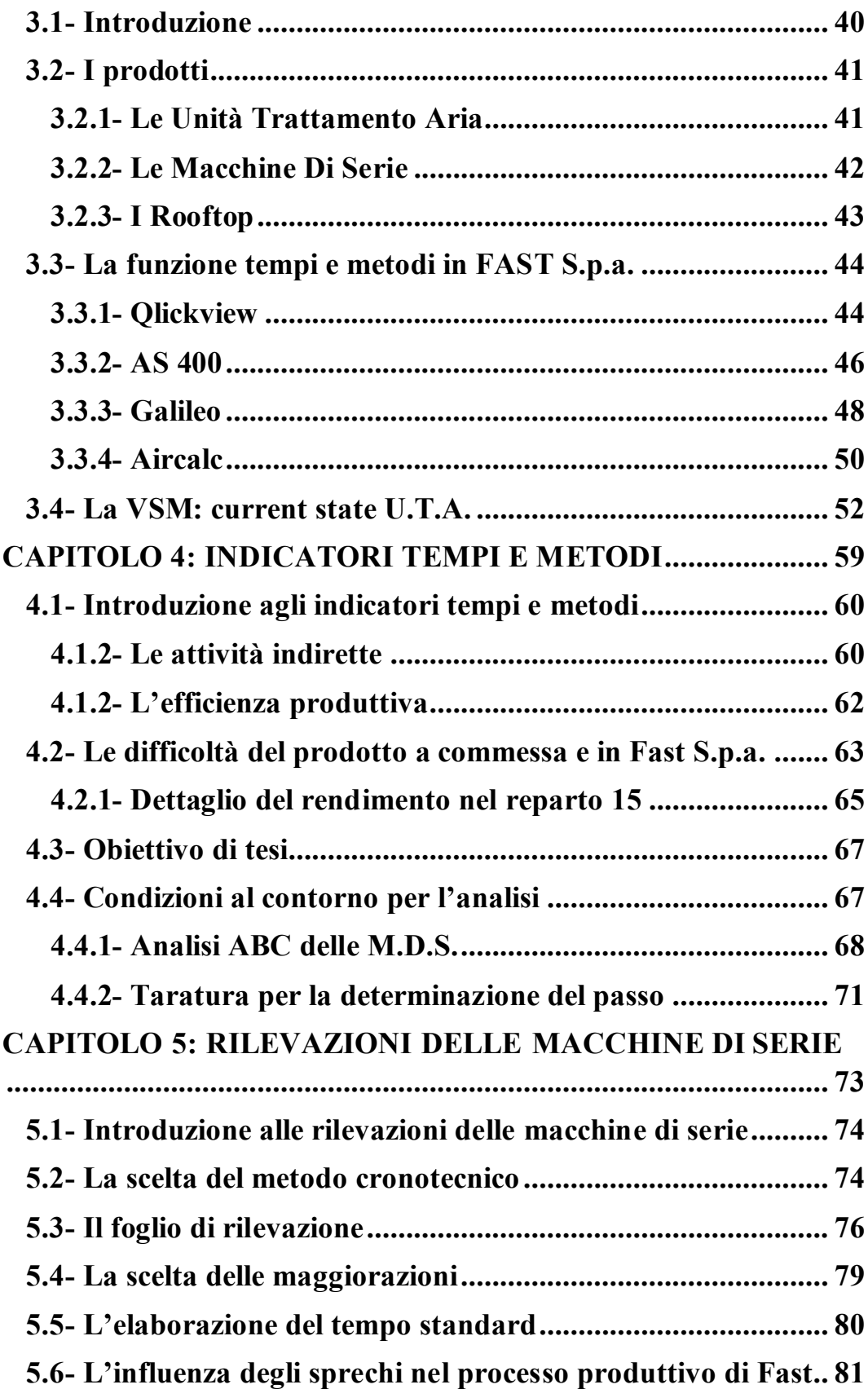

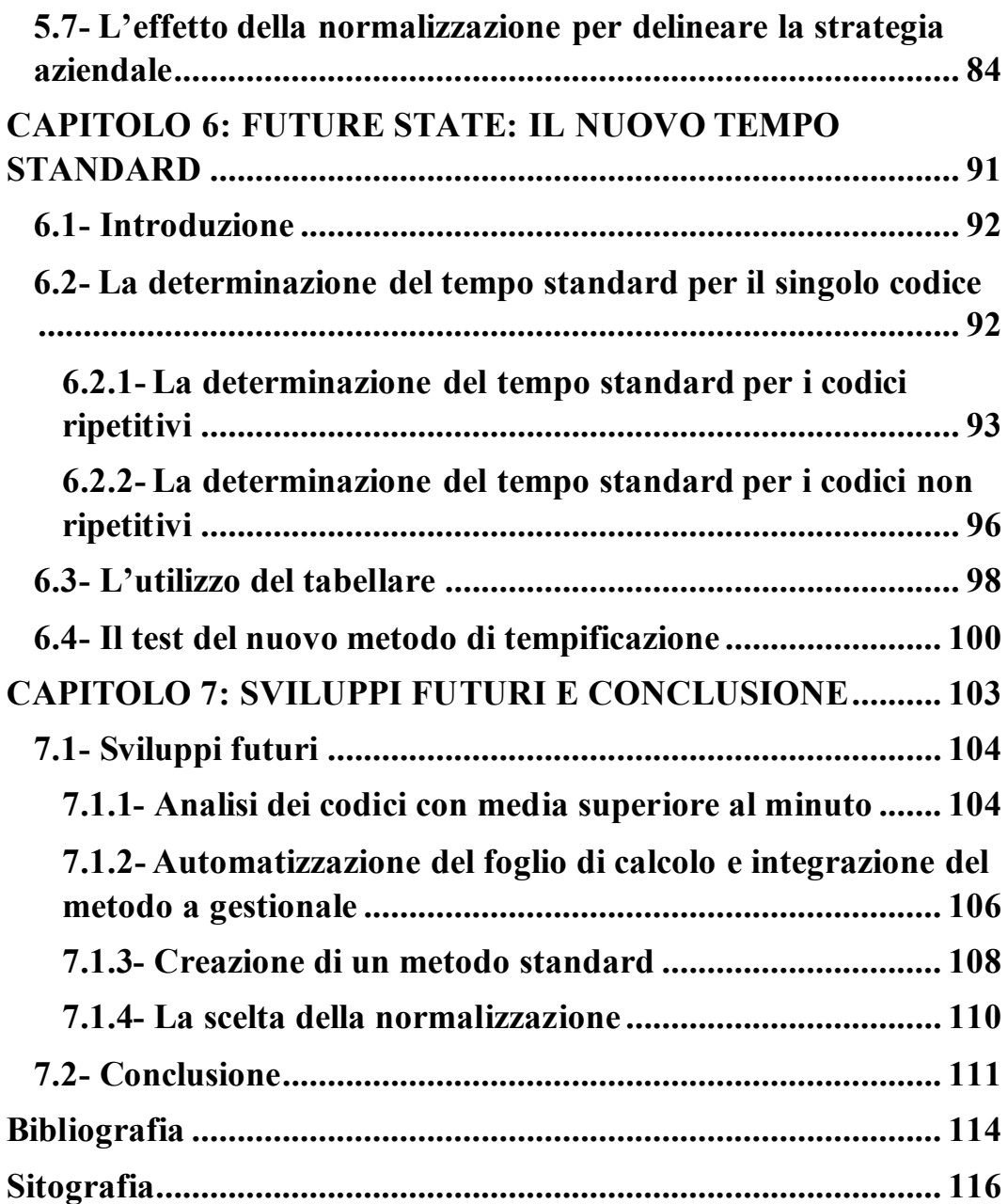

# **INTRODUZIONE**

<span id="page-8-0"></span>Nel contesto imprenditoriale odierno, l'efficienza produttiva è diventata una priorità strategica per molte aziende che vogliono rimanere competitive in un mercato sempre più globale e in continua evoluzione. Per questo motivo, la metodologia Lean si è affermata sempre più come una filosofia da adottare per migliorare la produttività, ridurre gli sprechi e soddisfare le esigenze dei clienti al fine di ottenere un vantaggio competitivo rispetto alla concorrenza.

La filosofia Lean si basa sulla riduzione degli sprechi e l'ottimizzazione dei processi, con l'obiettivo di massimizzare il valore percepito dal cliente, andando ad eliminare le attività superflue e riducendo quelle attività necessarie e indispensabili per erogare il prodotto, ma che non producono valore. In tal senso, la gestione dei tempi e dei metodi svolge un ruolo fondamentale per raggiungere tale scopo.

La gestione dei tempi riguarda la corretta determinazione del tempo standard richiesto per eseguire determinate attività, l'identificazione delle fonti di inefficienza che devono essere ridotte o eliminate. Dall'altro lato, la gestione dei metodi si concentra sull'ottimizzazione delle procedure operative, sulla sequenza di lavoro, sulle attrezzature necessarie, al fine di minimizzare i tempi rilevati e incrementare l'efficienza produttiva, in una realtà dinamica ed in continua evoluzione come quella manifatturiera.

Questa tesi si pone l'obiettivo di preventivare il tempo standard grazie allo sviluppo di un tabellare, in cui saranno presenti i codici che

compongono le varie macchine e ad ognuno di questi saranno assegnati dei tempi standard per la determinazione e preventivazione dei tempi; il tutto darà modo di approfondire l'applicazione dei principi Lean alla gestione dei tempi e metodi presso Fast, realtà produttiva che lavora a commessa nel mercato del trattamento dell'aria. Verranno evidenziate opportunità e criticità presenti nell'attività di assemblaggio, cercando di migliorare l'efficienza produttiva e riducendo gli sprechi presenti. Attraverso un'analisi approfondita e l'applicazione pratica, si cercherà di dimostrare come una corretta gestione dei tempi in ottica Lean possa portare a benefici a livello organizzativo, far trarre un vantaggio competitivo importante, far percepire un valore finale al cliente maggiore e promuovere la cultura aziendale al miglioramento continuo. Alla metodologia Lean verranno affiancati gli strumenti del Six Sigma riguardanti le campane di Gauss per ridurre la variabilità e centrare i risultati dei processi in una realtà come quella di Fast che, producendo a commessa, non ha un output di prodotto costante.

In particolare la tesi è strutturata in sette capitoli con lo scopo di chiarire come sia avvenuta la preventivazione del tempo ciclo delle attività di assemblaggio presenti in Fast.

Il primo capitolo tratta la filosofia Lean e la metodologia Six Sigma, illustra inoltre quali siano gli strumenti utilizzati, in cosa consistono e come vengono applicati.

Il secondo capitolo entra nel dettaglio di quali compiti svolge la funzione tempi e metodi e dove si colloca all'interno di una realtà aziendale; inoltre vengono spiegati quali tecniche sono utilizzate per la misurazione del lavoro, in particolare si spiegheranno la

cronotecnica Bedaux, il metodo del livellamento e il metodo tabellare MTM.

Nel terzo capitolo si presenta brevemente l'azienda Fast S.p.a. sede del lavoro di tesi, i loro prodotti, come lavora la funzione tempi e metodi all'interno dell'organizzazione, quali sono i software utilizzati dalla funzione tempi e metodi, la VSM del processo produttivo.

Il capitolo quattro entra nel dettaglio degli indicatori tempi e metodi, in particolare delle attività indirette e dell'efficienza produttiva, delineando quali problemi siano legati a questi indicatori, esplicitando l'obiettivo di tesi di preventivazione del tempo ciclo.

Il capitolo cinque descrive i passi svolti per elaborare il tempo standard e di quali considerazioni ha portato tale calcolo, in particolare si è voluti entrare dettagliatamente sull'influenza degli sprechi nell'attività di assemblaggio e sull'effetto della normalizzazione per delineare la strategia aziendale.

Il capitolo sei spiega quali valutazioni sono state fatte per raggiungere l'obiettivo di tesi di preventivazione del tempo ciclo, entrando dettagliatamente nello studio di media e deviazione standard dei tempi raccolti per i codici rilevati in produzione, esplicita come sia stato costruito il tabellare, come sia stato testato e come verrà integrato in futuro all'interno di Fast.

Nel capitolo sette, infine, si commentano i risultati ottenuti durante il lavoro svolto, quali siano i punti aperti e si delinea quali siano gli sviluppi futuri possibili che per mancanza di tempo e risorse non si sono potuti realizzare.

3

# <span id="page-12-0"></span>**CAPITOLO 1: LEAN PRODUCTION E IL SIX SIGMA**

#### <span id="page-13-0"></span>**1.1– Introduzione al Lean Manufacturing e al Six Sigma<sup>1</sup>**

Nel contesto industriale odierno si ha sempre una maggiore competitività e una continua evoluzione delle esigenze del cliente, per questo motivo, al fine di ottenere dei vantaggi rispetto alla concorrenza, la metodologia Lean e Six Sigma sono sempre più utilizzate per eliminare tutto ciò che non consente di creare valore, organizzando i processi e ottimizzandoli. In questo capitolo verranno affrontati entrambi i metodi, partendo dalla Lean Manufacturing e finendo con il Six Sigma.

La Lean Manufacturing è una filosofia nata negli anni '40 in Toyota per il mondo automotive, ma ora applicata a qualsiasi contesto, con l'obiettivo di eliminare gli sprechi e migliorare l'efficienza produttiva; all'interno del capitolo verranno analizzati alcuni strumenti pratici del Lean manufacturing e come questi si colleghino al lavoro di tesi, in particolare la differenza tra valore aggiunto e non, i 7 sprechi, VSM (vedi cap.4 e cap.5 per il caso Fast)

Il Six Sigma, invece, è un metodo sviluppato in Motorola nel 1979 in seguito a scarsi risultati qualitativi nei prodotti, sprechi che pesavano all'interno del fatturato per un quantitativo pari al 10-20% annuo. Quindi il Six Sigma nasce con lo scopo di portare la qualità di un prodotto o un servizio ad un determinato livello, riducendo la variabilità dei difetti e garantendo la massima qualità, in particolare se si raggiunge il valore di 6σ si avrà un'efficienza del 99,9997% e quindi un indice di errore di 3,4 ogni milione di operazioni svolte. Le tecniche statistiche del Six Sigma verranno utilizzate in seguito per lo

<sup>1</sup> Paragrafo elaborato a partire da [6] (Panizzolo, 2019); [9] (Womack, Jones, Roos, 1990)

svolgimento del lavoro di tesi, in particolare l'utilizzo della campana di Gauss. (Vedi cap. 4 e cap. 5 per il caso Fast).

### <span id="page-14-0"></span>**1.2- La nascita del Lean Thinking<sup>2</sup>**

Le origini del Lean Thinking si devono allo sviluppo da parte di Taiichi Ohno del Toyota Production System a partire dalla fine degli anni '40 fino agli anni '70. Il TPS nasce come sistema produttivo alternativo al modello Fordista, dovuta alla scarsità di risorse e da una domanda di mercato bassa presente nel Giappone dopoguerra. Ohno ebbe ispirazione studiando il sistema fordista americano, capendo l'importanza di misurare ed analizzare i tempi di lavoro e la necessità di creare e applicare metodologie di lavoro standard. Con questi elementi creò il TPS con l'obiettivo di garantire elevata qualità con costi bassi, con tempi di consegna veloci e attraverso il coinvolgimento di tutti. I tre principali pilastri del modello TPS, con l'obiettivo dell'eliminazione totale degli sprechi, sono:

- Flusso continuo (one piece flow): per ridurre attese e tempi di attraversamento
- Produzione pull: eliminazione della sovrapproduzione
- Miglioramento continuo: a piccoli passi con il coinvolgimento di tutti

Negli anni '90 Womack e Jones pubblicarono i libri "Lean Thinking" e "La macchina che ha cambiato il mondo" in cui vengono analizzati il sistema giapponese e l'implementazione della Lean production, portando il modello Lean come metodo adattabile a qualunque contesto, a qualunque processo, a qualunque azienda, a qualunque

<sup>2</sup> Paragrafo elaborato a partire da [6] (Panizzolo, 2019); [9] (Womack, Jones, Roos, 1990)

progetto e non solo al contesto automotive e ai "country specific" che attribuivano gli americani erroneamente al successo della filosofia Lean.

## <span id="page-15-0"></span>**1.3- I 5 pilastri del modello Lean<sup>3</sup>**

I cinque pilastri del modello Lean (vedi figura 1.1), introdotti da Womack and Jones nel 1996 in "Lean thinking, sono da applicare in modo rigoroso per il successo di un progetto Lean. Essi sono:

- Definire il valore percepito dal cliente: in questa fase si cerca di capire quale sia il reale valore che, come azienda, nella gestione di un progetto, nella vendita di un prodotto o nella vendita di un servizio, genera nei confronti del cliente finale. È necessario mettersi dal lato del cliente, suddividendo le attività a valore aggiunto (quello che il cliente è disposto a pagare per il nostro prodotto) dalle attività a non valore aggiunto.
- Definizione del flusso di valore: per definire il valore per il cliente e per sviluppare il primo pilastro, si deve analizzare il flusso di lavoro. Questo permette di individuare inefficienze, ridondanze, sprechi di tempo, attività a basso valore aggiunto che non generano reale valore per il cliente, ma comunque necessarie, magari riducibili, ma non eliminabili perché devono essere, in alcune circostanze, svolte.
- Flusso continuo di produzione: conoscendo il valore che si attende il cliente e le inefficienze del processo grazie ai primi due pilastri, si può ottimizzare il flusso di lavoro trovando reali soluzioni di ottimizzazione. Le attività devono svolgersi senza

<sup>3</sup> Paragrafo elaborato a partire da [6] (Panizzolo, 2019)

impedimenti o interruzioni, in un flusso continuo (one piece flow). Tutti devono contribuire per agevolare questo processo in avanti verso il cliente. L'obiettivo del flusso continuo deve essere perseguito sia a livello di pianificazione che di produzione con lo scopo di ridurre il lead time, sviluppare spazi adeguati e coerenti (layout funzionali), monitorare l'avanzamento della produzione.

- Pull: le attività ad alto valore aggiunto devono sempre essere tirate da una domanda del cliente, secondo una metodologia pull. La produzione deve essere tirata dal cliente secondo il takt time, cioè il ritmo di produzione deve seguire le esigenze del cliente basandosi sulla domanda (matematicamente il takt time è rappresentato dal rapporto tra tempo disponibile per lavorare al netto delle pause e la domanda del cliente).
- Ricercare la perfezione: mantenere come obiettivo il continuo miglioramento del processo. La ricerca della perfezione deve essere costante e mantenuta nel tempo, applicando rigorosamente i primi quattro principi.

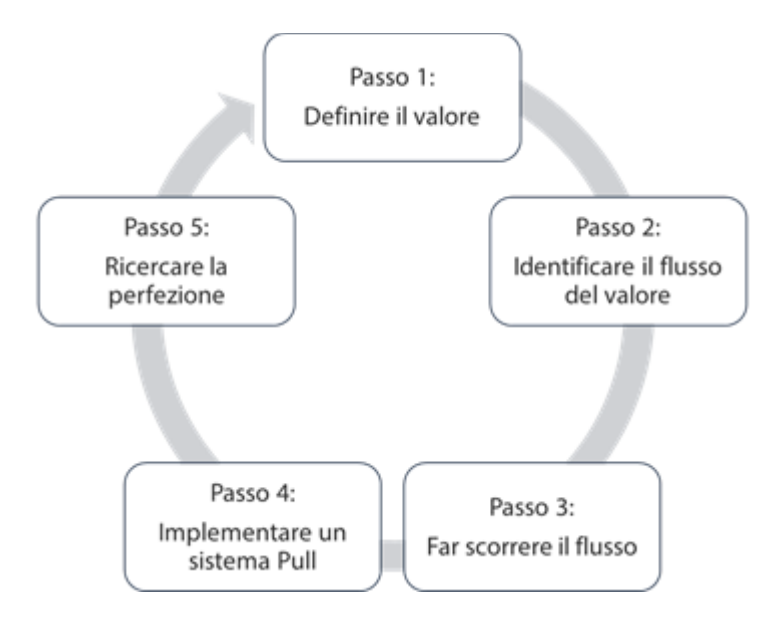

Figura 1.1 "I 5 principi" (www.Aretena.it)

I 5 principi del Lean management devono essere considerati come pilastri che si ripetono ciclicamente nell'ottica di continua evoluzione e devono essere applicati a qualunque livello aziendale. Uno degli elementi fondamentali perché questi principi funzionino è il coinvolgimento delle risorse interne all'azienda. Le risorse dovranno essere motivate al raggiungimento degli obiettivi aziendali prefissati, non solo migliorando il processo, ma attraverso un lavoro di responsabilizzazione individuale, attraverso la creazione di team autonomi atti alla ricerca di risoluzione dei problemi e perseguendo l'obiettivo della ricerca della perfezione.

# <span id="page-17-0"></span>**1.4- I 7 sprechi<sup>4</sup>**

L'eliminazione degli sprechi (muda) è parte di ciò che la Lean Manufacturing persegue per ottenere un vantaggio competitivo a

<sup>4</sup> Paragrafo elaborato da [6] (Panizzolo, 2019) [4] (Graziadei, 2004)

livello di efficienza. Seguire i principi Lean significa eliminare, ridurre e semplificare i processi di lavoro. Nel mondo Lean sono state individuate da Taiichi Ohno sette fonti di spreco che dovrebbero essere eliminate dal flusso di lavoro attraverso il miglioramento continuo.

1. Difetti: sono errori in fase di realizzazione di un prodotto e un difetto in un bene porta sia insoddisfazione da parte del cliente sia la riparazione all'errore, accumulando tempo non a valore.

2. Sovrapproduzione: produrre più di quanto la domanda del cliente richieda, cioè sulla base di previsioni non accurate e non sulla base di 5 ciò che vuole il mercato. L'azienda si accorge di questo tipo di spreco quando viene accumulato materiale in eccesso, il quale deve essere immagazzinato.

3. Trasporto: si riferisce alla movimentazione non necessaria dei prodotti e dei materiali, non crea nessun valore per il cliente.

4. Attesa: avviene nel momento in cui c'è del personale fermo, inattivo dovuto al fatto che la precedente operazione non è stata ancora conclusa o quando non si ha il materiale a disposizione o quando manca l'attrezzatura necessaria per svolgere la mansione di lavoro. Si riferisce anche al caso in cui il prodotto/servizio non è ancora stato consegnato/erogato al cliente, generando ritardi e

<sup>5</sup> stazione di lavoro di una linea di assemblaggio in cui non vengono eseguite operazioni e in cui gli ordini rimangono in attesa prima di passare alla stazione di lavoro successiva.

insoddisfazione da parte del cliente, riducendo l'affidabilità nei tempi di consegna.

5. Scorte: possono essere scorte di materie prime, di materiale in lavorazione (WIP) e di prodotti finiti. Idealmente nel mondo Lean si persegue l'eliminazione totale delle scorte per generare un flusso continuo di materiale (one piece flow, portare il magazzino allo stretto necessario, rimuovendo i buffer<sup>1</sup> interposti tra le varie lavorazioni).

6. Movimento: spreco simile al trasporto, solo che in questo caso non si fa riferimento al materiale, ma ci si riferisce alla movimentazione non necessaria delle persone.

7. Inefficienza di processo: generato dall'uso di più risorse rispetto a quelle effettivamente necessarie per le attività produttive o aggiungere funzioni in più oltre a quelle che aveva richiesto il cliente, o duplicare delle attività.

## <span id="page-19-0"></span>**1.5- Strumenti Lean**

Tra gli strumenti principali per implementare la Lean production si possono trovare: Kanban, Spaghetti Chart, Value Stream Map (VSM), 5 WHYS, Tecnica delle 5S, Visual Management, TPM, TQM, QFD. Ognuno dei metodi contribuisce allo sviluppo di uno o più dei 5 pilastri. Per quanto riguarda il lavoro di tesi si analizzeranno più in dettaglio le tecniche della VSM, Visual Management e il Six Sigma.

#### <span id="page-20-0"></span>**1.5.1- Value Stream Mapping<sup>6</sup>**

La Value Stream Map (figura 1.2) è uno strumento per mappare il flusso del valore (Value Stream). Il flusso del valore rappresenta l'insieme di tutte le azioni (sia quelle a valore aggiunto che quelle a non valore aggiunto) necessarie per trasformare una materia prima, attraversando tutte le operazioni necessarie, in prodotto finito e arrivi al cliente. Nella VSM non viene mappato solamente il flusso della produzione, ovvero come i materiali attraversano lo stabilimento per diventare prodotto finito, ma si considera anche il flusso delle informazioni, così da dare una chiara visione di come ciascun task<sup>7</sup> comunica all'interno dell'azienda. La mappatura del flusso del valore è uno strumento della Lean production fondamentale in quanto visualizza l'intero processo, partendo dal fornitore (parte sinistra della mappa) e arrivando al cliente finale (parte destra della mappa); inoltre aiuta a identificare fonti di spreco e fornisce uno strumento di miglioramento del processo stesso. La mappatura viene fatta in due step, prima analizzando lo stato attuale e poi andando a creare un possibile stato futuro:

• Current State Map: la mappatura dello stato attuale è una fotografia del flusso del valore in un preciso istante, fornisce un quadro della situazione attuale e permette di identificare sprechi e possibilità di miglioramento.

• Future State Map: l'obiettivo dello stato futuro è quello di realizzare un nuovo flusso del valore che possa andare incontro alle esigenze del cliente finale, allineandosi al takt time.

<sup>6</sup> Paragrafo elaborato da [7] (Rother & Shook, 1998)

<sup>7</sup> Singola attività di lavoro eseguita da una persona.

Per realizzare il Current State di una Value Stream Map si inizia a tracciare il flusso partendo dalla domanda del cliente fino ad arrivare al fornitore. Il flusso delle informazioni è rappresentato nella parte alta della mappa, mentre il flusso produttivo nella parte centrale. Vengono utilizzate apposite icone sia per descrivere il fornitore, sia per il cliente, sia per i processi, ognuno visualizzato da un apposito box contenente le informazioni desiderate. Nella parte inferiore della mappa si rappresentano i lead time di processo e di attraversamento al fine di ricavare l'indice di flusso.

Una volta individuati i miglioramenti possibili da applicare allo stato attuale si disegna la mappa del Future State ponendola come obiettivo da raggiungere.

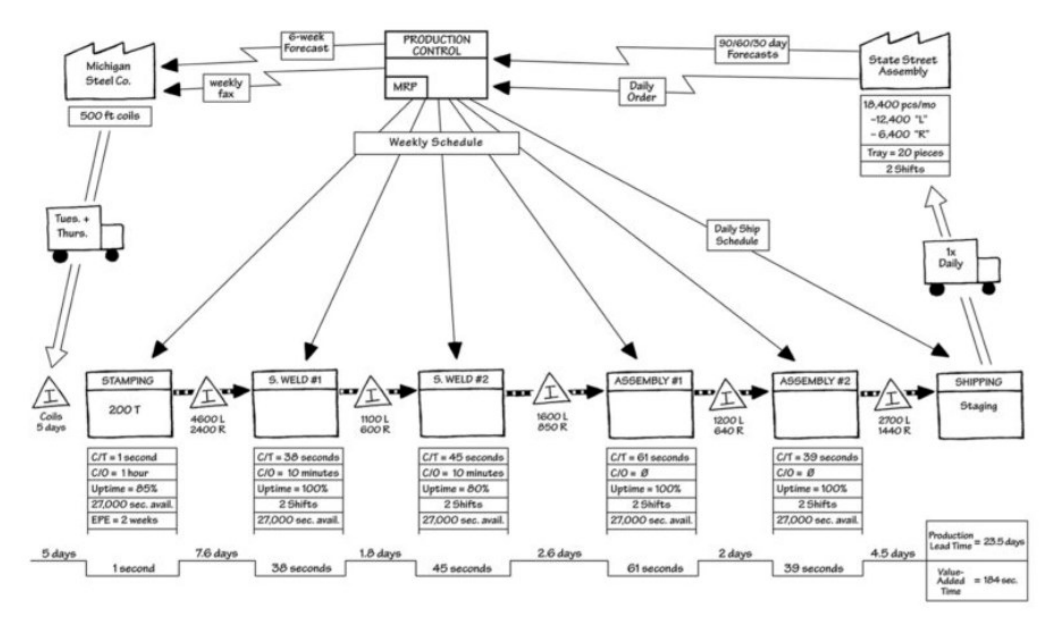

Figura 1.2-Esempio di VSM (Mike Rother e John Shook, Learning to see)

### <span id="page-22-0"></span>**1.5.2- Visual Management**

L'obiettivo del Visual Management è quello di rendere facile, dinamica e tangibile la gestione a vista delle informazioni, in modo che qualsiasi persona sia in grado di utilizzarle. Etichette, adesivi per la segnaletica orizzontale ed altri strumenti sono semplici ed efficaci, essi permettono di ridurre gli interventi di allineamento intermedio, aggiornare lo stato attuale, definire le attività di miglioramento da introdurre in modo da eliminare degli sprechi. Si rende efficiente non solo la gestione del processo ma, anche la fase di pianificazione e aggiornamento dello stesso.

#### <span id="page-22-1"></span>**1.6- Il Six Sigma<sup>8</sup>**

Sviluppato da [Motorola](https://it.wikipedia.org/wiki/Motorola) nel 1979 da [Robert Galvin](https://it.wikipedia.org/w/index.php?title=Bob_Galvin&action=edit&redlink=1) e Bill Smith, si diffuse in breve tempo ad altre importanti compagnie, come [General](https://it.wikipedia.org/wiki/General_Electric)  [Electric,](https://it.wikipedia.org/wiki/General_Electric) [Toyota,](https://it.wikipedia.org/wiki/Toyota) [Honeywell](https://it.wikipedia.org/wiki/Honeywell) e [Microsoft.](https://it.wikipedia.org/wiki/Microsoft)

L'obiettivo del metodo è di raggiungere un elevato controllo del processo in modo da avere soltanto 3,4 parti difettose per milione, riducendo la variabilità del processo produttivo prossima allo zero. Sigma, σ in greco, è la lettera usata per la variabilità e da questo deriva il nome del metodo. Prima dello sviluppo del metodo si pensava che una strategia 3σ potesse essere accettabile, nonostante si attesta che questa apportasse uno spreco (muda) intorno al 30% del fatturato. Questa è la ragione per cui moltissime aziende hanno introdotto il Lean Six Sigma come strategia aziendale. La metodologia Sei Sigma mira all'eliminazione dei difetti e degli sprechi

<sup>8</sup> Paragrafo elaborato a partire da [6] (Panizzolo, 2019) [3] (Gibertoni, 2006) [8] (Slack, Brendon-Jones, Danese, Romano & Vinelli, 2019)

concentrandosi sulla variabilità piuttosto che sulla media, come erroneamente si faceva in precedenza. Come per la Lean production l'obiettivo è quello di coinvolgere tutti in modo da:

- Capire cosa vuole il cliente (VOC- voice of customer)
- Analizzare i processi aziendali
- Individuare criticità
- Realizzare un'azienda snella
- Realizzare miglioramento continuo

La scala sigma si basa sul non commettere difetti per milione di opportunità (DPMO), un indicatore utile a misurare la qualità di un prodotto o un'attività, analizzando tutte le possibilità di difetti presenti in essi; si differenzia dal concetto di PPM (parti per milione) che si focalizza sulle attività o prodotto difettate, senza notificare che un pezzo può avere più difetti.

Il calcolo del DPMO è semplice ed è uguale a:

$$
DPMO = \frac{DPU}{Opportunith} \times 10^6
$$

Dove DPU = Difetti per unità.

Il Six Sigma è applicabile in qualsiasi campo in cui ci sia l'esigenza di abbassare la variabilità di processo, di seguito alcuni esempi:

- Affidabilità dei prodotti nel tempo
- Requisiti di sicurezza di un prodotto
- Riduzione dei resi e degli interventi di garanzia
- Processi di produzione robusti e riduzione degli effetti della variabilità Miglioramento nella precisione delle consegne
- Riduzione dei tempi di consegna
- Riduzione dei tempi di sviluppo prodotto
- Progettazione simultanea di diversi prodotti in famiglia
- Massima soddisfazione della voce del cliente
- Perdita di competitività
- Perdita di redditività
- Perdita di quote di mercato

# <span id="page-24-0"></span>**1.6.1- Concetto di variabilità**

Tutti i processi sono caratterizzati da variabili descrivibili da un'equazione del  $Y=f(X)$ . Con Y si intendono i risultati in cui si vogliono ridurre i difetti e possono essere: dipendenti, output fisici, processi. Le cause invece che generano variabilità possono essere riscontrabili:

- Nei sistemi di misura
- Nella variabilità dell'input
- Nella concezione e sviluppo del prodotto o servizio
- Nella capacità dei processi (process capability)

Perché le variabili siano considerate sotto controllo statistico devono rientrare in un range delimitato da due estremi (Limite superiore o Upper control limit e Limite inferiore o Lower control limit).

L'importanza di eliminare tutte le cause di variabilità per soddisfare le esigenze del cliente è rappresentata dalla funzione "Costo della qualità di Taguchi" introdotta nel 1978. Questa ci dice che le caratteristiche di un prodotto possono essere espresse come:

- Variabili: la caratteristica assume valori continui
- Attributi: la caratteristica assume valori discreti.

Matematicamente la funzione di Taguchi è data da L= $D^2x C$ , in cui L è la perdita totale in dollari \$, D è la deviazione standard e C è la costante determinata dal costo delle contromisure che la fabbrica potrebbe utilizzare per raggiungere l'obiettivo prefissato. Quindi si sottolinea l'importanza di misurare le variabili attribuendo specifici parametri che possono essere: dispersione, accuratezza e precisione.

Un processo perché sia sotto controllo deve essere preciso e centrato, quindi non avere dispersione nei valori e seguire il target prefissato (figura 1.3)

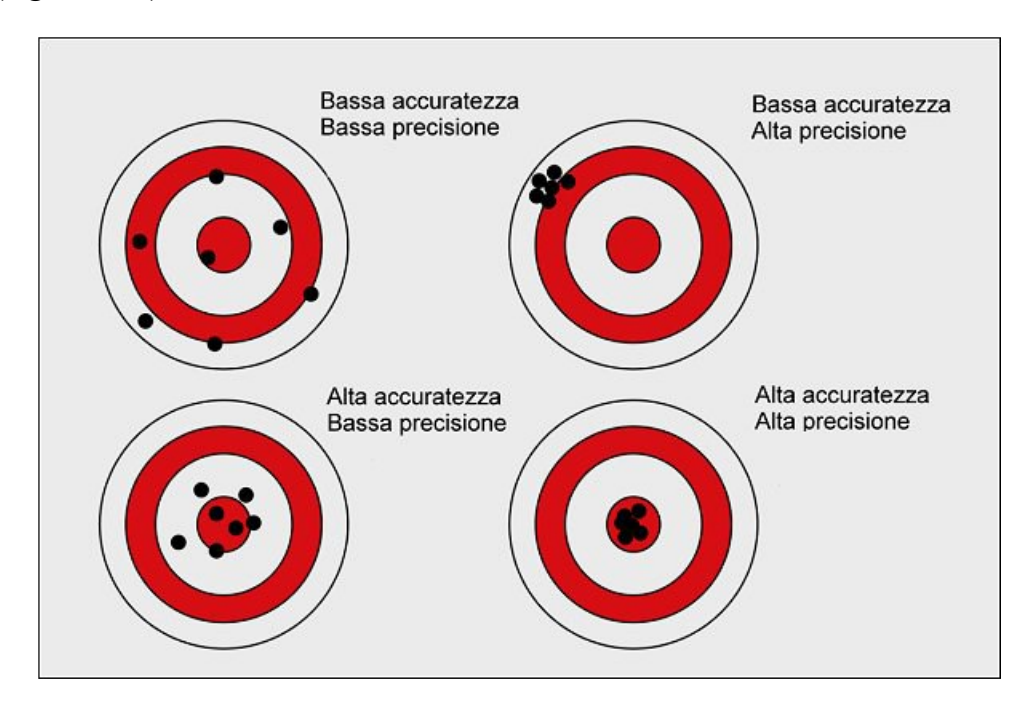

Figura 1.3- Concetto di centraggio e precisione (Panizzolo R. AA 20/21).

### <span id="page-25-0"></span>**1.6.2- Curva di Gauss e Six Sigma**

Quando andiamo a prendere un campione di dati rilevati di un certo evento, secondo Gauss, la loro distribuzione e le loro frequenze

possono essere rappresentate come una curva normale di distribuzione delle probabilità. Questa è una curva a forma di campana rovesciata (figura 1.4).

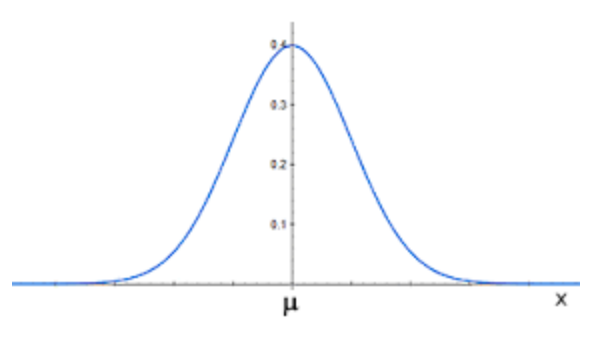

Figura 1.4- Curva di Gauss

La curva di Gauss ha le seguenti caratteristiche:

- La frequenza assoluta è il valore maggiore a metà del range di dati, le variabili assumono valori via via decrescenti da questo punto alle estremità
- È simmetrica e speculare rispetto la media
- È unimodale (unica moda= media)
- Individuata dal valore medio (media) e deviazione standard

La deviazione standard nel grafico è rappresentata dalla distanza tra il valore massimo (media) e il punto di flesso in cui la curva da concava diventa convessa. Chiamiamo dispersione l'ampiezza in cui i dati sono distribuiti e possiamo identificare in base al numero di sigma qual è la probabilità di trovare un valore intorno al valore medio, in particolare si ha:

- P ( $-\sigma$ ,  $\sigma$ ) = 68,27%
- $P(-2\sigma, 2\sigma) = 95,45\%$
- $\bullet$  P (-3 $\sigma$ , 3 $\sigma$ ) = 99,73%

Queste probabilità evidenziano come all'aumentare del numero di σ si abbia una maggiore probabilità di essere all'intorno del valore medio (figura 1.5), questo in termini di qualità si traduce che all'aumentare di σ si avrà una probabilità minore di commettere errori.

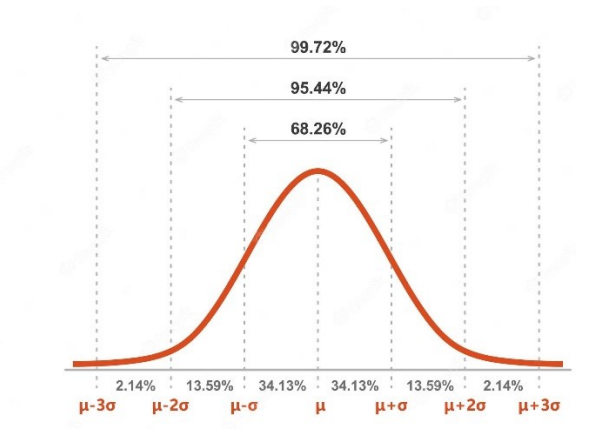

Figura 1.5-Confronto probabilità al crescere di σ

Matematicamente gli elementi che la compongono sono:

- Il valore medio  $\mu$  che equivale al punto di massimo della curva,  $\mu = \frac{\Sigma x_i}{n}$  $\frac{d}{n}$  con  $x_i$  generico valore dello i-esimo elemento, n=numero totale valore raccolti
- La deviazione standard σ che è la distanza tra la media e il punto di flesso,  $\sigma = \int_0^{\sqrt{2(x_i - \mu)^2}}$  $\frac{x_i - \mu_j}{n - 1}$  con  $x_i$  generico valore dello

i-esimo elemento, n= numero totale valore raccolti Si può denotare come i metodi statistici siano al centro della metodologia Six Sigma. Questi strumenti, come le campane di Gauss per vedere il rendimento dello stato attuale della produzione del caso Fast, saranno usati in seguito per lo sviluppo della tesi.

# <span id="page-28-0"></span>**CAPITOLO 2: TEMPI E METODI**

#### <span id="page-29-0"></span>**2.1- Introduzione ai tempi e metodi<sup>9</sup>**

La diffusione della metodologia Lean a partire dagli anni '90 ha messo in luce le difficoltà e le lacune dei metodi delle imprese manifatturiere, di base i pilastri della filosofia Lean risiedono nel miglioramento continuo, riduzione dei costi ed eliminazione degli sprechi, ma per fare ciò bisogna prima di tutto conoscere e saper misurare il lavoro. Le informazioni che se ne traggono permettono un adeguato impiego delle risorse produttive, verificandone anche la correttezza, mentre spesso l'analisi della produzione si sofferma più sul numero di unità prodotte rispetto al tempo necessario per realizzarle e i dati a consuntivo spesso non sono sufficienti, se presi singolarmente, a fornire un quadro della situazione produttiva. Ciò è dovuto a due motivi:

- 1. Il tempo dichiarato dalle risorse è al lordo delle perdite, e non viene contrassegnato il passo; ovvero il ritmo produttivo, che hanno avuto per realizzare il prodotto
- 2. Il tempo dichiarato dalle risorse è inaffidabile per approssimazioni o errori nelle rilevazioni.

Questi motivi comportano costi aggiuntivi in quanto immettono a sistema dati errati che portano al disallineamento tra produzione e pianificazione, oltre che un inadeguato utilizzo delle risorse produttive.

Alcune di queste problematiche si riscontrano anche nel caso Fast, azienda che lavora su commessa, con personalizzazione elevatissima del prodotto (vedi cap.4).

<sup>9</sup> L'intero capitolo è stato elaborato grazie a [5] (Minati, 2012)

In questo capitolo si darà un'introduzione ai compiti svolti dalla funzione tempi e metodi, ad alcune tecniche di misurazione del lavoro, in particolare la cronotecnica Bedaux e il metodo tabellare MTM. Il metodo Bedaux verrà utilizzato per il calcolo dei tempi di assemblaggio del caso Fast (vedi cap. 5). Infine si parlerà della correlazione dei tempi e metodi con la Lean manufacturing, tema centrale che ha portato allo sviluppo della tesi.

#### <span id="page-30-0"></span>**2.2- La funzione tempi e metodi**

La funzione tempi e metodi all'interno di un'azienda, ha una rilevante importanza nel risolvere i problemi descritti nel precedente paragrafo, in particolare le mansioni generiche che svolge sono:

- Raccogliere dati relativi a metodi, tempi e condizioni del lavoro
- Descrivere il ciclo di lavoro e i metodi utilizzati
- Valutare il tempo normale
- Ricavare il tempo standard
- Mantenere aggiornato il tempo standard rilevato.

Lo scopo è quello di aiutare l'azienda a migliorare la propria efficienza e la produttività costruendo un metodo standard ove possibile e minimizzando l'errore tra i dati a consuntivo e quelli reali, gestendo al meglio i processi produttivi dei reparti. In questo modo l'azienda ottiene dei vantaggi competitivi eliminando gli sprechi e minimizzando i costi.

La funzione tempi e metodi, interna all'azienda, si colloca a stretto contatto con la manodopera per rilevazioni e miglioramenti diretti del processo produttivo, allo stesso tempo però rimane collegata con le altre funzioni aziendali, dalla pianificazione per allinearsi nella

tempificazione degli ordini di produzione, alla produzione per la corretta gestione delle risorse, all'ufficio tecnico per il corretto aggiornamento dei metodi produttivi.

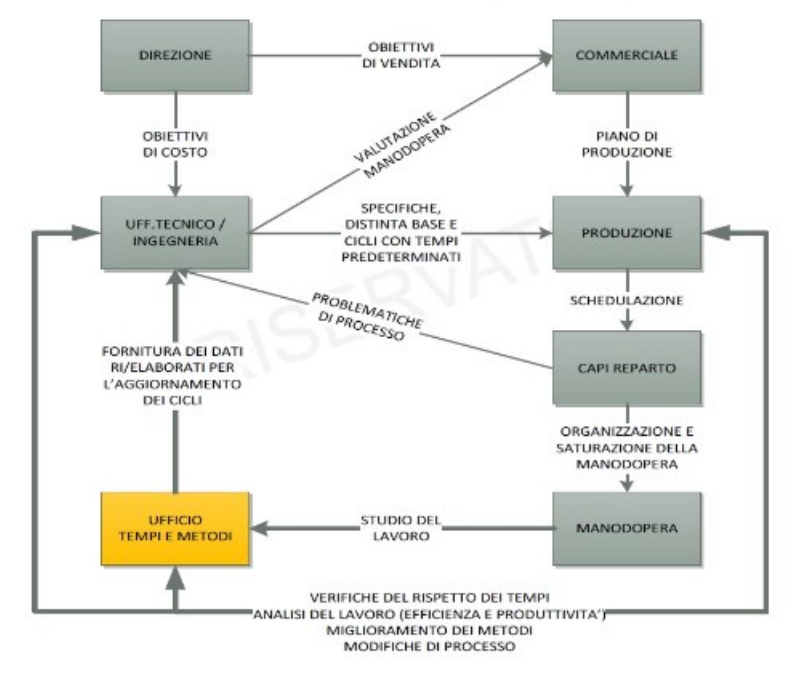

#### **LA FUNZIONE TEMPI E METODI**

Figura 2.1 - Ufficio tempi e metodi, www.andreacostantino.com

Lo studio dei metodi consiste nello scomporre il ciclo di lavoro in operazioni elementari con lo scopo di determinare il modo più semplice, veloce e sicuro per eseguirla. L'analisi dei tempi, che può essere basata o su rilevazione sul campo tramite metodi cronotecnici o su tabelle di tempi predeterminati, frutto di rilevamenti precedenti, o tabelle teoriche (es: MTM), ha lo scopo di determinare il tempo standard, ovvero il tempo che l'azienda assegna alle risorse coinvolte in un'operazione, per eseguirla secondo un metodo prestabilito. Tale tempo ha una rilevanza fondamentale in più aspetti aziendali in quanto è uno degli elementi che compone il costo del prodotto per la determinazione del prezzo, infatti la funzione che determina il prezzo

di vendita ha bisogno di conoscere il valore economico contenuto nella lavorazione del prodotto, inoltre il tempo standard determina i tempi di fabbricazione, quindi permette di valutare il fabbisogno di risorse necessarie a produrre il bene, permette alla pianificazione di garantire la consegna del bene secondo determinate scadenze, permette alla logistica interna di programmare il rifornimento dei materiali in tempi utili. L'analisi dei tempi e metodi non deve comunque mai limitarsi a tracciare una fotografia momentanea dell'attuale condizione di lavoro, ma deve essere rivolta costantemente al miglioramento dell'esecuzione del lavoro. Si devono ricercare tutte le operazioni che possono essere eliminate (movimenti, attività inutili), modificate (disposizioni del posto di lavoro, sequenza delle operazioni) o semplificate (accessori, attrezzature, sistemi di trasporto).

Il risultato viene riassunto in un [ciclo di lavoro](http://www.andreacosentino.com/il-ciclo-di-lavoro/) che stabilisce l'attuale miglior metodo per condurre tutte le operazioni nel modo più veloce, senza dimenticare della sicurezza dell'operatore.

## <span id="page-32-0"></span>**2.3– Le tecniche di misurazione del lavoro**

Per rilevare il tempo standard ci sono due metodi principali:

- Rilevazioni cronotecniche
- Metodi tabellari

Le prime vengono effettuate attraverso l'uso del cronometro e, durante la rilevazione, viene effettuato un giudizio del passo dell'operatore da parte dell'analista.

I metodi tabellari invece si basano su tabelle predeterminate, il calcolo del tempo standard avviene basandosi sulla scomposizione del metodo e attribuendo ad ogni operazione un tempo corrispondente al valore che si trova in tabella. A differenza dei metodi cronotecnici viene eliminata la componente soggettiva di valutazione della prestazione dell'operatore.

#### <span id="page-33-0"></span>**2.3.1-Il metodo cronotecnico Bedaux**

Il metodo Bedaux si basa sull'utilizzo del cronometro come strumento di misura. Prima di tutto si prepara la rilevazione come segue:

- Analizzare e verificare la ripetibilità delle azioni del metodo di lavoro
- Scomporre il metodo analizzato, i task scomposti saranno le attività da misurare
- Scegliere il momento del rilievo
- Eseguire un cronometraggio di prova, distinguendo in maniera precisa le fasi del ciclo del lavoro.

Inoltre è necessario preparare un modulo di rilevazione con dati precisi per la rilevazione, esso generalmente deve comprendere:

- Data/ora del rilievo
- Foglio/pagina
- Genere e posizione dell'operatore
- Descrizione dell'operazione
- Codice dell'articolo
- Codice del centro di lavoro.

Seguendo il metodo Bedaux si raccoglieranno contemporaneamente due dati distinti:

- Il tempo di lavoro relativo all'operazione rilevata
- Il passo "Bedaux" dell'operatore che compie l'operazione. La valutazione del passo è soggettiva e parte da una considerazione ottimistica della mansione del lavoro, in cui l'operatore svolge la sua attività spendendo tutte le sue energie, segue esattamente il metodo assegnato e per tutto il tempo lavorativo.

La letteratura e la pratica dicono che almeno il 96% degli operatori può superare senza problemi il passo normale, quindi si può richiedere che venga seguito almeno questo passo.

Le scale utilizzate per determinare il Bedaux sono tre:

- Scala 60-80
- Scala 80-100
- Scala 100-133

La più utilizzata è la scala 80-100 perché facilita la normalizzazione a passo 100. Il fattore di normalizzazione è una scelta aziendale a seguito di valutazioni del proprio processo, nonostante la letteratura prefigga come normalizzazione usuali 80 o 100.

La determinazione del passo è la parte che presenta maggiori difficoltà per l'analista, la sbagliata determinazione del passo porta all'errata stima del tempo standard. La calibrazione dell'analista può avvenire in tre modi:

- 1. L'azienda forma l'analista in un reparto di prova e sperimentazione per un lungo periodo. Gli analisti frequentano corsi anche per più anni. Metodo usato solo in grandi realtà produttive.
- 2. L'analista viene formato grazie ai filmati SAM che mostrano operatori facenti operazioni a passo 100. Metodo efficace ma

lungo e dispendioso, inoltre l'analista non viene tarato su un metodo specifico.

3. L'analista valuta la propria taratura attraverso il metodo Presgrave, ovvero si fanno posizionare 52 carte da gioco francesi all'interno di quattro quadrati di lato 25 cm, il posizionamento deve avvenire con una certa sequenza: la prima carta nel primo quadrato, la seconda nel secondo e così via. Se l'operazione viene completata in 30 s (secondi) si identifica il passo 100.

## <span id="page-35-0"></span>**2.3.2- L'elaborazione del rilievo**

Dopo l'esecuzione del rilievo si passa al suo elaborato. Secondo il metodo Bedaux il prodotto tra i tempi e i passi rilevati è costante:  $TempoRilevato * PassoRilevato = costante$ 

Grazie a questa formula si ricava il tempo normale, tempo che dovrebbe essere rispettato dall'operatore a passo 100.  $TempoRilevato * PassoRilevato = TempoNormale * 100$ 

Dopo aver effettuato il seguente passaggio, si passa al calcolo del tempo standard applicando delle maggiorazioni al tempo normale, esse sono suddivise in tre tipologie:

- 1. Maggiorazioni fisiologiche: correzione applicata per compensare i bisogni fisiologici degli operatori, è una maggiorazione obbligatoria da applicare e non arbitraria.
- 2. Maggiorazione per imprevisti: correzione applicata per compensare eventuali problemi in produzione, è una maggiorazione arbitraria.
3. Maggiorazioni per affaticamento: correzioni applicate per compensare la fatica accumulata durante la giornata dell'operatore, possono riguardare la tensione nervosa, l'illuminazione, il rumore ecc… Per ogni campo di fatica corrisponde una tabella. È una maggiorazione arbitraria.

Ad ogni maggiorazione corrisponde una tabella con dei punti percentuali per maggiorare il tempo normale (figure 2.2, 2.3).

| <b>Maggiorazione per</b><br>fabbisogni fisiologici | Percentuale rispetto al tempo di<br>presenza operativa in stabilimento | Tempo assoluto su 450<br>minuti/gg (turno) (minuti) | Tempo assoluto su 480<br>minuti/gg (minuti) |  |  |
|----------------------------------------------------|------------------------------------------------------------------------|-----------------------------------------------------|---------------------------------------------|--|--|
| Uomini                                             | 4.16%                                                                  | 19                                                  | 20                                          |  |  |
| Donne                                              | 5,00%                                                                  | 22,5                                                | 24                                          |  |  |
| Reparti misti                                      | 5,00%                                                                  | 22,5                                                | 24                                          |  |  |

Figura 2.2 – Tabella maggiorazioni fisiologiche (Minati M. Tempi e metodi)

| La maggiorazione per imprevisti                                   | Per operazioni semplici e di officina | Per operazioni complesse e di montaggio |
|-------------------------------------------------------------------|---------------------------------------|-----------------------------------------|
| Imprevisti dovuti ai mezzi di lavoro                              | $0 - 2%$                              | $0 - 3\%$                               |
| Imprevisti dovuti ai materiali, ai prodotti finiti o semilavorati | $0 - 2%$                              | $0 - 4%$                                |
| Imprevisti dovuti al processo produttivo                          | $0 - 2%$                              | $0 - 4%$                                |

Figura 2.3 – Tabella maggiorazioni per imprevisti (Minati M. Tempi e metodi)

#### **2.3.3- Considerazioni sul metodo Bedaux**

Studiando il metodo si intuisce facilmente il problema principale del suo utilizzo: la soggettività nella determinazione del passo dell'operatore. Di conseguenza è critica la taratura dell'analista, passi assegnati non adatti non consentirebbero di utilizzare i dati raccolti nel modo più adeguato, per questo si consiglia il confronto con i metodi tabellari e con i dati a consuntivo di produzione.

Per limitare il problema della soggettività è stato sviluppato un altro metodo cronotecnico, programma del prossimo paragrafo.

#### **2.4- Il metodo cronotecnico del livellamento**

Per rendere meno soggettiva la valutazione del tempo standard, nello specifico nella determinazione del passo Bedaux, alcuni esperti hanno sviluppato il metodo del livellamento.

La differenza tra il metodo Bedaux e quello del livellamento consiste nella determinazione del passo; nel metodo del livellamento vengono valutati quattro parametri che conservano comunque caratteristiche soggettive. La struttura è equivalente al metodo Bedaux, ma al posto di assegnare al tempo rilevato un certo passo, nel livellamento viene dato un giudizio una sola volta, uguale per tutti i tempi rilevati.

I quattro fattori sono:

- 1. Abilità: capacità dell'operatore di svolgere una determinata mansione
- 2. Applicazione: impegno dell'operatore stesso, in base alle sue capacità
- 3. Regolarità: il grado di variazione minimo e massimo dei tempi rilevati rispetto alla media stabilita in base all'abilità e applicazione dell'operatore
- 4. Condizioni: condizioni di lavoro che agiscono solo sull'operatore e non sull'operazione.

Ogni parametro ha una tabella predeterminata che aiuta nella valutazione dell'operazione. Applicati i fattori si ricava il tempo normale. Il processo di maggiorazione del tempo normale avviene allo stesso modo del metodo Bedaux.

Il metodo del livellamento risulta più facile da applicare per un'analista, ma non risolve totalmente la soggettività della valutazione riguardante il passo.

#### **2.5- Il metodo tabellare MTM**

Il metodo è stato sviluppato negli anni '40-'50 da Maynard basandosi sugli studi dei movimenti del corpo. L'acronimo MTM sta per Methods Time Measurement, infatti come dice il nome si elabora il tempo normale in modo automatico.

La tecnica è molto più oggettiva rispetto ai metodi cronotecnici, essa si basa sulla scomposizione del lavoro in micromovimenti tabellati.

La fase preliminare del prelievo rimane uguale alle tecniche crono.

#### **2.5.1- Le caratteristiche del metodo MTM**

Le principali caratteristiche del metodo MTM sono:

- Creare o agire sul metodo in maniera indipendente dalla produzione in corso
- Avere elevate caratteristiche di oggettività
- Basarsi sul metodo e non sul movimento in sé, quindi indipendente dall'operatore analizzato
- Avere un'elevata difficoltà di applicazione, necessita impegno ed esperienza da parte dell'analista.

L'MTM risolve il problema della soggettività dei metodi cronotecnici, i movimenti fatti dall'operatore dipendono dalle sue condizioni fisiche e psicologiche, mentre lo studio del metodo è oggettivo, univoco e indipendente da questi fattori.

Le due differenti tecniche, in ogni caso, devono essere utilizzate in modo congiunto e non separato, questa logica di base verrà utilizzata nel caso FAST per ricavare i tempi predeterminati dei singoli codici, partendo dall'utilizzo della cronotecnica per ricavare un database con tempi predeterminati (vedi capitolo 5).

Oltre al calcolo del tempo standard, il metodo MTM viene utilizzato per:

- Sviluppare metodi di lavoro in presenza e/o in previsione di un'attività produttiva
- Migliorare i metodi preesistenti
- Sviluppare e migliorare il prodotto e/o le attrezzature
- Addestrare il personale al miglioramento dei metodi di lavoro
- Effettuare un controllo del database dei tempi predeterminati.

#### **2.5.2- Le tabelle predeterminate del metodo MTM**

Ogni movimento di base, individuato dalla scomposizione del metodo, ha una descrizione e una tabella di riferimento dove compaiono dei tempi espressi in TMU, unità di misura introdotta appositamente perché i micromovimenti sono troppo brevi per essere espressi nelle classiche unità temporali; il valore di 1 TMU corrisponde a 0,036 secondi o 0,06 centesimi di minuto.

I micromovimenti individuati dal metodo MTM sono (vedi figura 2.4 e figura 2.5):

- Raggiungere
- Muovere
- Posizionare
- Ruotare la mano
- Applicare pressione
- Afferrare
- Disaccoppiare
- Muovere gli occhi
- Fissare lo sguardo
- Muovere il piede
- Muovere la gamba
- Passo laterale
- Ruotare il corpo
- Camminare

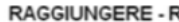

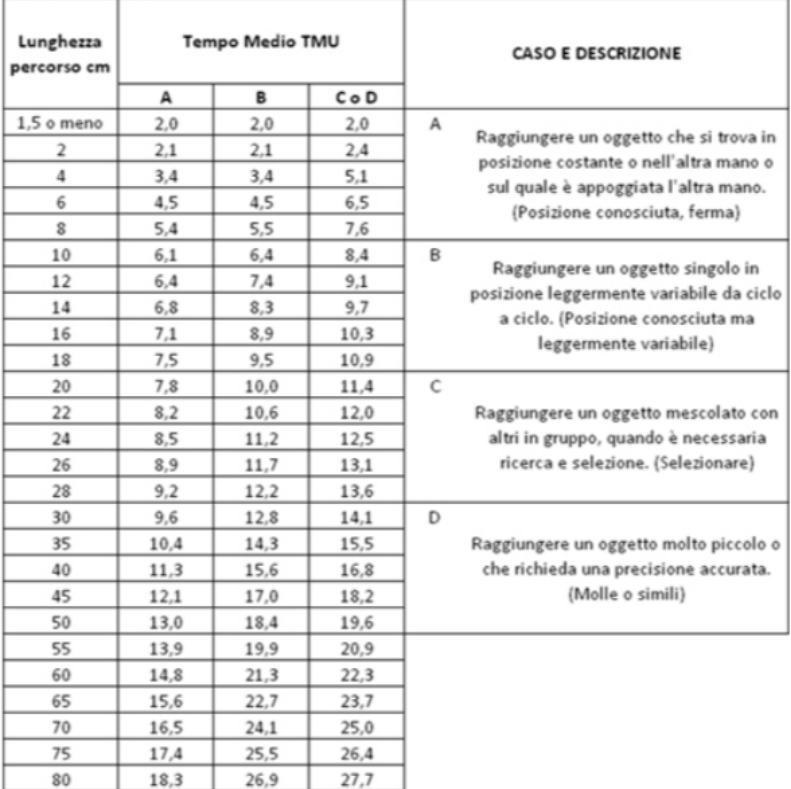

## Figura 2.4-Tabella del raggiungere (Minati M., Tempi e Metodi)

| Movimento                | Simbolo         | Lunghezza           | <b>TMU</b> | <b>Descrizione</b>                  |  |  |  |  |
|--------------------------|-----------------|---------------------|------------|-------------------------------------|--|--|--|--|
|                          | FM              | < 10 cm             | 8.5        | Senza pressione                     |  |  |  |  |
| Movimento del piede      | <b>FML</b>      | < 10cm              | 19.1       | Con pressione                       |  |  |  |  |
|                          | LM              | $<$ 15 cm           | 7.1        |                                     |  |  |  |  |
| Movimento delle gambe    |                 | per ogni cm in +    | 0.5        | Gamba o gamba con coscia            |  |  |  |  |
|                          |                 | $<$ 30 cm           |            | Utilizzare Muovere o Raggiungere    |  |  |  |  |
|                          | $SS-C1$         | $> 30$ cm           | 17.0       | Completato quando il 1º piede       |  |  |  |  |
| Passo laterale           |                 | per ogni cm in +    | 0.2        | tocca terra                         |  |  |  |  |
|                          |                 | $> 30$ cm           | 34,1       | Completato quando il 2º piede       |  |  |  |  |
|                          | $SS-C2$         | per ogni cm in +    | 0.4        | tocca terra                         |  |  |  |  |
|                          |                 |                     |            | Completato quando il 1º piede       |  |  |  |  |
|                          | TB1             | $45^{\circ}$ -90°   | 18.6       | tocca terra                         |  |  |  |  |
| Ruotare corpo            |                 | 45°-90°             | 37.2       | Completato quando il 1º piede       |  |  |  |  |
|                          | TB <sub>2</sub> |                     |            | tocca terra                         |  |  |  |  |
| Piegare il busto         | B               |                     | 29.0       |                                     |  |  |  |  |
| Alzarsi                  | AB              |                     | 31,9       | Con le mani fino circa al ginocchio |  |  |  |  |
| Abbassarsi sul ginocchio |                 |                     |            |                                     |  |  |  |  |
| senza toccare terra      | Ŝ               |                     | 29,0       | Fino al pavimento                   |  |  |  |  |
| Rialzarsi                | AS              |                     | 31,9       |                                     |  |  |  |  |
|                          | KOK             |                     | 29.0       | 1 ginocchio                         |  |  |  |  |
| Inginocchiarsi           | <b>KBK</b>      |                     | 69.4       | 2 ginocchia                         |  |  |  |  |
|                          | AKOK            |                     | 31,9       | 1 ginocchio                         |  |  |  |  |
| Rialzarsi                | AKBK            |                     | 76,7       | 2 ginocchia                         |  |  |  |  |
| Sedersi                  | <b>SIT</b>      |                     | 34,7       |                                     |  |  |  |  |
| Rialzarsi                | <b>STD</b>      |                     | 43,4       |                                     |  |  |  |  |
|                          | W-P             | Camminare per passo | 15.0       |                                     |  |  |  |  |
| Camminare                | W-PO            | Camminare per passo | 17.0       | Passo ostacolato                    |  |  |  |  |
|                          | W-M             | Camminare per metro | 17,4       |                                     |  |  |  |  |

Figura2.5-Tabella movimenti del corpo (Minati M., Tempi e metodi)

L'elaborazione del rilievo prevede la distinzione dei movimenti dell'arto destro da quello sinistro, in quanto nel foglio di rilevazione vanno riportati tutti i movimenti scomposti nel metodo di lavoro. Successivamente si evidenzieranno i movimenti che hanno tempo maggiore tra quelli fatti contemporaneamente.

Non esiste comunque un foglio di rilievo standard, l'importante è che il metodo venga descritto con assoluta precisione in modo che sia possibile individuare i movimenti del metodo per: descriverli, analizzarli, migliorarli, assegnar loro il corretto tempo MTM. Dopo aver raccolto tutte le informazioni necessarie l'analista dovrà:

- Sistemare i dati e le rilevazioni fatte
- Assegnare i tempi normali
- Assegnare le maggiorazioni come nel metodo cronotecnico
- Determinare il tempo standard

#### **2.5.3- Considerazioni sul metodo MTM**

Esistono diverse interpretazioni del metodo MTM, dalla più tradizionale che vede l'applicazione ferrea teorica, alla più semplificata in cui prevede l'aggregazione di operazioni elementari per semplificare il calcolo del tempo standard, in ogni caso esse sono elaborate in base alle specifiche esigenze dell'aziende e del proprio sistema produttivo, in particolare nel caso FAST non viene applicato direttamente il metodo, ma lo stesso viene preso come riferimento per costruire delle tabelle apposite divise per codice e per competenze necessarie per svolgere l'operazione di assemblaggio, unendo la teoria del metodo MTM e della matrice denominata "Skills Matrix" (vedi paragrafo 2.6).

Il metodo MTM offre molti vantaggi rispetto alle cronotecniche, questi possono essere riassunti nei seguenti punti:

- Più precisione
- Più oggettività
- Meno invasività sulla produzione in corso
- Meno impatto sui rapporti con la manodopera
- Più economicità nel mantenimento e aggiornamento dei tempi standard.

#### **2.6- La Skills Matrix**

La Skills Matrix o matrice delle competenze (vedi figura 2.6) è uno strumento che serve per gestire al meglio le competenze dei membri di un team, per assegnare le mansioni adeguate alle persone corrette e per capire in che direzione sviluppare il piano di formazione. Per costruire questa matrice il primo punto da considerare è l'identificazione delle attività "chiave" utili per la costruzione dei prodotti finiti che deriveranno da un'analisi dei metodi di lavoro. Successivamente andranno inserite le competenze di ciascun operatore necessarie per svolgere le attività di cui sopra. Incrociando le une con le altre otterremo questo un quadro immediato di visualizzazione delle competenze, esperienze e prestazioni dei dipendenti

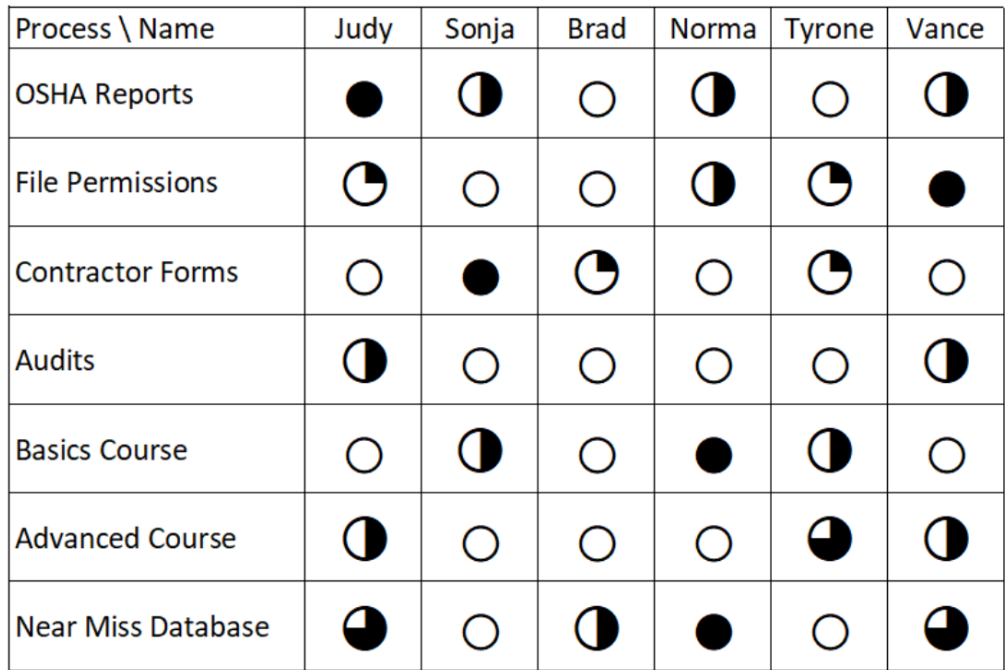

.

Figura 2.5- Esempio di Skills Matrix [\(www.leansixsigmadefinition.com\)](http://www.leansixsigmadefinition.com/)

La costruzione di una skills matrix, quindi, evidenzia le competenze che potranno poi essere rilevate e esplicitate durante la definizione del metodo standard e del conseguente tempo (come per il caso Fast, vedi capitolo 5).

# **CAPITOLO 3: FAST S.p.a.**

#### **3.1- Introduzione**

Situata a Montagnana (Padova), FAST S.p.a. (vedi figura 3.1) è tra i maggiori produttori di unità per impianti di condizionamento dell'aria. Lo stabilimento di Montagnana si sviluppa in un'area di circa 18.000 m², dei quali 1.600 riservati ad uffici e servizi, conta circa 150 dipendenti. L'azienda è riconosciuta dal mercato come un'azienda mirata a rispettare le esigenze dei clienti offrendo soluzioni idonee con valore aggiunto.

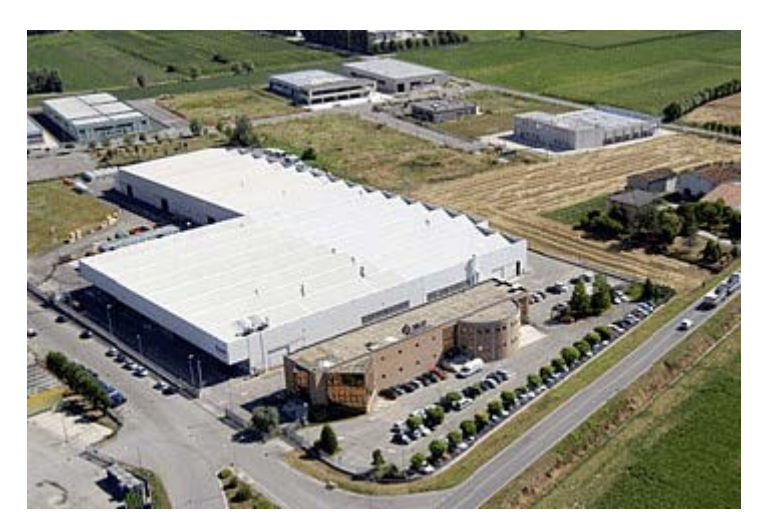

Figura 3.1- Lo stabilimento di FAST S.p.a.

FAST nasce nel 1990 per una precisa scelta imprenditoriale del gruppo Giordano Riello dettata dalla necessità di avere un'azienda autonoma che si collocasse ai massimi livelli nel settore specifico della produzione di macchine per il trattamento dell'aria. Azienda, operante in mercati nazionali ed esteri con un fatturato di circa 30.000.000  $\epsilon$ , che produce sia per il privato (Business to Customer), sia per il gruppo interno Aermec (Business to Business). La produzione è basata su commessa, quindi caratterizzata da volumi bassi e altissima customizzazione per il cliente.

#### **3.2- I prodotti**

Il layout utilizzato è la cella di produzione, situazione intermedia tra i sistemi di linea a flusso continuo e i job shop (layout a postazione fissa), in cui il materiale e le informazioni entrano in un determinato spazio dove si trovano le risorse trasformanti necessarie per soddisfare le necessità di processo specifiche di quel prodotto.

Le macro famiglie di prodotto che produce FAST sono tre:

- 1. Unità trattamento aria (UTA)
- 2. Macchine di serie (MDS)
- 3. Rooftop

#### **3.2.1- Le Unità Trattamento Aria**

Le unità trattamento aria (vedi figura 3.2), assemblate all'interno del reparto 15, sono una serie di prodotti costruiti in maniera modulare, questi moduli sono detti sezioni. Il cliente, attraverso le sue esigenze, può richiedere una specifica personalizzazione della macchina, configurando le sezioni in un determinato modo per soddisfare le proprie richieste. Questa struttura permette una standardizzazione dei componenti e un'elevata flessibilità dell'utilizzo. Durante l'assemblaggio sono presenti fasi meccaniche, ma anche elettriche se richiesta un'unità con regolazione. Sono impianti di trattamento destinati ad uso civile, commerciale, alberghiero, ospedaliero, per impianti sportivi. La struttura composta da travi presenta la lega di alluminio, mentre la pannellatura di chiusura macchina va dall'acciaio zincato all'acciaio inox. I pannelli sono a loro volta elementi fondamentali per l'isolamento termo acustico dell'unità per cui sono coibentati tramite poliuretano o lana minerale.

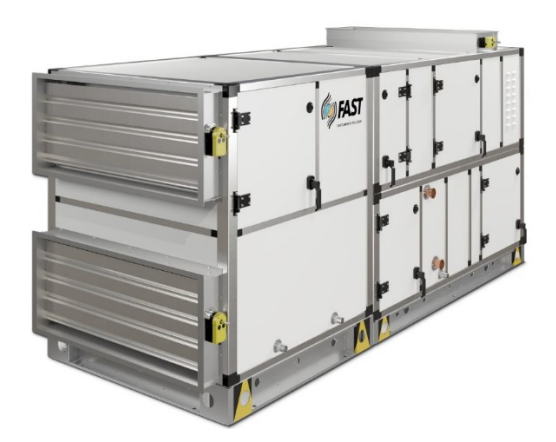

Figura 3.2- Esempio di UTA

## **3.2.2- Le Macchine Di Serie**

Le macchine di serie (vedi figura 3.3 e 3.4) sono macchine standardizzate, prodotte per il settore terziario come uffici, bar, ristoranti, spogliatoi, ecc. Assemblate in quattro reparti diversi (reparto 16, 25, 26, 30), variano in dimensioni, taglie e funzionalità. La diversità dei reparti segue la diversificazione delle macchine, e le competenze necessarie per il montaggio, ad esempio i reparti 26-30 richiedono capacità di saldatura, a differenza dei 16-25 in cui non sono presenti.

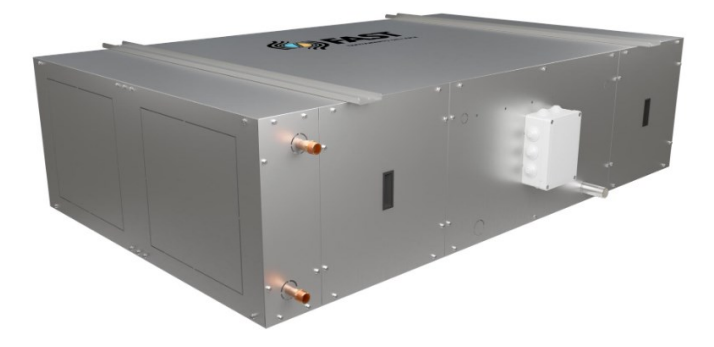

Figura 3.3- Esempio di macchine di serie

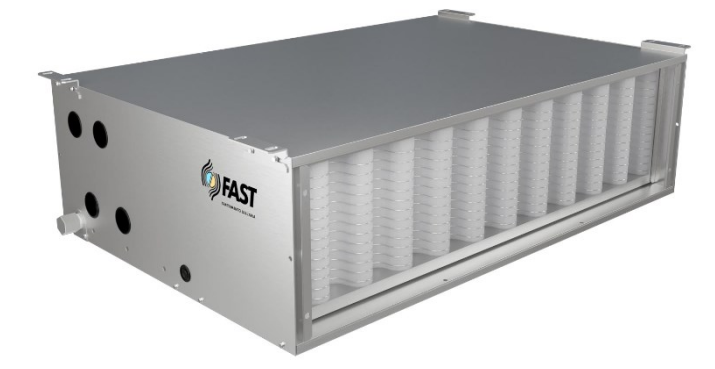

Figura 3.4- Esempio di macchine di serie

## **3.2.3-I Rooftop**

I Rooftop (vedi figura 3.5), assemblati nel reparto 18, sono unità destinate ad applicazioni a medio affollamento come centri commerciali, negozi, uffici, aree produttive. Durante la fase di assemblaggio si possono individuare fasi meccaniche, elettriche e di saldobrasatura; nonostante presentino una componentistica standard sono adattabili alle richieste del cliente grazie alla vasta gamma di configurazioni e accessori presenti.

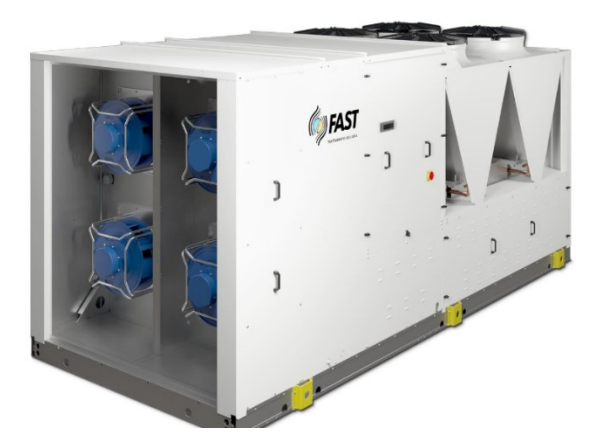

Figura 3.5- Esempio di Rooftop

#### **3.3- La funzione tempi e metodi in FAST S.p.a.**

In FAST S.p.a. la funzione Tempi e Metodi si colloca all'interno della funzione operations. Il team Tempi e Metodi è composto da un responsabile e tre manutentori. Oltre alle attività di rilevazioni tempi e definizione dei metodi standard, guidate direttamente dal responsabile, la funzione si occupa anche dei compiti riguardanti la manutenzione e dei servizi generali della produzione.

Le attività specifiche di tempi e metodi di cui si occupa il responsabile sono:

- Analisi dei flussi produttivi
- Analisi impianti, macchinari, addetti
- Individuazione criticità
- Creazione e aggiornamento dei tempi ciclo
- Individuazione del miglior metodo da applicare per le attività

I software utilizzati sia per gli indicatori tempi e metodi, sia per la gestione dei dati, sono molteplici, essi sono:

- Olickview
- $\bullet$  AS400
- Galileo
- Aircalc

Questi saranno utilizzati per lo sviluppo della tesi (vedi cap.4 e cap.5), per questo verranno ora introdotti con una breve spiegazione ed esempi di applicazione.

### **3.3.1- Qlickview**

Qlickview è un software di business intelligence che consente di analizzare e visualizzare i dati in modo intuitivo e visivo. È un

software che si basa sulla connessione e l'analisi di diverse fonti di dati per ottenere una visione completa delle informazioni aziendali. È possibile creare dashboard e report personalizzati in modo da rendere i dati analizzati comprensibili. Usato in molti settori, è utile per prendere decisioni basandosi su dati per migliorare la prestazione aziendale.

In FAST S.p.a è stato utilizzato il documento "Efficienza ordini di produzione" (figura 3.6) per analizzare l'andamento delle performance di assemblaggio degli ordini di produzione.

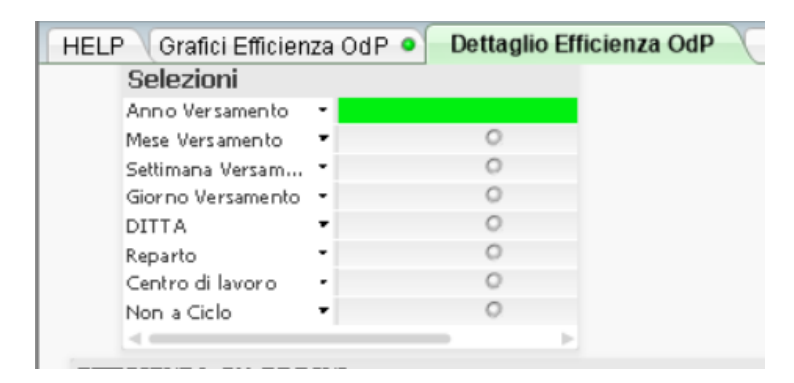

Figura 3.6 – Documento "Efficienza ordini di produzione"

Il documento permette di filtrare i dati basandosi su alcune categorie:

- Linea temporale (anno, mese, settimana, giorno)
- Ditta
- **Reparto**
- Centro di lavoro
- Non a ciclo

Questo documento ha permesso di confrontare il tempo effettivo di produzione con il tempo standard rilevato, inoltre di analizzare più scenari attraverso il confronto con il tempo standard presente a sistema. Infine ha permesso di vedere l'efficienza dei vari ordini di

produzione analizzati rispetto all'attuale tempo standard. (vedi figura  $3.7$ ).

| Quantità Bolla | Famig<br>lia | <b>Prodotto</b>          | v Versione | ▼ Taglia       | <b>v</b> COMMESSA | <b>Ore Ciclo</b><br>Lavoro Uomo Lavorat | Ore               | <b>Efficienza</b> |
|----------------|--------------|--------------------------|------------|----------------|-------------------|-----------------------------------------|-------------------|-------------------|
|                |              |                          |            |                |                   |                                         | 9.427,24 9.227,92 | 102,16%           |
| $2,0000 -$     |              | $\overline{a}$           | ÷          | $\overline{a}$ |                   | 6,00                                    | 0,62              | 967,74%           |
| $1,0000$ -     |              | ٠                        |            |                |                   | 3,00                                    | 2,21              | 135,75%           |
| $1,0000$ -     |              | $\,$                     |            |                |                   | 3,00                                    | 1,25              | 240,00%           |
| $1,0000 -$     |              |                          |            |                |                   | 3,00                                    | 0,26              | 1.153,85%         |
| $1,0000$ -     |              |                          |            |                |                   | 3,00                                    | 0,74              | 405,41%           |
| $1,0000 -$     |              | $\overline{\phantom{m}}$ |            |                |                   | 3,00                                    | 0,39              | 769,23%           |
| $1,0000 -$     |              | $\qquad \qquad =$        |            |                |                   | 3,00                                    | 0,81              | 370,37%           |
| $1,0000$ -     |              | $\overline{\phantom{a}}$ |            |                |                   | 0,00                                    | 1,38              | 0,00%             |
| $1,0000 -$     |              |                          |            |                |                   | 0.00                                    | 1,46              | 0,00%             |
| 1,0000 AU      |              | RPLI                     | P          | 030            | 00F8O             | 5,50                                    | 6,07              | 90,61%            |
| 1,0000 AU      |              | RPLI                     | P          | 030            | 00F8N             | 5,50                                    | 5,72              | 96,15%            |
| 1,0000 AU      |              | RPLI                     | p          | 030            | 00EWY             | 5,50                                    | 5.08              | 108,27%           |
| 1,0000 AU      |              | RPLI                     | P          | 030            | 00EWX             | 5,50                                    | 6,25              | 88,00%            |
| 1,0000 AU      |              | RPLI                     | P          | 030            | 00EMM             | 5,50                                    | 5,69              | 96,66%            |
| 6,0000 AU      |              | RPLI                     | Þ          | 030            | 00EWW             | 33,00                                   | 28,72             | 114,90%           |
| 1,0000 AU      |              | RPLI                     | PE         | 030            | 00GWW             | 6,12                                    | 7,61              | 80,42%            |
| 1,0000 AU      |              | RPLI                     | PW         | 030            | 00DES             | 6,00                                    | 6,12              | 98,04%            |
| 1,0000 AU      |              | RPLI                     | <b>PX</b>  | 030            | 00GCC             | 5,50                                    | 4,57              | 120,35%           |
| 1,0000 AU      |              | RPLI                     | <b>PXW</b> | 030            | 00HGC             | 3,00                                    | 1,48              | 202,70%           |
| 1,0000 AU      |              | RPLI                     | Þ          | 050            | 00EMN             | 5,50                                    | 5,91              | 93,06%            |
| 1,0000 AU      |              | RPLI                     | PE         | 050            | $00$ GK5          | 6,00                                    | 5,16              | 116,28%           |
| 3,0000 AU      |              | RPLI                     | PW         | 050            | 00EMO             | 18,00                                   | 17,19             | 104,71%           |
| 1,0000 AU      |              | RPLI                     | PW         | 050            | 00H1Q             | 6,00                                    | 5,06              | 118,5896          |
| 1,0000 AU      |              | <b>RPLI</b>              | PW         | 050            | 00H1R             | 6,00                                    | 5,29              | 113,42%           |
| 3,0000 AU      |              | RPLI                     | PW         | 050            | 00GH5             | 18,00                                   | 18,13             | 99,28%            |
| 3,0000 AU      |              | RPLI                     | PW         | 050            | 00GCD             | 18,00                                   | 14,47             | 124,40%           |
| 2,0000 AU      |              | RPLI                     | <b>PX</b>  | 050            | 00GCE             | 11,00                                   | 11,56             | 95,16%            |
| 2,0000 AU      |              | RPLI                     | <b>PXW</b> | 050            | 00HGD             | 6,00                                    | 2,29              | 262,01%           |
| 8,0000 AU      |              | <b>RPLI</b>              | Þ          | 070            | 00EMP             | 44.00                                   | 46.29             | 95.05%            |

Figura 3.7- Documento "Efficienza ordini di produzione"

#### **3.3.2- AS 400**

AS 400, acronimo di Application System 400, è un sistema informatico basato su mainframe sviluppato da IBM. Noto per la sua affidabilità, scalabilità e sicurezza, è progettato per supportare un'ampia gamma di funzioni aziendali, comprese le operazioni transazionali, database e ambienti di sviluppo. Il sistema operativo fornisce funzionalità avanzate come un database relazionale integrato, un ambiente di sviluppo integrato, strumenti di gestione delle risorse. Popolare nelle piccole e medie imprese per la sua facilità d'uso, la sua gestione centralizzata e la stabilità del sistema.

Per quanto riguarda la funzione tempi e metodi, esso permette di fare delle interrogazioni sul tempo di svolgimento delle attività svolte, questa funzionalità è stata usata nel caso Fast. Si può vedere l'interfaccia nelle figure 3.8 e 3.9.

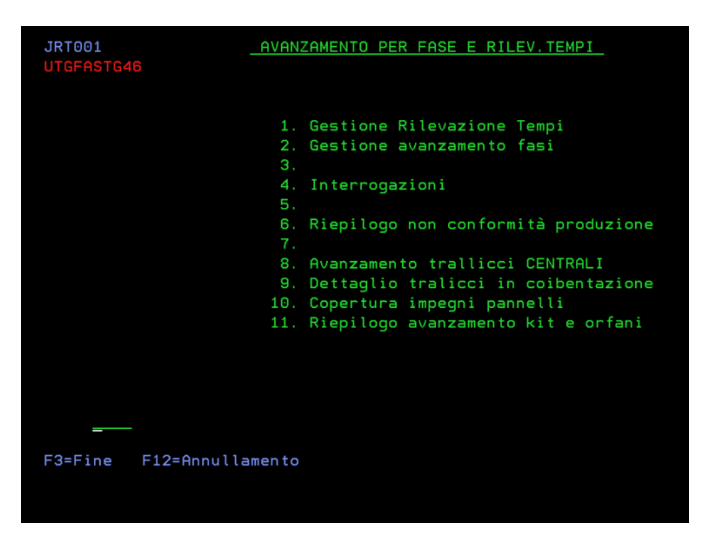

Figura 3.8- AS 400, Rilevazione tempi

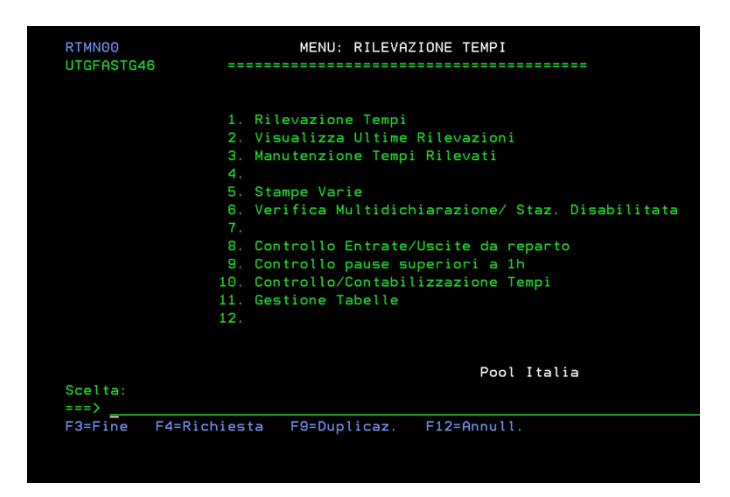

Figura 3.9- AS 400, Rilevazioni tempi

#### **3.3.3- Galileo**

Galileo è un sistema ERP (Enterprise Resource Planning) utilizzato dalle aziende per gestire diversi aspetti del loro business. Galileo integra e coordina le diverse funzioni aziendali, come la gestione delle risorse umane, la produzione, l'inventario, le vendite e il marketing, la contabilità e le finanze. Questo sistema consente di avere una visione di insieme in tempo reale di tutte le attività aziendali, facilitando la pianificazione, il monitoraggio e il controllo delle risorse. Con Galileo le aziende possono automatizzare i processi operativi, migliorare l'efficienza e ridurre gli errori manuali. Il sistema consente di gestire gli ordini del cliente, il magazzino, le forniture, le fatture, la contabilità, le risorse umane e molte altre funzioni aziendali in un'unica piattaforma centralizzata. Inoltre questo software fornisce report e analisi per monitorare le prestazioni aziendali, identificare tendenze, prendere decisioni e migliorare continuamente l'efficienza e la produttività dell'azienda, ottimizzando le operazioni produttive, la gestione delle risorse e la possibilità di prendere decisioni basandosi sui dati.

Per quanto riguarda il caso Fast S.p.a. è stato utilizzato (vedi figura 3.10, figura 3.11 e figura 3.12) per estrarre le distinte base degli articoli analizzati, sia per quegli articoli ricavabili tramite il metodo sviluppato in Fast S.p.a. (vedi cap. 5), sia per avere un'analisi dei tempi per prodotto e centro di lavoro, oltre che per dipendente.

48

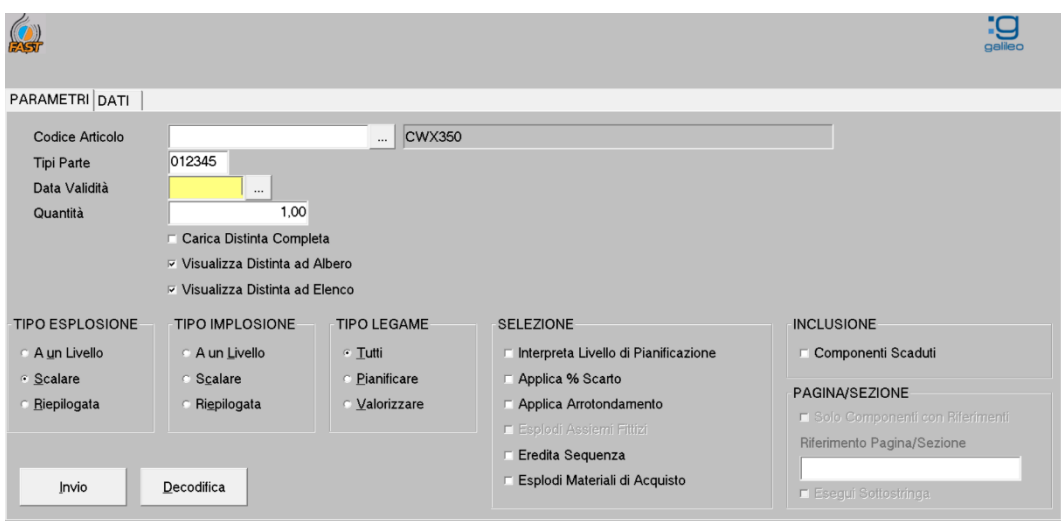

## Figura 3.10- Galileo, estrazione distinta base

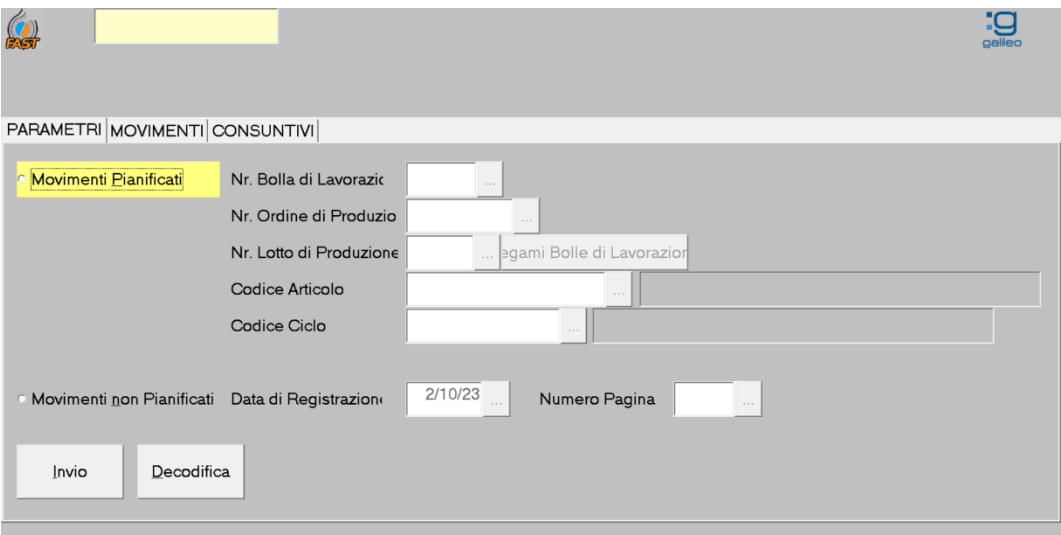

Figura 3.11- Galileo, interrogazione per odp, bolla di lavorazione

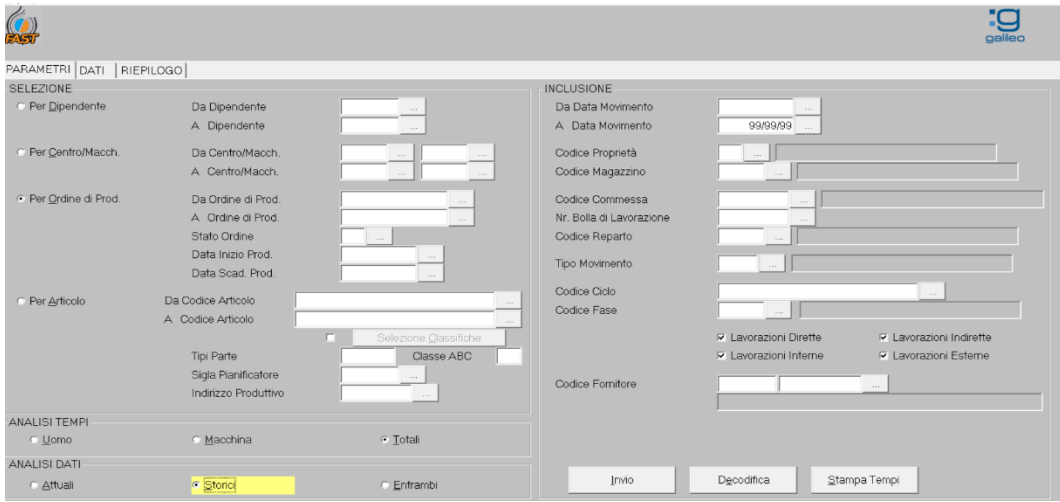

Figura 3.12- Galileo, interrogazione per dipendente, centro di lavoro

#### **3.3.4- Aircalc**

Aircalc è un software per l'industrializzazione di prodotto e per la creazione dei prezzi di vendita; tramite questo i tecnici commerciali possono configurare un prodotto utilizzando come input le scelte dei termotecnici progettisti e come risultato si ottiene un codice prodotto finito con un prezzo di vendita che tiene conto sia dei materiali di acquisto, sia delle lavorazioni interne. Il software permette la progettazione del prodotto, di avere una stima dei costi di produzione e l'ottimizzazione della catena di approvvigionamento. Per quanto riguarda la costificazione del prodotto, Aircalc distingue due tipologie di tempi assegnati agli assiemi che compongono la macchina: il tempo di assemblaggio e il tempo di lavorazione (figura 3.13 e 3.14). I due tempi non sono da confondere con il tempo ciclo, quest'ultimo utilizzato dalla pianificazione per ottimizzare e bilanciare le risorse. I due tempi di lavorazione e assemblaggio possono essere definiti nei due seguenti modi:

- 1. Attraverso l'utilizzo di un tabellare si guarda lo specifico codice/assieme, il tempo viene direttamente dato dalle rilevazioni da parte della funzione tempi e metodi, questo consente una precisa costificazione del codice/assieme stesso perché si ha un dato preciso.
- 2. Attraverso la costruzione di una curva e conseguente sviluppo matematico di una funzione che correla specifici valori fisici della macchina come area, taglia o spessore ai tempi di lavorazione e assemblaggio (vedi tabella 3.1, esempio di come le batterie siano correlate per area e profondità).

Per codice/assieme si intende un gruppo fittizio che riunisce più componenti, per i quali non si dispone sempre della tempificazione per singolo codice data dal punto 1 visto sopra, ma viene restituita una stima dell'insieme tramite il metodo esplicitato nel punto 2. Questi gruppi fittizi portano alla costificazione del prodotto, ma non sempre nel modo corretto, proprio perché si parla di stima di tempificazione.

| Lavorazione [h]  | 3,23 |
|------------------|------|
| Assemblaggio [h] | 5,62 |
| Total [h]        | 8,86 |

Figura 3.13- Aircalc, somma del tempo di lavorazione e assemblaggio di una macchina

| <b>DDVA</b>            | NITIONAL DASATTERING A TAU                  |           |                         | $1 - 350$ | J,50   |
|------------------------|---------------------------------------------|-----------|-------------------------|-----------|--------|
| <b>BBOX-LAB</b>        | Pannelli FEZLF 0.60-ZN 0.60 FR. Lavorazione | 4 x       | 12.768 Min.             |           | 62,61  |
| <b>BBOX-LAB</b>        | Pannelli FEZLF 0.60-ZN 0.60 TF. Lavorazione |           | $4 \times 12.3648$ Min. |           | 60,64  |
| <b>BBOX-ASS</b>        | Pannelli Fronte-Retro, Assemblaggio         | 4 x       | 4,8048 Min.             |           | 11,03  |
| <b>BBOX-ASS</b>        | Pannelli Tetto-Fondo, Assemblaggio          | 4x        | 4,5864 Min.             |           | 10,53  |
| <b>BBOX-LAB</b>        | Profilo 1 P50 ALL, Lavorazione              | 12.88 $x$ | 3.1584 Min.             |           | 49,87  |
| <b>BBOX-LAB</b>        | Profilo 2 P50 ALL, Lavorazione              | 4x        | 1.344 Min.              |           | 6,59   |
| <b>BBOX-LAB</b>        | Profilo Omega P50 ALL L, Lavorazione        | 4x        | 3.6288 Min.             |           | 17,80  |
| <b>BBOX-ASS</b>        | Profilo 1 P50 ALL, Assemblaggio             | 8x        | 1.3104 Min.             |           | 6,02   |
| <b>BBOX-ASS</b>        | Profilo 2 P50 ALL, Assemblaggio             | 4x        | 1.3104 Min.             |           | 3,01   |
| <b>BBOX-ASS</b>        | Profilo Omega P50 ALL, Assemblaggio         | 4x        | 6.1152 Min.             |           | 14,04  |
| <b>BBOX-ASS</b>        | Panels block Verticale, Assemblaggio        | 16x       | 3,822 Min.              |           | 35,10  |
| <b>BBOX-ASS</b>        | Panels block Orizzontale, Assemblaggio      | 16x       | 4.368 Min.              |           | 40,12  |
| <b>BBOX-ASS</b>        | Basamento Angol, Assemblaggio               | 2x        |                         | 5,46 Min. | 6,27   |
| <b>BBOX-LAB</b>        | Rinforzi Basamento Z120, Lavorazione        | 1x        | 8.064 Min.              |           | 9,89   |
| BSF-Z120-LAB-1-ZN      | Basamento Profondità, Lavorazione           | 2x        |                         | 3,3 Min.  | 8,09   |
| BSF-Z120-LAB-2-ZN      | Basamento Lunghezza, Lavorazione            | 2x        |                         | 4,62 Min. | 11,33  |
| <b>BBOX-ASS</b>        | Rinforzi Basamento Z120, Assemblaggio       | 1x        | 4.368 Min.              |           | 2,51   |
| BSF-Z120-ASS-1         | Basamento Profondità, Assemblaggio          | 2x        |                         | 3,9 Min.  | 4,48   |
| BSF-Z120-ASS-2         | Basamento Lunghezza, Assemblaggio           | 2x        |                         | 4.8 Min.  | 5,51   |
| Sezione di fornitura 1 |                                             |           |                         |           | 948,32 |

Figura 3.14- Aircalc, tempificazione per assieme di codici

|               |      |      |        | Lavorazione   |       |       |       |       | Assemblaggio  |         |         |              |         |      |          |      |
|---------------|------|------|--------|---------------|-------|-------|-------|-------|---------------|---------|---------|--------------|---------|------|----------|------|
|               | Alt  | Prof | Area   | $\mathcal{P}$ | 4     | 6     | 8     | 10    | $\mathcal{P}$ | 4 1C    | 6.      | $\mathbf{R}$ | 10      |      |          |      |
| FM 013        | 410  | 620  | 0.2542 | 30.00         | 30.00 | 30.00 | 30.00 | 30,00 | 385,00        | 385.00  | 385.00  | 385.00       | 385.00  | 1.07 | 1514.555 |      |
| FM 020        | 570  | 620  | 0.3534 | 30.00         | 30.00 | 30.00 | 30.00 | 30.00 | 385.00        | 385.00  | 385.00  | 385.00       | 385.00  | 1.14 | 1089.417 | 2    |
| FM 028        | 570  | 780  | 0.4446 | 30.00         | 30.00 | 30.00 | 30.00 | 30,00 | 385.00        | 385.00  | 385.00  | 385.00       | 385.00  | 1.21 | 865.9469 | 3    |
| FM 035        | 570  | 940  | 0.5358 | 30.00         | 30.00 | 30.00 | 30.00 | 30,00 | 435.00        | 435.00  | 435.00  | 435.00       | 435.00  | 1.28 | 811,8701 |      |
| FM 042        | 570  | 1100 | 0.627  | 34.40         | 34.40 | 34.40 | 34.40 | 34.40 | 435.00        | 435.00  | 435.00  | 435.00       | 435.00  | 1.35 | 693.7799 | 5    |
| FM 050        | 570  | 1260 | 0.7182 | 34.40         | 34.40 | 34.40 | 34,40 | 34,40 | 485.00        | 485.00  | 485.00  | 485.00       | 485.00  | 1.42 | 675.2994 | 6    |
| FM 057        | 890  | 940  | 0.8366 | 31,00         | 31,00 | 31,00 | 31,00 | 31,00 | 485,00        | 485,00  | 485,00  | 485.00       | 485.00  | 1.49 | 579.7275 | 7    |
| FM 069        | 890  | 1100 | 0.979  | 35.40         | 35.40 | 35.40 | 35.40 | 35,40 | 485.00        | 485.00  | 485.00  | 485.00       | 485.00  | 1.56 | 495.4035 | 8    |
| FM 082        | 890  | 1260 | 1.1214 | 35.40         | 35.40 | 35.40 | 35.40 | 35.40 | 515.00        | 515.00  | 515.00  | 515.00       | 515.00  | 1.63 | 459.2474 | 9    |
| <b>FM 105</b> | 890  | 1580 | 1,4062 | 34.40         | 34.40 | 34.40 | 34.40 | 34,40 | 535.00        | 535.00  | 535.00  | 535.00       | 535.00  | 1.7  | 380.458  | 10   |
| FM 119        | 1210 | 1260 | 1.5246 | 37.90         | 37.90 | 37.90 | 37.90 | 37,90 | 535.00        | 535.00  | 535.00  | 535.00       | 535.00  | 1.77 | 350.9117 | 11   |
| FM 154        | 1210 | 1580 | 1,9118 | 37.90         | 37.90 | 37.90 | 37,90 | 37,90 | 1235,00       | 1235.00 | 1235,00 | 1235.00      | 1235.00 | 1.84 | 645.9881 | 12,5 |
| FM 194        | 1530 | 1580 | 2.4174 | 38.90         | 38.90 | 38.90 | 38.90 | 38,90 | 1335.00       | 1335.00 | 1335.00 | 1335.00      | 1335.00 | 1.91 | 552.2462 | 13   |
| FM 237        | 1530 | 1900 | 2.907  | 40.70         | 40.70 | 40.70 | 40.70 | 40.70 | 1445.00       | 1445.00 | 1445.00 | 1445.00      | 1445.00 | 1.98 | 497.076  | 13,5 |
| <b>FM 286</b> | 1850 | 1900 | 3,515  | 44.20         | 44.20 | 44.20 | 44.20 | 44,20 | 1545.00       | 1545.00 | 1545.00 | 1545.00      | 1545.00 | 2.05 | 439.5448 | 14   |
| FM 342        | 1850 | 2200 | 4,07   | 41.60         | 41.60 | 41.60 | 41.60 | 41.60 | 1700.00       | 1700.00 | 1700.00 | 1700.00      | 1700.00 | 2.12 | 417.6904 | 14,5 |
| FM 413        | 2170 | 2200 | 4.774  | 42.60         | 42.60 | 42.60 | 42.60 | 42.60 | 2100.00       | 2100.00 | 2100.00 | 2100.00      | 2100.00 | 2.19 | 439.8827 | 15   |
| <b>FM480</b>  | 2170 | 2540 | 5,5118 | 53.00         | 53.00 | 53,00 | 53,00 |       | 2500.00       | 2500.00 | 2500,00 | 2500,00      |         | 2.26 | 453.5723 | 15,5 |
| <b>FM 547</b> | 2170 | 2860 | 6.2062 | 53.00         | 53.00 | 53.00 | 53.00 |       | 2900.00       | 2900.00 | 2900.00 | 2900.00      |         | 2.33 | 467.2747 | 16   |
| FM 614        | 2170 | 3180 | 6.9006 | 65.80         | 65.80 | 65.80 | 65.80 |       | 3035.00       | 3035.00 | 3035.00 | 3035.00      |         | 2.4  | 439.8168 | 16,5 |
| FM 681        | 2170 | 3500 | 7.595  | 69.40         | 69.40 | 69.40 | 69,40 |       | 3345.00       | 3345.00 | 3345,00 | 3345.00      |         | 2.47 | 440.4213 | 17   |
| FM 749        | 2170 | 3820 | 8.2894 | 69.40         | 69.40 | 69.40 | 69.40 |       | 3345.00       | 3345.00 | 3345.00 | 3345.00      |         | 2.54 | 403.5274 | 17,5 |
| FM 816        | 2170 | 4140 | 8,9838 | 72,20         | 72.20 | 72,20 | 72,20 |       | 3373.60       | 3373.60 | 3373,60 | 3373,60      |         | 2.61 | 375.5204 | 18   |
| <b>FM 883</b> | 2170 | 4460 | 9.6782 | 72.20         | 72.20 | 72.20 | 72.20 |       | 3373.60       | 3373.60 | 3373.60 | 3373.60      |         | 2.68 | 348.5772 | 18,5 |

Tabella 3.1- Tempificazione attraverso dati di area e profondità per una tipologia di batteria

Questa stima è legata ai cicli di lavorazione basati sulle taglie esistenti, come si può notare dalla tabella 3.1. Inoltre, quando arriva un nuovo ordine, Aircalc tempifica assiemi non esistenti per somiglianza e per correlazione di specifiche della macchina, come si è visto prima; in questi casi il software restituisce un tempo ben diverso dal tempo ciclo reale. Questa difficoltà di tempificazione degli assiemi porta allo sviluppo della tesi in cui vengono tempificati i singoli codici, così da avere un preciso dato per il tempo ciclo della macchina, ricombinando i singoli codici anche per assiemi non esistenti. Il problema viene approfondito e sviluppato nei capitoli 4 e 5.

#### **3.4- La VSM: current state U.T.A.**

Per meglio collocare le analisi dei Tempi e Metodi e per conoscere il processo produttivo, si è fatta una Value Stream Map dello stato corrente (si rimanda per i concetti teorici al capitolo 1 paragrafo 1.5.1) delle U.T.A. (vedi figura 3.15, 3.16,3.17)

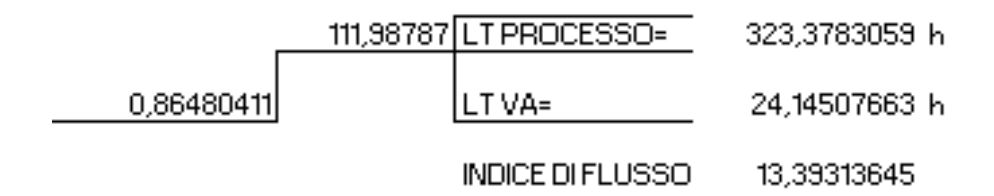

Figura 3.15- Lead time di processo e Lead time a valore aggiunto per il calcolo dell'indice di flusso

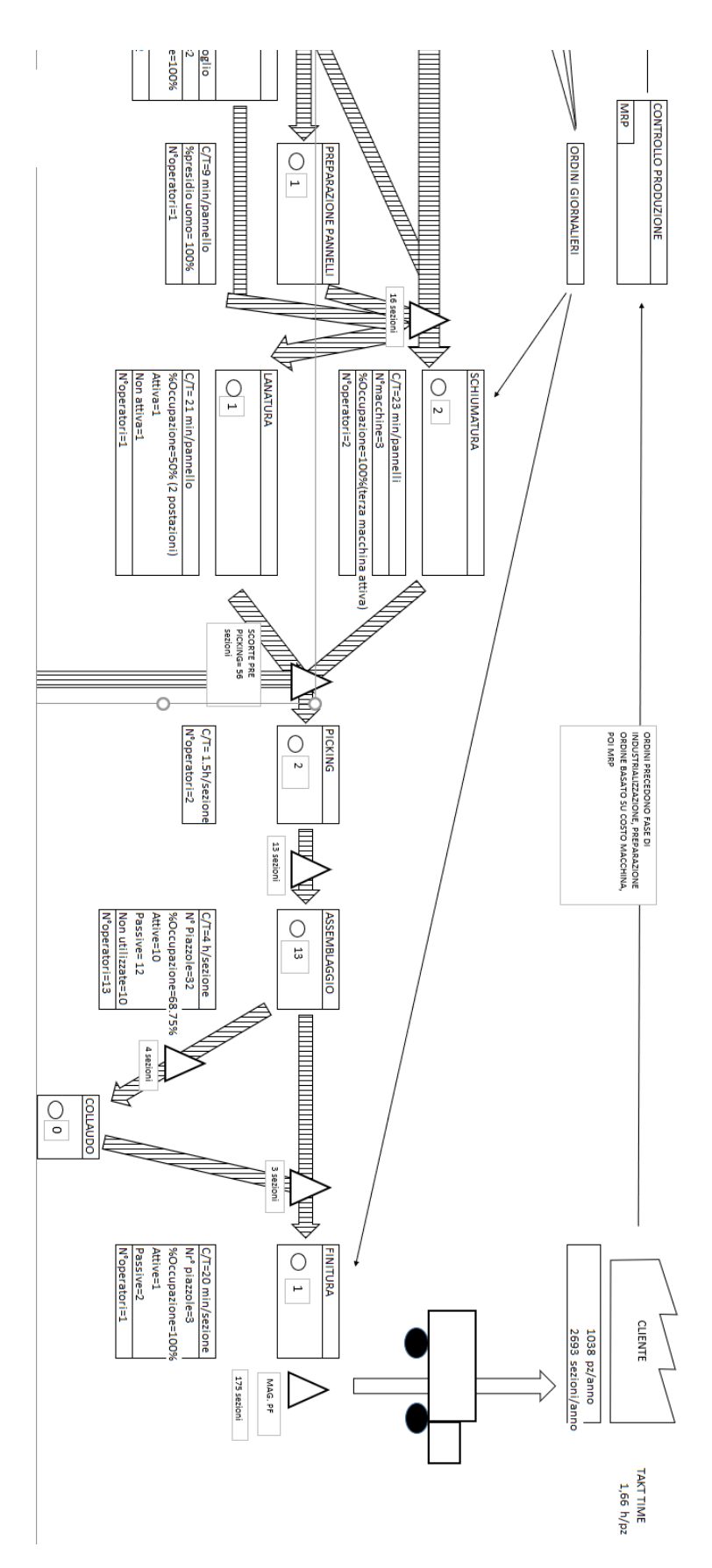

Figura 3.16- VSM current state delle U.T.A., lato cliente

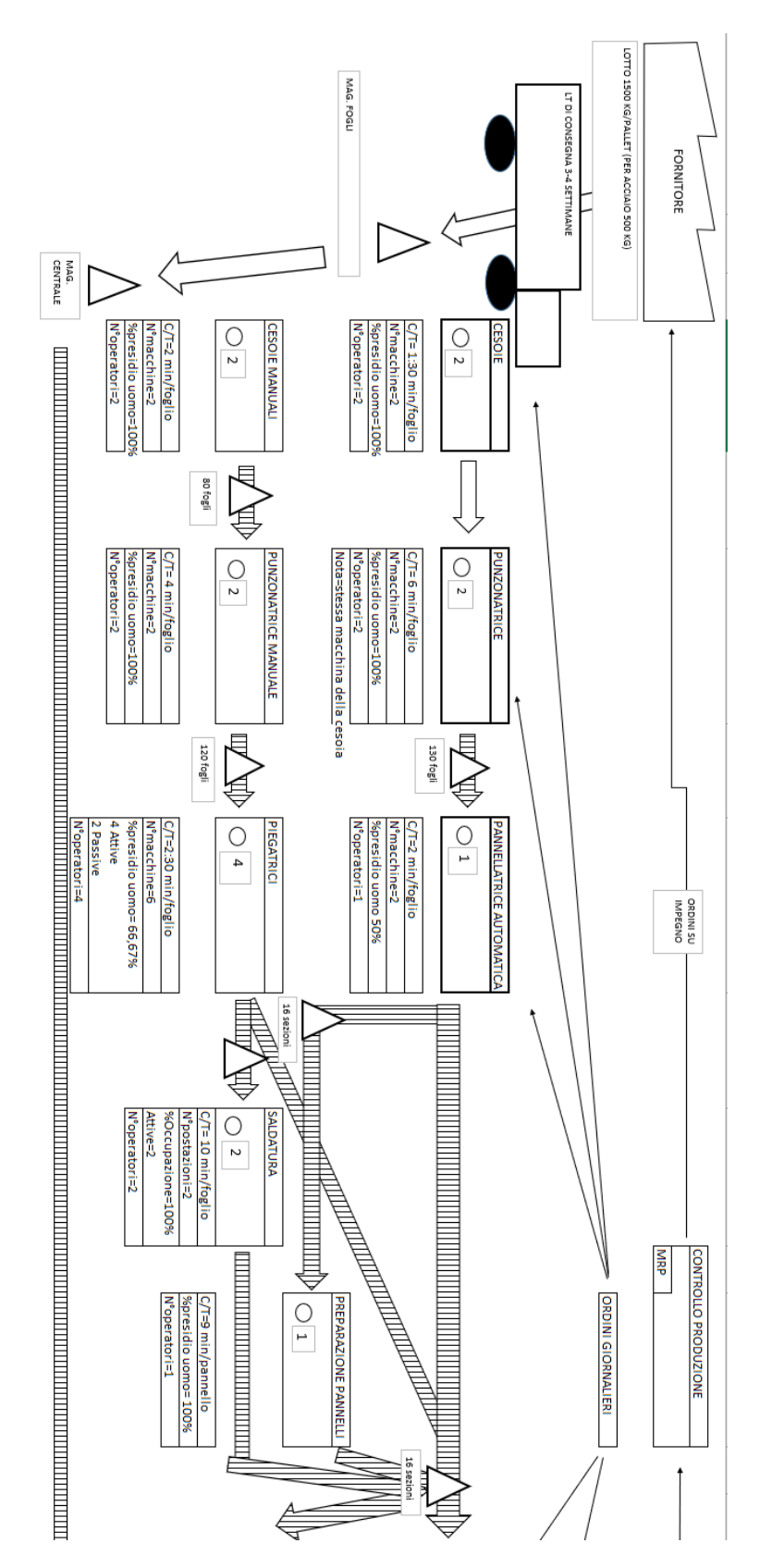

Figura 3.17- VSM current state delle U.T.A., lato fornitore

In alto si può notare il flusso delle informazioni (da destra verso sinistra) che parte dal cliente. Partendo dal calcolo del Takt Time, basato sui pezzi anno, si passa per la pianificazione della produzione. L'ordine di commessa viene ricevuto dalla pianificazione e dall'ufficio tecnico tramite il team di vendita. Segue l'analisi dell'ordine al fine di comprendere le specifiche di prodotto e la data di consegna. Una volta che l'ufficio tecnico ha industrializzato la macchina, la pianificazione si occupa di definire i tempi di produzione, l'allocazione delle risorse e l'organizzazione delle attività necessarie per produrre la macchina. Durante l'esecuzione dell'ordine il sistema di controllo monitora ogni passaggio del processo produttivo inviando input giornalieri alla fase di produzione. Dal controllo di produzione si passa infine al fornitore, dove gli ordini di acquisto sono fatti su impegno basandosi sull'ordine di produzione. Una delle difficolta incontrare nel disegnare la V.S.M. riguarda l'oggetto di analisi. La U.T.A. infatti è una macchina ma si compone di più sezioni, tuttavia queste sezioni non sono un'unità di misura presente in tutto il processo perché nel reparto iniziale (lattoneria) si fa riferimento ai pannelli o alle lamiere utilizzate. Per trovare una chiave univoca di paragone tra i reparti si è pensato di riportate il tutto in fogli di lamiera come unità di misura con le seguenti equivalenze: mediamente una sezione è composta da 12 pannelli e 24 fogli di lamiera; inoltre la quantità di lamiera permette il calcolo del tempo di attraversamento del numero di scorte presenti tra un'attività e l'altra grazie al Takt Time (il calcolo del tempo di attraversamento è dato dalla moltiplicazione tra la quantità presente a scorte e il Takt Time).

55

Il lead time di consegna della lamiera varia dalle 3 alle 4 settimane, quando arriva viene trasferita al magazzino centrale. La parte centrale della mappa mostra il flusso produttivo (da sinistra verso destra): si inizia con la parte di carpenteria che comprende punzonatrici automatiche e le cesoie manuali, infine si hanno le piegatrici manuali e la pannellatrice automatica per svolgere le pieghe della lamiera. In seguito a questa fase, la lamiera può avere differenti percorsi in base alle lavorazioni necessarie; può andare nel reparto saldatura, avere una particolare lavorazione o passare direttamente in coibentazione. Nella fase di coibentazione la lamiera viene isolata ed unita, in modo da creare dei pannelli. La coibentazione può avvenire o attraverso il processo di schiumatura o attraverso il processo di lanatura. I pannelli, dopo la fase di picking del materiale d'acquisto, vengono prelevati e posizionati nello spazio fronte linea per essere assemblati all'interno del reparto 15. Se l'unità trattamento aria presenta regolazione, è presente anche una fase di collaudo post-assemblaggio. Assemblata la macchina, l'ultima attività è quella di finitura, che comprende pulizia e imballaggio. Fatto questo la macchina finisce nel magazzino prodotti finiti. Ogni attività presenta il suo process box contenente il numero di operatori, tempo ciclo (C/T), numero di macchine, saturazione postazioni di lavoro.

Nella parte inferiore della mappa ci sono i lead time di produzione e di attraversamento per il calcolo dell'indice di flusso.

Capito il flusso del prodotto in analisi, i successivi capitoli verteranno sul box "assemblaggio" che è la parte predominante in termini di C/T e che presenta le maggiori difficoltà del processo di produzione, oltre ad essere il collo di bottiglia del processo stesso perché, come si può

vedere dalla Value Stream Map, è il task che presenta il tempo ciclo maggiore.

Dal prossimo capitolo si entrerà nel lavoro di preventivazione del tempo ciclo attraverso la cronotecnica e alcuni spunti del metodo tabellare, illustrando le difficoltà della produzione su commessa e in particolare di quali necessità abbia FAST nella tempificazione del tempo ciclo.

# **CAPITOLO 4: INDICATORI TEMPI E METODI**

#### **4.1- Introduzione agli indicatori tempi e metodi**

La misurazione delle performance è uno dei requisiti fondamentali in un'azienda per capire se il livello attuale dei processi è soddisfacente o meno. Tale misurazione permette di delineare una strategia aziendale per conseguire gli obiettivi generali di qualità, affidabilità e costo. Per questo in un'organizzazione vengono introdotti degli indicatori, detti K.P.I. (key performance index), che legano e riflettono le scelte aziendali all'andamento dei processi. In questo capitolo si parlerà in particolare degli indicatori legati all'efficienza produttiva e alle attività indirette. Tali indicatori sono strettamente legati alla funzione tempi e metodi, infatti il primo (efficienza) tiene conto del tempo standard, mentre il secondo (attività indirette) spinge per un miglioramento dei metodi e una riduzione dei tempi. In particolare l'indicatore dell'efficienza rappresenterà il fulcro del capitolo in quanto evidenzierà le difficoltà di una produzione a commessa di mantenere un livello costante e preciso di tempo standard. La parte conclusiva del capitolo è dedicata a come è stata impostata l'analisi di rilevazione tempi del caso FAST.

#### **4.1.2- Le attività indirette**

Tutte le aziende per assicurare il funzionamento della propria produzione svolgono delle attività trasversali a sostegno di essa; queste attività, dette indirette, comprendono i costi da sostenere per materiali, servizi e manutenzione necessari per il normale svolgimento delle attività dirette, oltre ad eventuali attività generali, come ad esempio le riunioni sindacali.

Monitorare in modo preciso e puntuale queste attività è fondamentale per mantenere il pieno controllo su di esse, in modo da capire quali

azioni sono necessarie da intraprendere per eliminare eventuali attività superflue, ridurre il tempo di alcune attività, ridurre i costi di queste attività e aumentare l'efficienza produttiva. Per questo la funzione tempi e metodi deve monitorare, analizzare, implementare soluzioni migliorative per queste.

Prendendo il caso FAST S.p.a. possiamo vedere come le attività indirette vengono suddivise e monitorate settimanalmente in termini di ore per reparto (vedi tabella 4.1, esempio del reparto 15).

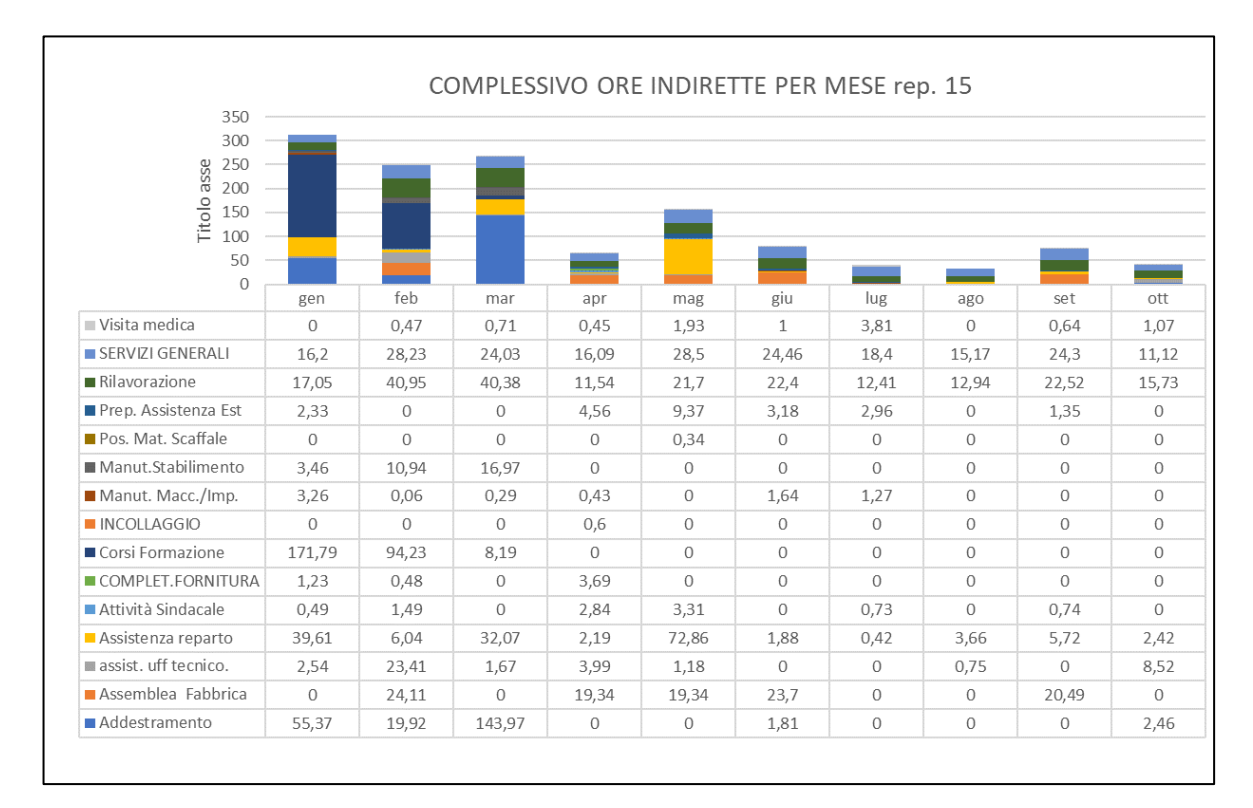

Tabella 4.1- Complessivo ore indirette per mese rep. 15

Come si può vedere dalla tabella 4.1 le attività individuate sono molteplici, alcuni esempi sono: servizi generali, manutenzione stabilimento, assistenza ufficio tecnico e così via. Lo scopo è quello di sapere quale contributo danno in termini di ore e svolgere attività di miglioramento per ridurle (vedi figura 4.1).

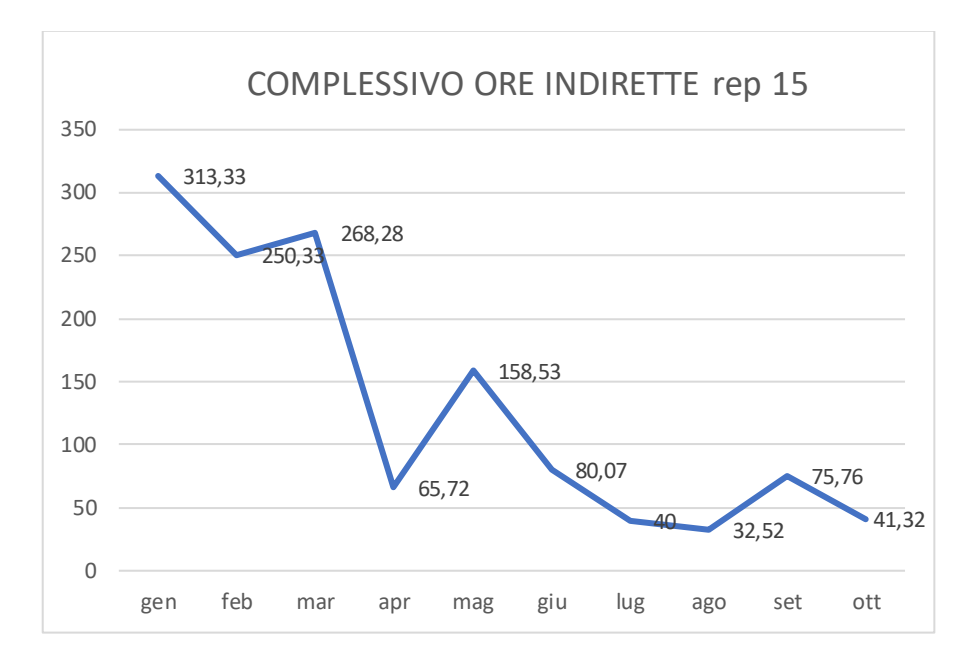

Figura 4.1- Miglioramento delle attività indirette e conseguente abbassamento delle ore complessive rep. 15

### **4.1.2- L'efficienza produttiva**

L'efficienza produttiva, detta anche rendimento, è un indicatore fondamentale da monitorare, valutare e migliorare. Come indicatore rappresenta la capacità di un sistema produttivo di svolgere una o più attività per completare il prodotto finito rispettando il tempo standard assegnato.

Matematicamente l'efficienza produttiva<sup>10</sup> può essere espressa come:

$$
E = \frac{Tempo\ standard}{Tempo\ dichiarato\ di\ produzione}
$$

Per il tempo dichiarato di produzione si fa riferimento solitamente alle ore timbrate da cartellino o ai versamenti delle ore uomo attraverso il terminale presente in produzione (se presente). In FAST ogni

<sup>10</sup>Il riferimento per il calcolo dell'efficienza è dato da [5] (Minati, 2012)

postazione di lavoro presenta un terminale in cui gli operatori aprono l'ordine di produzione; grazie a ciò è possibile raccogliere il dato di quanto tempo ci vuole per produrre l'ordine stesso e di conseguenza calcolare l'efficienza produttiva.

#### **4.2- Le difficoltà del prodotto a commessa e in Fast S.p.a. 11**

Le produzioni a commessa sono caratterizzate da bassi volumi ed elevata personalizzazione del prodotto basata sulle specifiche richieste del cliente. Le aziende che lavorano con questa modalità di produzione, come FAST, hanno un know-how proprio e lotti di produzioni che, nonostante siano simili, sono difficilmente replicabili. Con queste condizioni al contorno, la tendenza della progettazione è solitamente quella dello sviluppo di ogni singolo prodotto, incrementando la numerosità di codici a sistema e aumentando la complessità di gestione della produzione.

Queste caratteristiche di sistema si rispecchiano nell'indicatore dell'efficienza produttiva. Infatti, come illustrato anche nel paragrafo di Aircalc (paragrafo 3.3.4), la tempificazione spesso non è corretta proprio per la complessità che comporta il prodotto a commessa; questo comporta a non avere un tempo standard univoco per le macchine in quanto ogni macchina è diversa dalle altre. In FAST questo accade maggiormente nel reparto 15 dove avviene l'assemblaggio delle Unità Trattamento Aria (U.T.A.), questo è dovuto al fatto che tra le tre famiglie di prodotto, le U.T.A. sono quelle maggiormente personalizzabili dal cliente (si rimanda al paragrafo 3.2.1). L'alta customizzazione del prodotto comporta una

<sup>11</sup> Paragrafo elaborato a partire da [2] (Cogliati, 2019)

difficile assegnazione del tempo standard, essendo le macchine sempre diverse tra loro.

Guardando l'efficienza produttiva media settimanale si può evincere quanto descritto sopra (vedi figura 4.2 e figura 4.3).

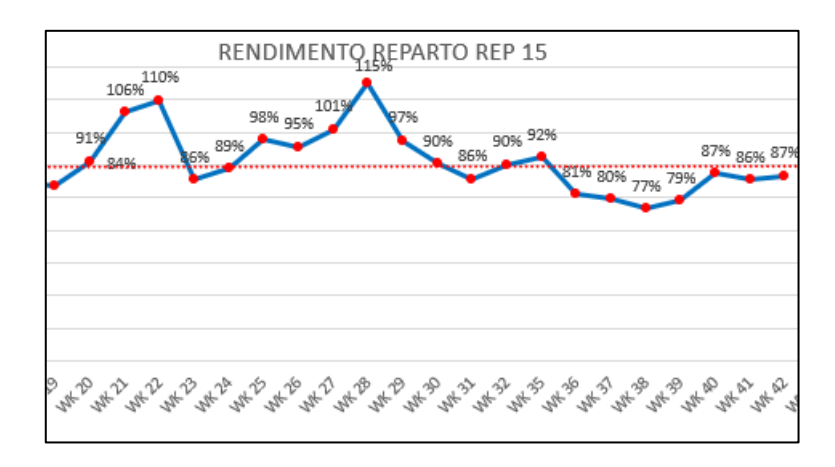

Figura 4.2- Efficienza produttiva reparto 15 per settimana

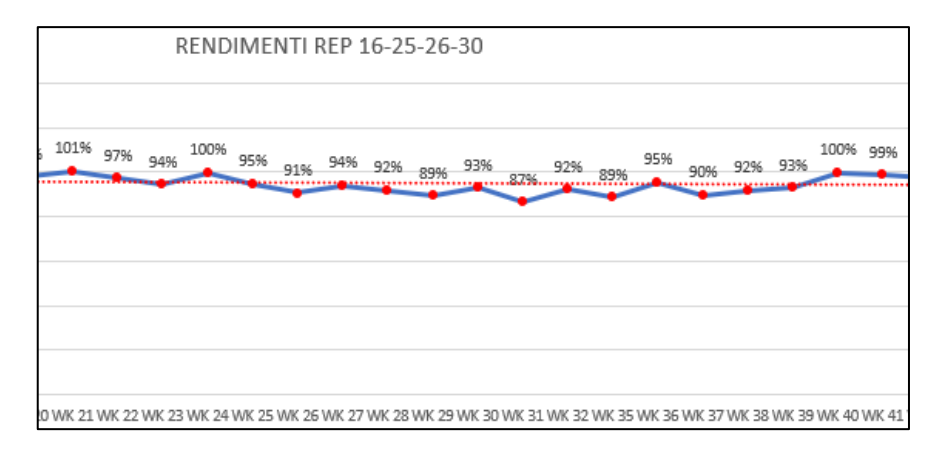

Figura 4.3- Efficienza produttiva reparti M.D.S. per settimana

Le due figure dimostrano come le macchine di serie, la famiglia di prodotto più standardizzata, abbiano un andamento abbastanza costante e vicino ad un rendimento del 100%, mentre l'efficienza produttiva delle U.T.A. presenta un'oscillazione di valori maggiore
comportando varie difficoltà in ambito produttivo, tra cui riscontriamo:

- Bilanciamento errato delle risorse
- Non rispetto dei tempi di consegna
- Errata costificazione del prodotto
- Disallineamento tra produzione e pianificazione

#### **4.2.1- Dettaglio del rendimento nel reparto 15**

Entrando nel dettaglio degli ordini di produzione del 2023, si può vedere come i valori del reparto 15 siano disomogenei. Attraverso l'utilizzo sia di un istogramma (tabella 4.2), sia della campana di Gauss (tabella 4.3), si è analizzato come i dati si dispongono graficamente:

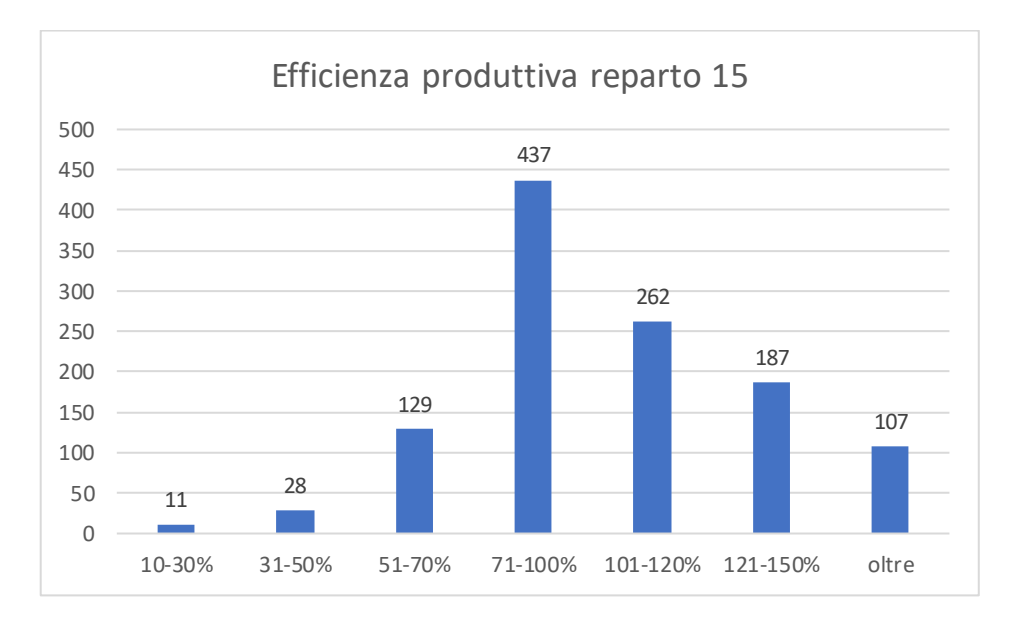

Tabella 4.2- Istogramma: distribuzione efficienza produttiva

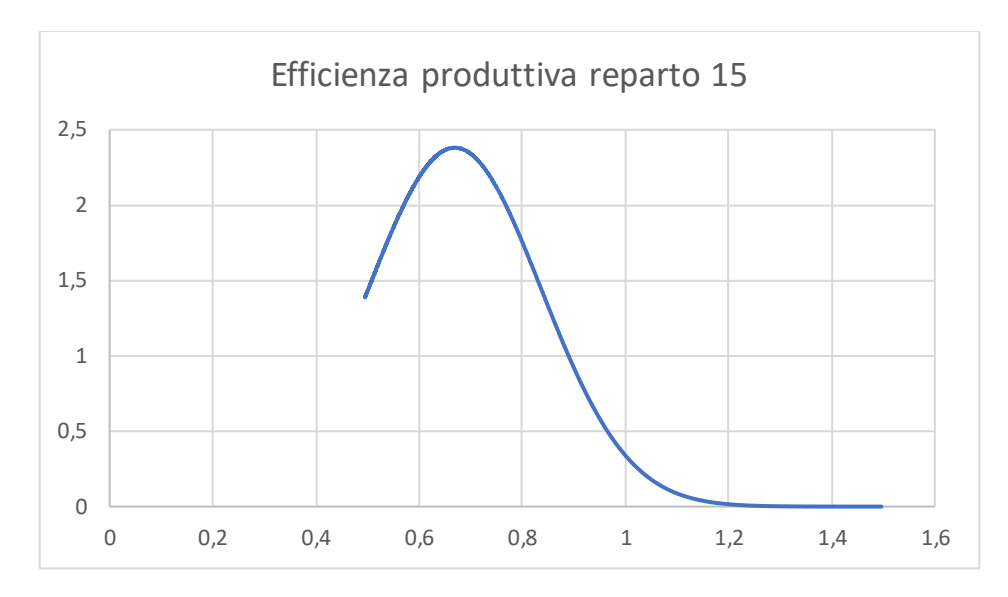

Tabella 4.3- Curva di Gauss, distribuzione efficienza produttiva

Per quanto riguarda la campana di Gauss si sono eliminate le code del grafico riducendo l'ampiezza dei dati. Il limite inferiore è stato imposto ad un rendimento del 50%, mentre il limite superiore ad un rendimento pari a 150% per evitare che l'analisi venga influenzata da valori molto al di fuori della deviazione standard. La media dei dati risulta essere pari al 67%, ne deriva che il tempo dichiarato di produzione mediamente è molto maggiore del tempo standard assegnato alla produzione; inoltre la deviazione standard, usata per normalizzare i dati e disegnare la campana, è pari a 17%. Una deviazione standard così elevata si rispecchia in una variabilità di rendimento ampia e, a livello di tempificazione, dimostra che il processo non è sotto controllo. Questi fattori evidenziano anche numericamente le difficoltà che vengono riscontrate in FAST S.p.a. mettendo in luce quale sia il cuore del lavoro di tesi.

#### **4.3- Obiettivo di tesi**

Illustrate le difficoltà nell'avere un'omogeneità e una variabilità ristretta per quanto riguarda il rendimento, si introduce qual è l'obiettivo che ha portato al lavoro di tesi. Lo scopo è sicuramente quello di preventivare il tempo ciclo nel modo corretto, così da ridurre la variabilità del rendimento e avere dei risultati più stabili, oltre che avere una precisa costificazione del prodotto. Per fare ciò si andranno a prendere, tramite distinta base, i codici che compongono le varie macchine e si tempificheranno singolarmente. Questo permetterà la creazione di un tabellare in cui ogni codice presenterà il suo tempo standard. Questo tabellare permetterà sia per le macchine già presenti a listino sia per le unità mai fatte prime di sommare i tempi dei codici di cui è composta la macchina; in tal modo si riuscirà ad avere un tempo standard univoco e ripetibile in caso di macchine omologhe. Inoltre per ogni codice verranno distinti i tempi in base alle competenze necessarie per svolgere le lavorazioni di cui ha bisogno, in modo da assegnare le risorse corrette per svolgere i task necessari all'assemblaggio.

Inoltre verranno analizzati i codici che appartengono alla stessa categoria merceologica (esempio ventilatori, batterie ecc..), in modo che, nel caso fosse presente un nuovo codice in distinta base, gli si possa assegnare un tempo standard, quest'analisi verrà condotta sfruttando le campane di Gauss e il concetto di deviazione standard (vedi capitolo 5).

#### **4.4- Condizioni al contorno per l'analisi**

Nonostante la famiglia di prodotto che presenta un rendimento meno costante sia rappresentata dalle Unità Trattamento Aria, si è svolta

67

l'indagine sulle Macchine Di Serie. Questo è dovuto al fatto che le U.T.A. non presentano un metodo univoco di assemblaggio visto che ogni macchina è personalizzata dal cliente, quindi di volta in volta la sequenza delle operazioni è diversa. Per cui per avere una comprensione più immediata dell'attività di assemblaggio e dei cicli di lavoro, per verificare se il metodo sviluppato potesse funzionare e per poter avere più rilevazioni per gli stessi codici (per via della ripetitività delle macchine in esame) si è partiti dai reparti 16-25-26. A conclusione le M.D.S. comunque contribuiscono nel fatturato aziendale ad una quota pari al 30%, quindi si è ritenuto importante svolgere un'analisi approfondita prima di questi reparti.

#### **4.4.1- Analisi ABC delle M.D.S.**

Per iniziare con le rilevazioni si è partiti da un'analisi ABC basata sulla quantità prodotta di modelli macchina negli ultimi 2 anni. L'analisi ABC è un metodo per classificare gli elementi di un insieme in base alla loro importanza; essa si basa sul principio di Pareto che afferma che un ristretto insieme contribuisce per la maggior parte del valore totale del parametro scelto da analizzare. Di conseguenza l'analisi ABC si concentra sull'identificazione di quegli elementi che hanno il maggior impatto per il risultato globale. L'indagine viene condotta seguendo vari step:

- 1. Identificazione degli elementi, elencando tutti quelli da analizzare
- 2. Valutazione del valore da analizzare che può essere determinato in base a diversi fattori, nel nostro caso la quantità prodotta
- 3. Classificazione degli elementi che vengono suddivisi in classe A, B, C

Gli elementi della classe A sono quelli che hanno maggiore importanza e che contribuiscono al risultato finale. La classe A viene individuata per il 60% del totale analizzato.

In FAST si è costruita una tabella in cui sono presenti le seguenti colonne (vedi tabella 4.4):

- Articolo da analizzare: presenta il nome della macchina da tempificare
- Anno di produzione: sono stati considerati gli anni 2021 e 2022 di produzione e la relativa somma
- Rilevato: si è messo il valore 1 per indicare se la macchina è stata rilevata, lasciata vuota in caso contrario
- %cumulata: si è indicato il contributo della relativa macchina rispetto al valore totale preso in considerazione per individuare la classe A
- Totale complessivo: si è indicato il totale di macchine prodotte per il modello indicato

| <b>ARTICOLO</b> | 2021 | 2022 | Rilevato     | <b>Totale cumulato</b> | % cumulata | Totale complessivo |
|-----------------|------|------|--------------|------------------------|------------|--------------------|
| 'REPU170        | 264  | 186  | $\mathbf{1}$ | 450                    | 5%         | 450                |
| 'TA33H6         | 105  | 119  |              | 674                    | 8%         | 224                |
| <b>TA50H6</b>   | 98   | 120  | $\mathbf{1}$ | 892                    | 10%        | 218                |
| '7900310        | 114  | 80   |              | 1086                   | 13%        | 194                |
| 'REPU100        | 111  | 60   | $\mathbf{1}$ | 1257                   | 15%        | 171                |
| 'TS74           | 101  | 47   | $\mathbf 1$  | 1405                   | 16%        | 148                |
| 'RPLI140L       | 54   | 77   | $\mathbf{1}$ | 1536                   | 18%        | 131                |
| 'TA24H6         | 50   | 73   | $\mathbf{1}$ | 1659                   | 19%        | 123                |
| <b>TA40H6</b>   | 50   | 71   |              | 1780                   | 21%        | 121                |
| 'CWX500         | 60   | 60   | $\mathbf{1}$ | 1900                   | 22%        | 120                |
| <b>TS76</b>     | 90   | 21   | $\mathbf{1}$ | 2011                   | 23%        | 111                |
| '7900210        | 48   | 60   |              | 2119                   | 25%        | 108                |
| 'RPLI100L       | 62   | 45   | $\mathbf{1}$ | 2226                   | 26%        | 107                |
| 'CWX350         | 60   | 42   |              | 2328                   | 27%        | 102                |
| <b>'TUN154</b>  | 38   | 63   | $\mathbf{1}$ | 2429                   | 28%        | 101                |
| 'REPU350        | 57   | 42   | $\mathbf{1}$ | 2528                   | 30%        | 99                 |
| <b>'TUN156</b>  | 52   | 40   |              | 2620                   | 31%        | 92                 |
| 'TA15H6         | 47   | 45   |              | 2712                   | 32%        | 92                 |
| 'TA24H4         | 40   | 50   | $\mathbf{1}$ | 2802                   | 33%        | 90                 |
| <b>TS13</b>     | 30   | 60   |              | 2892                   | 34%        | 90                 |
| 'RPLI050L       | 62   | 28   | $\mathbf{1}$ | 2982                   | 35%        | 90                 |
| 'RPLI200P       | 51   | 38   | $\mathbf{1}$ | 3071                   | 36%        | 89                 |
| <b>'TUN204</b>  | 52   | 35   |              | 3158                   | 37%        | 87                 |
| 'RPLI070L       | 37   | 49   | $\mathbf 1$  | 3244                   | 38%        | 86                 |
| 'TA19H6         | 41   | 44   |              | 3329                   | 39%        | 85                 |
| 'CWX250         | 48   | 36   |              | 3413                   | 40%        | 84                 |
| <b>'TUN206</b>  | 56   | 25   | $\mathbf{1}$ | 3494                   | 41%        | 81                 |
| 'TA33H4         | 40   | 41   | $\mathbf 1$  | 3575                   | 42%        | 81                 |
| 'TA40H4         | 36   | 44   | $\mathbf 1$  | 3655                   | 43%        | 80                 |
| 'RPLI200L       | 49   | 29   | $\mathbf{1}$ | 3733                   | 44%        | 78                 |
| 'CWX700         | 36   | 42   | $\mathbf{1}$ | 3811                   | 45%        | 78                 |
| 'TA15H4         | 52   | 23   | $\mathbf{1}$ | 3886                   | 45%        | 75                 |
| 'TA11H6         | 45   | 28   | $\mathbf{1}$ | 3959                   | 46%        | 73                 |
| 'REPU250        | 33   | 40   |              | 4032                   | 47%        | 73                 |
| 'RPLI300P       | 25   | 39   |              | 4096                   | 48%        | 64                 |
| 'REPU650        | 22   | 40   | $\mathbf{1}$ | 4158                   | 49%        | 62                 |
| <b>'TS34</b>    | 25   | 36   |              | 4219                   | 49%        | 61                 |
| 'URX10CF        | 43   | 18   |              | 4280                   | 50%        | 61                 |

Tabella 4.4- Analisi ABC per le macchine di serie

La classe A individua un totale di 56 modelli di macchine, di questi 56 ne sono state rilevati 28 (pari al 50%). Inoltre tramite alcuni test del tabellare obiettivo di tesi (vedi paragrafo 4.3) si è ampliata la tempificazione per ulteriori 14 modelli, verificando il corretto funzionamento del modello sviluppato; sommando questi 14 modelli ai 28 rilevati si ha una copertura pari ad un totale del 75% della classe A. Si entrerà nel dettaglio delle rilevazioni nel capitolo 5.

#### **4.4.2- Taratura per la determinazione del passo**

La valutazione del passo è uno dei fattori che presenta maggiore difficoltà nella determinazione del tempo standard. Come descritto nel paragrafo 2.3.1 esistono diversi modi per la calibrazione di un nuovo analista. Questa fase di apprendimento è fondamentale per garantire che l'analista tempi e metodi svolga le sue funzioni e valutazioni in modo accurato oltre che in modo coerente all'organizzazione aziendale. La formazione in FAST è avvenuta grazie all'affiancamento del responsabile tempi e metodi. Durante le rilevazioni si faceva una valutazione congiunta dell'operatore di cui si prendeva il tempo, in modo da potersi allineare con lo standard aziendale e correggere oltre che apprendere come attribuire il valore corretto. La taratura è stata necessaria perché si è utilizzato il metodo cronotecnico Bedaux e non il metodo del livellamento, il dettaglio del perché questa scelta sarà spiegato nel capitolo 5.

Questo capitolo ha spiegato i problemi e gli obiettivi da conseguire, nel capitolo 5 verranno spiegate come sono avvenute le rilevazioni e come sono state condotte le analisi per arrivare ai risultati prefissati.

71

# **CAPITOLO 5: RILEVAZIONI DELLE MACCHINE DI SERIE**

#### **5.1- Introduzione alle rilevazioni delle macchine di serie**

In questo capitolo si entrerà nel dettaglio di come sono avvenute le rilevazioni e di quali sono stati i risultati ottenuti. Nella prima parte verrà spiegato quale metodo cronotecnico è stato scelto, come sono state scelte le maggiorazioni, cosa si è deciso di rilevare, come si è elaborato il tempo standard. Nella seconda parte si metteranno in luce i punti critici emersi a seconda delle analisi svolte e i relativi risultati; le parti trattate dalle indagini sono:

- L'influenza degli sprechi nelle attività di assemblaggio
- L'impatto della scelta di normalizzazione per la strategia aziendale

Nel seguente capitolo verranno descritti i risultati delle analisi svolte, ma per conclusioni e punti aperti si rimanda al capitolo 7.

#### **5.2- La scelta del metodo cronotecnico**

La prima valutazione obbligatoria per condurre l'analisi delle rilevazioni tempi è stata decidere se adottare il metodo cronotecnico Bedaux o il metodo del livellamento. Il metodo del livellamento (vedi paragrafo 2.4 per la parte teorica) è stato preso in considerazione per provare ad eliminare la criticità dovuta alla determinazione soggettiva del passo. Per prima cosa sono stati valutati i parametri di abilità, applicazione, regolarità e condizioni del posto di lavoro (vedi tabella 5.1).

| Fattore di livellamento |      |              |
|-------------------------|------|--------------|
| Abilità                 | 0,03 | <b>Buono</b> |
| Applicazione            |      | Medio        |
| Condizioni              | 0.02 | <b>Buone</b> |
| Regolarità              |      | Medio        |

Tabella 5.1- Valutazione fattore di livellamento per un operatore

Una volta valutati questi quattro parametri si è svolto un confronto tra la normalizzazione applicando il metodo Bedaux e il metodo del livellamento (vedi figura 5.1).

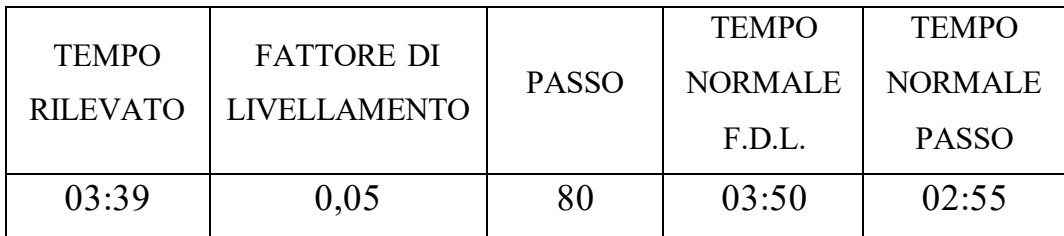

Figura 5.1- Confronto metodo del livellamento e metodo Bedaux

Riportando l'esempio della figura 5.1 si può vedere come da un tempo rilevato pari a 03:39 utilizzando il fattore 0,05 di normalizzazione del metodo di livellamento (dato dalla somma dei singoli valori dei parametri presenti in tabella 5.1) si arrivi a un tempo normale di 03:50; utilizzando invece il metodo Bedaux con fattore di normalizzazione pari a 100, si ottenga un tempo normale pari a 02:55. La differenza tra i due tempi normali è dovuta a due dei quattro parametri che compongono il fattore di livellamento:

- Applicazione
- Regolarità

La prima è definita come l'impegno che l'operatore mette nello svolgere i task assegnatogli; tuttavia viste le molteplici attività che compongono la fase di assemblaggio in FAST non può essere considerata costante.

La seconda è definita come la variazione del minimo e del massimo dei tempi rilevati rispetto alla media. In FAST il tempo ciclo medio delle macchine di serie è di 3h, anche suddividendo in fasi l'operazione di assemblaggio i singoli task avrebbero la durata di minuti, di conseguenza una variazione importante in termini di minimo e massimo. Di fatto anche questo fattore diventa molto variabile.

Per i sopradetti motivi il metodo cronotecnico più opportuno per il caso Fast è il metodo Bedaux in quanto permette di valutare il passo attività per attività, includendo le variazioni di regolarità e di applicazione dell'operatore durante la mansione svolta. La variazione di passo descrive bene il comportamento dell'operatore nel momento in cui rallenta o velocizza il processo produttivo, tuttavia con tale metodo rimane lo svantaggio nella determinazione soggettiva da parte dell'analista del passo; per questo motivo l'affiancamento del responsabile tempi e metodi per la corretta determinazione del passo è stato necessario come descritto nel paragrafo 4.4.2.

#### **5.3- Il foglio di rilevazione**

Scelto quale metodo adottare, si è proseguiti creando un foglio di rilevazione adatto per conseguire l'obiettivo di assegnare ad ogni codice un determinato tempo standard (vedi paragrafo 4.3). Per

76

questo motivo il foglio (vedi figura 5.2) non è un classico foglio standard di rilevazione tempi e metodi in cui viene:

- scomposto il metodo
- assegnato il passo
- rilevato il tempo

ma presenta delle colonne specifiche in aggiunta ad altri campi standard (data, tempo rilevato, passo). Vengono illustrati di seguito i dettagli dei campi più significativi:

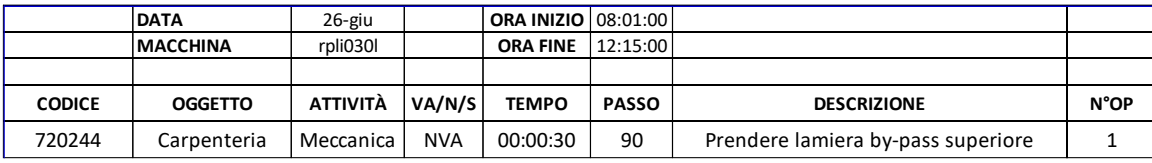

Figura 5.2- Foglio di rilevazione usato in FAST

- Ora inizio/fine: utilizzo di tale campo perché permette di confrontare sia se il tempo rilevato coincida con la somma dei tempi, sia se il tempo rilevato coincida con il tempo dichiarato dalla produzione
- Codice: inserimento del codice lavorato dall'operatore durante l'attività rilevata, in tal modo si potrà elaborare successivamente il tempo standard per ogni codice
- Oggetto: descrizione del codice per assegnargli la categoria merceologica; tale campo verrà utilizzato per confrontare tra loro codici diversi ma appartenenti alla stessa classe, verrà approfondito in dettaglio in seguito (vedi paragrafo 5.8)
- Attività: campo utile a distinguere di quali competenze necessita l'attività rilevata. Il suddetto può assumere i valori di fase meccanica, elettrica, collaudo o saldatura.

L'importanza nel distinguere tali competenze risiede nel fatto che nella costruzione del tabellare, scopo di tesi, il tempo standard assegnato ad ogni codice sarà composto da più colonne in cui saranno presenti i tempi per ogni competenza oltre che il tempo standard totale, permettendo di valutare l'assegnazione corretta delle mansioni ed una più precisa pianificazione della produzione

- VA/NVA/S: individuare se l'attività rilevata è a valore aggiunto, non valore aggiunto o spreco. Questo campo permette di vedere l'impatto degli sprechi nel tempo totale rilevato, inoltre per il calcolo del tempo standard gli sprechi non devono essere considerati in quanto non fanno parte del miglior metodo a disposizione adottato per la realizzazione del prodotto. Inoltre il metodo Bedaux tiene conto comunque degli stessi tramite l'applicazione delle maggiorazioni
- Tempo: tempo in minuti/secondi rilevato per eseguire l'attività
- Passo: assegnazione del passo dell'operatore secondo il metodo Bedaux
- Descrizione: dettaglio dell'attività eseguita, è un campo utile per descrivere le attività in corso e per capire a posteriori eventuali dettagli su attrezzature, metodi, miglioramenti
- N°Operatori: il numero di operatori necessari per eseguire il task; tale dato è necessario in quanto per il calcolo del tempo normale si ha: tempo rilevato moltiplicato per il passo e ulteriormente moltiplicato per il numero di operatori necessari a svolgere l'attività

Come intuibile da quanto scritto sopra la scelta dei campi del foglio di rilevazione è fondamentale per la riuscita del progetto e funzionale allo stesso; ogni campo deve essere scelto coerentemente e validato dopo un test sul campo per una buona riuscita dell'analisi.

#### **5.4- La scelta delle maggiorazioni**

Un ulteriore passo per la determinazione del tempo standard è stato decidere le diverse maggiorazioni necessarie. La scelta è stata fatta in collaborazione con il responsabile tempi e metodi in quanto questo dato una volta scelto non viene cambiato, non è sensibile a meno di rivalutazioni future. Per questo motivo una scelta accurata e precisa è fondamentale. Oltre alla maggiorazione fisiologica obbligatoria, sono state imposte anche le maggiorazioni per imprevisti (vedi tabella 5.2) e le maggiorazioni per affaticamento (vedi tabella 5.3).

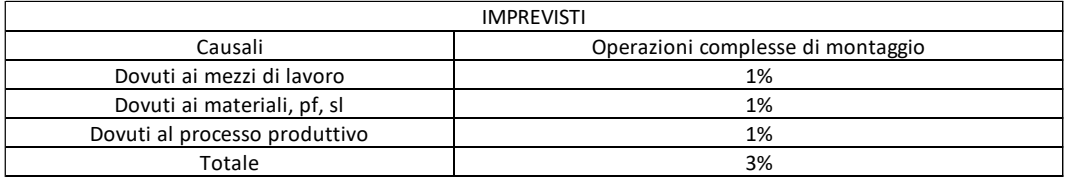

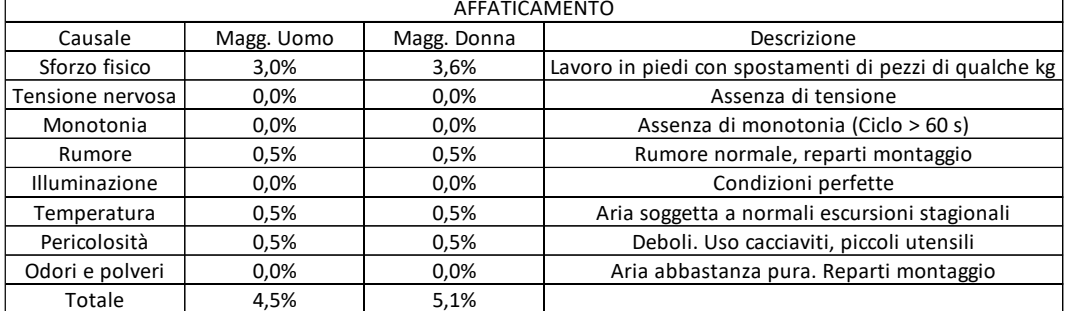

#### Tabella 5.2- Maggiorazioni per imprevisti

Tabella 5.3- Maggiorazioni per affaticamento

Per le maggiorazioni fisiologiche obbligatorie è stato imposto il valore di 5% visto che i reparti erano composti sia da uomini che da donne.

Le maggiorazioni applicate risultano essere pari ad un totale del 13%.

#### **5.5- L'elaborazione del tempo standard**

Una volta raccolti i dati attraverso le rilevazioni, si è trascritto il tutto in un foglio di calcolo per determinare il tempo standard ed effettuare le conseguenti analisi. Ricordando la formula matematica del tempo standard

 $Tempo Standard = Tempo Normalex (1 + Maggiorazioni)$ il foglio di calcolo è stato strutturato aggiungendo le seguenti colonne al foglio di rilevazione:

- Ordine di produzione: usato per confrontare attraverso Qlickview il tempo dichiarato di produzione sia con il tempo standard attuale a sistema, sia con il tempo standard nuovo ricavato
- Tempo Normale: tempo rilevato normalizzato. Il tempo normale si calcola secondo la seguente formula

Tempo Normale = 
$$
\frac{TempoRilevato x Passo x N°operatori}{Normalizzazione}
$$

La scelta della normalizzazione è un fattore critico e importante, infatti prima di decidere un valore univoco sono state fatte prove con normalizzazioni pari a 80,90,100. Per tal motivo verrà dedicato un paragrafo (vedi 5.7).

- Maggiorazioni: pari a quelle descritte nel paragrafo 5.4
- Tempo standard: campo dedicato al calcolo del tempo standard applicando le maggiorazioni al tempo normale. Nel foglio di

calcolo si è applicato il metodo Bedaux per ogni singolo codice. Attraverso l'utilizzo delle tabelle Pivot di Excel si è ricavato anche il tempo standard totale macchina oltre che per codice, questo dato viene utilizzato per essere confrontato con il tempo standard presente a sistema

L'elaborazione del tempo standard, sia totale che per codice, permette di entrare nella seconda parte di questo capitolo, in cui sono presenti le criticità emerse nel processo produttivo di Fast e i dettagli di come sono stati analizzati i codici.

#### **5.6- L'influenza degli sprechi nel processo produttivo di Fast**

Una prima analisi delle rilevazioni ha fatto emergere un dato importante per quanto riguarda gli sprechi durante l'attività di assemblaggio. Sintetizzando i dati presenti nel foglio di lavoro e dettagliandoli nella colonna VA/NVA/S; a fronte delle 123h di rilevazioni totali possiamo vedere come contribuiscono le attività a valore aggiunto, non a valore e sprechi (vedi tabella 5.4):

| VA/NVA/s    | Somma di TEMPO  | Contributo % |  |
|-------------|-----------------|--------------|--|
|             | <b>RILEVATO</b> |              |  |
| VA          | 67:29:19        | 55%          |  |
| <b>NVA</b>  | 38:05:00        | 31%          |  |
| S           | 17:32:37        | 14%          |  |
| Totale      | 123:06:56       | 100,00%      |  |
| complessivo |                 |              |  |

Tabella 5.4- Contributi delle attività a valore e non

Possiamo notare come gli sprechi pesino per un totale del 14% rispetto il valore totale rilevato; in particolare se entriamo nel dettaglio di quali sono gli sprechi individuati possiamo denotare le seguenti macrocategorie (vedi tabella 5.5):

- Microfermate: sono pause fisiologiche dell'operatore, esse comprendono le pause bagno, pause caffè, pause per bere, parlare con altri operatori, pause generali, reset dell'attività per vedere cosa si è fatto durante l'assemblaggio e come continuare la propria mansione
- Errori: errate procedure durante l'attività, comprendono il tempo per porre rimedio all'errore, essi possono essere un errore nell'applicazione delle etichette, un errore durante la fase di assemblaggio di un determinato codice ecc…
- Qualità: rappresentata da componenti non conformi, presenza di irregolarità nei materiali ecc… Quando si presenta questo tipo problema, l'operatore è obbligato a fermare l'attività di assemblaggio per valutare con la funzione qualità il da farsi per porre rimedio allo stato qualitativo del componente
- Timbratura: rappresenta il tempo tra l'apertura bolla e l'inizio dell'attività di assemblaggio, non sempre l'operatore inizia subito dopo l'apertura perché essa magari non coincide con l'inizio dell'orario di lavoro. Inoltre anche tra la fine attività di assemblaggio e chiusura bolla capita ci sia una fermata da parte dell'operatore che non esegue nessuna attività a valore o necessaria per l'attività di assemblaggio

82

- Ricerca materiale: rappresenta il tempo che l'operatore impiega per cercare gli utensili di lavoro che non si trovano nella posizione corretta
- Spiegazione: è il tempo in cui l'operatore, per facilitare l'analisi, la rilevazione e la comprensione del ciclo di lavoro all'analista; spiega le attività in corso

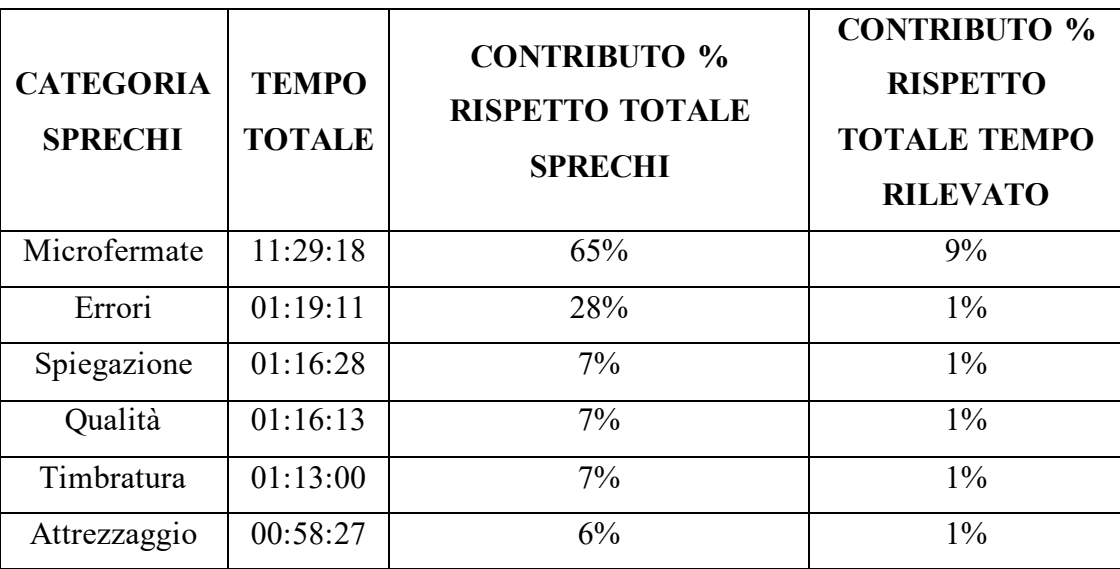

Tabella 5.5- Contributi delle categorie sprechi rispetto totale spreco

La tabella fa riferimento al contributo delle categorie sprechi rispetto al totale di 17h presente nella tabella 5.4.

Si può notare come la categoria predominante sia quella dello spreco dovuto a microfermate. Riportando lo stesso ad un tempo per macchina (considerando che il tempo medio di assemblaggio per macchina è circa 3H) risulta pari a 16,25 min/macchina, e riportando il tutto rispetto ad un turno di lavoro (in FAST è di 8h), risulta pari a 43 min/turno. Tale dato non è omogeno con il valore teorico di 25 min/turno dedicato ai fabbisogni fisiologici derivante dalla teoria del metodo Bedaux, ma tale criticità propria del metodo produttivo FAST non è invalidante dal punto di vista dell'analisi tempi visto che gli sprechi non vanno considerati nella composizione del tempo standard. Tuttavia tale confronto analitico darà modo all'azienda stessa di delineare una strategia per contenere e ridurre tale voce.

## **5.7- L'effetto della normalizzazione per delineare la strategia aziendale**

Una problematica risultata dall'elaborazione del tempo standard è la scelta del fattore di normalizzazione (vedi tabella 5.6). Come visto nel paragrafo 2.3.1 la scelta del parametro di normalizzazione è tipica dell'azienda e/o della funzione tempi e metodi.

| <b>OPZIONI DI</b><br><b>NORMALIZZAZIONE</b> | <b>TEMPI</b><br><b>NORMALIZZATI</b> | <b>TEMPI</b><br><b>NORMALIZZATI CON</b><br><b>SPRECHI</b> | RESA RISPETTO IL TEMPO TOTALE<br><b>RILEVATO</b> |
|---------------------------------------------|-------------------------------------|-----------------------------------------------------------|--------------------------------------------------|
| Normalizzazione                             | 78:56:00                            | 96:29:00                                                  | 78%                                              |
| tempo normale a 100                         |                                     |                                                           |                                                  |
| Normalizzazione                             | 89:41:00                            | 107:14:00                                                 | 87%                                              |
| tempo normale a 90                          |                                     |                                                           |                                                  |

Tabella 5.6- Resa normalizzazioni rispetto tempo rilevato

Come si può connotare dalla tabella 5.6 in base al fattore di normalizzazione i tempi aumentano o restringono incidendo sul fattore di resa. Rispetto alle 123h rilevate con la scelta di un fattore di normalizzazione pari a 100 si ha una resa del 78%, mentre con una scelta di normalizzazione di 90 si ha una resa del 87%. Il problema di scegliere un fattore di normalizzazione non risulta evidente in questo primo confronto, nonostante faccia intuire quanto sia importante, ma nel momento in cui si va a confrontare il tempo standard totale

proposto sia con il tempo standard attuale sia con il tempo dichiarato di produzione (vedi tabella 5.7).

| macchine      |               | macchine rilevate tempo odp unitario tstd passo 100 tstd attuale |         |          | rapporto tempo std attuale su tempo<br>standard proposto passo 100 |
|---------------|---------------|------------------------------------------------------------------|---------|----------|--------------------------------------------------------------------|
| CWX500        | 1             | 03:03:00                                                         | 2:37:30 | 02:45:00 | 105%                                                               |
| CWX700        | 1             | 03:37:00                                                         | 2:45:55 | 02:55:00 | 105%                                                               |
| REP100        | 1             | 02:30:00                                                         | 1:47:40 | 02:00:00 | 111%                                                               |
| <b>REP170</b> | 1             | 02:22:00                                                         | 1:42:21 | 02:12:00 | 129%                                                               |
| <b>REP350</b> | 1             | 03:06:00                                                         | 2:28:40 | 02:55:00 | 118%                                                               |
| REPU650       | 1             | 03:14:00                                                         | 2:46:36 | 03:25:00 | 123%                                                               |
| RPLI030L      | 1             | 04:21:00                                                         | 3:13:30 | 05:30:00 | 171%                                                               |
| RPLI050L      | 1             | 04:40:00                                                         | 3:52:42 | 05:30:00 | 142%                                                               |
| RPLI070L      | 1             | 03:40:00                                                         | 3:10:28 | 05:30:00 | 173%                                                               |
| RPLI070LW     | 1             | 04:09:00                                                         | 3:32:02 | 06:00:00 | 170%                                                               |
| RPLI070PW     | 1             | 05:01:00                                                         | 3:25:24 | 06:00:00 | 175%                                                               |
| RPLI100L      | $\mathfrak z$ | 03:04:00                                                         | 2:55:29 | 05:30:00 | 188%                                                               |
| RPLI100LW     | 2             | 04:55:30                                                         | 3:40:50 | 06:00:00 | 163%                                                               |
| RPLI100PW     | $\mathbf{1}$  | 06:12:00                                                         | 4:16:48 | 06:00:00 | 140%                                                               |

Tabella 5.7- Esempio di confronto tra tempo standard attuale, tempo standard proposto passo 100, tempo ordine di produzione

Il primo confronto rapporta tempo standard totale proposto con normalizzazione pari a 100 e tempo standard attuale. Si può notare come per le prime tre macchine presenti in tabella 5.7 il rapporto tra i due non abbia un disavanzo maggiore del 10% (variazione dal 5 al 10%, ultima colonna di destra). Al CWX500 viene proposto un tempo standard, con normalizzazione pari a 100, di 2h e 37 minuti, per la stessa macchina a sistema è presente un tempo standard di 2h e 45 minuti (variazione del 5%). Per il CWX700 viene proposto un tempo standard, con normalizzazione pari a 100, di 2h e 55 minuti, mentre a sistema è presente un tempo standard pari a 2h e 46 minuti (variazione del 5%). Per altre macchine risulta essere più importante e marcata la differenza tra tempo standard proposto e il tempo standard attuale (oltre il 50% di variazione di uno rispetto all'altro). Questo lo si può notare in particolar modo nel modello

RPLI: al RPLI030L viene proposto un tempo standard pari a 3h e 13 minuti quando a sistema è presente un tempo standard di 5h e 30 minuti (variazione del 71%); al RPLI050L viene proposto un tempo standard di 3h e 52 minuti contro un tempo presente a sistema pari a 5h e 30 minuti (variazione del 42%).

A questo punto, ciò che va tenuto in considerazione, è che il tempo standard (e la sua normalizzazione) influenzano:

- il calcolo del costo del prodotto e per traslato la creazione dei listini di vendita e irrimediabilmente i margini di vendita del prodotto
- la valutazione della performance del reparto produttivo determinando il numeratore di qualsivoglia rapporto utile per calcolare efficienza o rendimento

Nel dettaglio una variazione media del 40% tra tempo standard proposto e tempo standard attuale implica, per un tempo medio di assemblaggio di 3h, uno scostamento in termini temporali di 1h e 12 minuti; questa differenza, se rapportata ad un costo orario della manodopera pari a 25  $\epsilon/h$ , in termini di costo del prodotto diventa pari a 30€. Se si considerano le 4200 macchine di serie annue prodotte da Fast, l'errore medio totale nella valutazione dei costi risulta pari a 126000€. Tale somma fa capire quanto un'errata normalizzazione possa portare a danni ingenti.

Dal punto di vista dei rendimenti, può essere utile paragonare tempo standard attuale, tempo standard proposto e tempo dichiarato dell'operatore nell'ordine di produzione unitario (presente in entrambe le tabelle del paragrafo). Attualmente il tempo dichiarato di produzione non sarebbe in linea con i vari tempi standard proposti (né

con normalizzazione 100 né con 90). Questa variazione tra tempo standard proposto e tempo dichiarato è dovuta agli sprechi descritti nel paragrafo precedente e al passo più elevato dell'operatore. Prendendo il tempo dichiarato in produzione e suddividendolo per il numero di macchine prodotto all'interno dell'ordine di produzione risulta che mediamente l'operatore impiega un tempo maggiore nel produrre i modelli di macchina non rilevati. Lo si può notare sempre prendendo come riferimento i modelli di RPLI: per L'RPLI030L il tempo dichiarato di produzione risulta essere 4h e 21 minuti, il tempo standard proposto con normalizzazione 90 è 3h 35 minuti, a sistema 5h e 30 minuti; per l'RPLI050L il tempo dichiarato di produzione è di 4h e 40 minuti, il tempo standard con normalizzazione 90 di 4h e 20 minuti, il tempo standard a sistema di 5h e 30 minuti.

Entrambe le considerazioni fatte finora sulla differenza cui sopra tra tempo standard attuale e nuovo tempo standard proposto portano a riconsiderare il parametro di normalizzazione, facendo delle verifiche con una normalizzazione pari a 90 o più bassa (vedi tabella 5.8) così da allungare il tempo standard proposto.

| macchine       |                | macchine rilevate tempo odp unitario | tstd passo 90 | tstd attuale | rapporto tempo std attuale su tempo<br>standard proposto passo 90 |
|----------------|----------------|--------------------------------------|---------------|--------------|-------------------------------------------------------------------|
| CWX500         | $\mathbf{1}$   | 03:03:00                             | 02:49:57      | 02:45:00     | 97%                                                               |
| CWX700         | $\mathbf{1}$   | 03:37:00                             | 03:02:58      | 02:55:00     | 96%                                                               |
| <b>REP100</b>  | 1              | 02:30:00                             | 02:01:04      | 02:00:00     | 99%                                                               |
| <b>REP170</b>  | $\mathbf{1}$   | 02:22:00                             | 01:53:57      | 02:12:00     | 116%                                                              |
| <b>REP350</b>  | 1              | 03:06:00                             | 02:45:21      | 02:55:00     | 106%                                                              |
| <b>REPU650</b> | 1              | 03:14:00                             | 03:05:24      | 03:25:00     | 111%                                                              |
| RPLI030L       | 1              | 04:21:00                             | 03:34:31      | 05:30:00     | 154%                                                              |
| RPLI050L       | 1              | 04:40:00                             | 04:19:59      | 05:30:00     | 127%                                                              |
| RPLI070L       | $\mathbf{1}$   | 03:40:00                             | 03:28:24      | 05:30:00     | 158%                                                              |
| RPLI070LW      | 1              | 04:09:00                             | 03:55:14      | 06:00:00     | 153%                                                              |
| RPLI070PW      | $\mathbf{1}$   | 05:01:00                             | 03:48:38      | 06:00:00     | 157%                                                              |
| RPLI100L       | $\overline{2}$ | 03:04:00                             | 03:14:48      | 05:30:00     | 169%                                                              |
| RPLI100LW      | $\overline{2}$ | 04:55:30                             | 04:05:25      | 06:00:00     | 147%                                                              |
| RPLI100PW      | 1              | 06:12:00                             | 04:47:33      | 06:00:00     | 125%                                                              |

Tabella 5.8- Esempio di confronto tra tempo standard attuale, tempo standard proposto passo 90, tempo ordine di produzione

Tuttavia con normalizzazione pari a 90 la differenza con il tempo standard attuale rimane elevata. Riprendendo gli esempi degli RPLI vediamo come la variazione rispetto il tempo standard attuale del RPLI030L si abbassi da un 71% ad un 54%, mentre per il modello RPLI050L si passi da un 42% ad un 27%.

Queste considerazioni sulla normalizzazione portano a rivalutazioni della strategia aziendale da adottare in futuro.

Ad oggi la strategia adottata parlava con un tempo standard elevato per rendere possibile un'efficienza produttiva del 100% o superiore, rendendo più morbida la scelta aziendale nei confronti dell'operatore e considerando i costi manodopera nella loro interezza. Questo rappresenta però una criticità, infatti è già stato evidenziato, nel paragrafo 5.6, come gli sprechi influenzino l'attuale processo produttivo; e come gli stessi debbano essere considerati tramite le maggiorazioni illustrate nel paragrafo 5.4.

Si percepisce quindi che la scelta da affrontare è un fattore delicato che si può collocare all'interno di due scenari estremi che andremo a delineare.

Una prima ipotesi è quella di stabilire il tempo standard mantenendo fattori di normalizzazione pari a 100 o 90. Tale scelta, corretta dal punto di vista tempi e metodi, implicherebbe il crollo dei parametri di performance del reparto e del costo del prodotto. Il senso di tale scelta è spingere per implementare attività di miglioramento così da aumentare la resa produttiva del reparto; tuttavia per mantenere inalterati i costi del prodotto sarà necessario aggiungere dei coefficienti che tengano conto del fatto che in una prima fase i tempi effettivi difficilmente miglioreranno rispetto agli attuali.

La seconda ipotesi, volta a preservare i costi attuali del prodotto e coincidente con l'attuale, permetterebbe di preservare il margine e mantiene come tempo standard l'attuale tempo standard. In tal modo si terrebbe conto degli sprechi in produzione, pur essendo gli stessi dei costi superflui. A questo punto però non si focalizzerebbe la produzione su attività di miglioramento che verrebbero viste sempre e solo come delle forzature sul metodo di lavoro, per tal motivo un miglioramento del tempo standard ed un'ottimizzazione dei costi di produzione diventerebbero sempre più difficili.

Si possono ovviamente prendere in carico anche ipotesi intermedie comprese tra le due proposte ma in qualsiasi caso andrebbero valutati i risvolti sopra detti.

Questo paragrafo dimostra quanto sia impattante normalizzare utilizzando un determinato fattore rispetto ad un altro. Alla luce delle considerazioni fatte, in Fast non è stata ancora fatta una scelta aziendale precisa sulla normalizzazione, ma si sta ancora valutando quale scenario adottare.

Tuttavia una volta impostati i fogli di calcolo derivanti dai fogli di rilevazione, il fattore di normalizzazione può essere cambiato facilmente, di conseguenza anche tutte le valutazioni fatte in seguito si modificherebbero proporzionalmente, non influenzando il calcolo del tempo standard, ma solo il suo valore numerico. Per procedere nello svolgimento del lavoro di tesi da qui in poi per il calcolo del tempo standard per codice si è deciso di adottare il fattore normalizzante pari a 100.

Tutto il capitolo spiega come dal foglio di rilevazione, passando per maggiorazioni e normalizzazione si possa giungere a delle proposte di tempo standard per macchine già prodotte e rilevate, tale argomento sarà il punto di partenza del capitolo 6 ove si dettaglierà meglio come da tale analisi si possa arrivare a preventivare un tempo standard per macchine non rilevate o mai prodotte in precedenza.

## **CAPITOLO 6: FUTURE STATE: IL NUOVO TEMPO STANDARD**

#### **6.1- Introduzione**

Questo capitolo è dedicato alla spiegazione di come si possa preventivare il tempo standard di macchine non rilevate o mai prodotte tramite l'utilizzo del tabellare. Nello specifico la parte iniziale è dedicata a come i codici siano stati valutati singolarmente e per classe merceologica. La parte centrale di come è costruito nello specifico il tabellare, prendendo di fatto come esempio di riferimento il metodo MTM, con la differenza che nel caso Fast non vengono individuati i micromovimenti che compongono la fase di assemblaggio, ma i codici che compongono la macchina. L'ultima parte del capitolo è dedicata ai test condotti per verificare la validità del metodo di ricombinazione codici per la preventivazione del tempo standard.

**6.2- La determinazione del tempo standard per il singolo codice** Prima di entrare nel dettaglio dello studio di media e deviazione standard per i singoli codici occorre effettuare una distinzione che permette di individuare due classi di codici:

- Codici ripetitivi: sono i codici che possono essere rilevati su più macchine. Raccogliere tempi per questi codici risulta essere più facile ed immediato perché gli stessi possono presentarsi con maggiore frequenza. Lo studio di media e deviazione standard è efficacie nell'elaborazione di un tempo standard
- Codici non ripetitivi: sono i codici che compaiono una sola volta e poi non sono più utilizzati. Assegnare un tempo standard specifico attraverso lo studio di media e deviazione standard per il singolo codice non è possibile (essendoci una

singola rilevazione), tuttavia l'assegnazione di un tempo standard per questo tipo di codici avverrà grazie al calcolo di media e deviazione standard di codici appartenenti alla stessa classe merceologica (vedi paragrafo 6.2.2)

Durante le rilevazioni effettuate si sono potuti raccogliere un totale di 455 codici diversi, di cui 232 con una sola rilevazione. I 223 codici con più rilevazioni sono stati considerati i codici ripetitivi, i restanti 232 codici non ripetitivi.

#### **6.2.1- La determinazione del tempo standard per i codici ripetitivi**

Per valutare i codici ripetitivi si è costruita una tabella in cui nelle righe sono presenti i codici suddivisi per categoria merceologica, mentre nelle colonne le macchine. Le ultime due colonne della tabella sono dedicate alla media dei tempi dei codici (μ) e alla loro deviazione standard (σ) (vedi tabella 6.1).

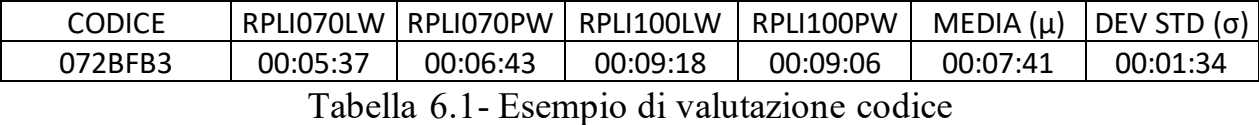

Fatto ciò, si sono suddivisi i codici in due categorie in base al valore assunto dalla deviazione standard: codici con deviazione standard superiore al minuto e codici con deviazione standard inferiore al minuto. La scelta è basata sul fatto che le macchine di serie rilevate presentano un tempo di assemblaggio pari a 3h, ogni macchina è composta mediamente da 30 codici nella lista di prelievo (si è eliminata dalla distinta base la minuteria), fissando ad un minuto la deviazione standard e applicando in futuro il metodo proposto di

ricombinazione di codici presenti in distinta base per il calcolo del tempo standard, si avrà che il rendimento si fisserà su un range dal 85% al 115%. Questo porterebbe a ridurre la variabilità attualmente presente nell'efficienza produttiva di FAST ed a centrare i valori della campana di Gauss attorno alla media.

Fissate queste condizioni si è costruito una campana di Gauss per ogni codice, prestando particolare attenzione ai codici con deviazione standard inferiore al minuto, normalizzando i dati rispetto alla media e alla deviazione standard, andando a valutare se lo stesso codice ha tempi simili quando assemblato in macchine diverse visto la sua ripetitività nelle diverse distinte basi dei prodotti (vedi figura 6.1, 6.2).

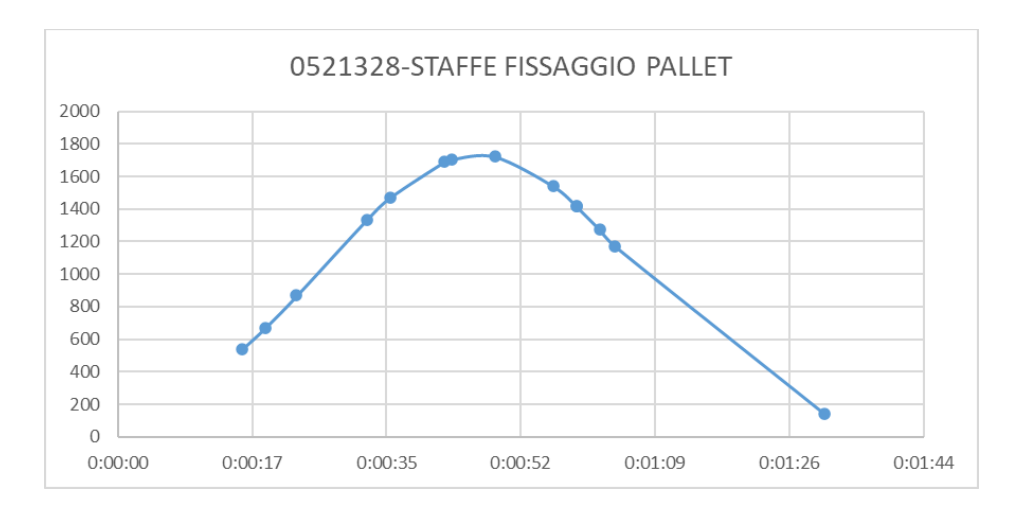

Figura 6.1- Distribuzione tempi staffe fissaggio pallet 0521328

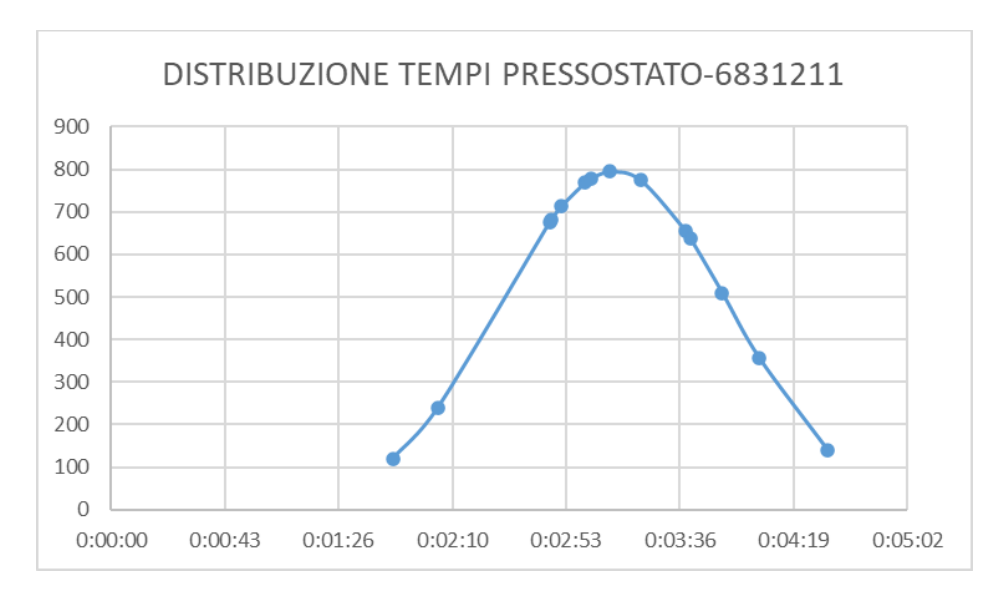

Figura 6.2- Distribuzione tempi pressostato 6831211

Dai grafici si può notare come le distribuzioni presentino i valori prevalentemente nella parte centrale con qualche valore distribuito nelle code. Ogni punto rappresenta lo stesso codice, ma assemblato in macchine diverse. Nonostante le distribuzioni individuate siano buone perché la concentrazione dei valori risulta essere centrata, la presenza di valori nelle code è problematica in quanto questi punti sono fuori dal range ottimale. Tuttavia durante le rilevazioni si è annotato nel foglio di rilevazione alcune causali che motivano la presenza di questi tempi presenti nelle code; esse riguardano il metodo di lavoro non univoco utilizzato dagli operatori che non rispettano le procedure operative. La ricerca di un metodo standard dovrà essere uno degli obiettivi da raggiungere nello stato futuro per eliminare questi punti presenti nelle code, riducendo la variabilità e centrando la campana di Gauss. Nonostante ciò, la distribuzione gaussiana ci induce a fissare un tempo standard univoco per i codici che presentano una distribuzione tempi che si colloca nella parte centrale della campana in quanto la tendenza assunta dai valori si avvicina al valor medio.

95

### **6.2.2- La determinazione del tempo standard per i codici non ripetitivi**

Svolte le valutazioni sul singolo codice, si è condotta un'analisi per vedere la correlazione dei tempi di codici appartenenti alla stessa classe merceologica, ovvero codici diversi ma correlati tra loro dalla classe di appartenenza, i quali non essendo ripetitivi non permettono uno studio di media e deviazione standard sul singolo codice. Tuttavia vista la similarità dei componenti in sé, si sono legati questi codici in modo da avere un tempo standard assegnabile a codici con singola rilevazione e non ripetitivi o codici nuovi mai rilevati. Anche in questo caso si sono costruite delle campane di Gauss sfruttando le tabelle costruite in precedenza (paragrafo 6.2.1) per vedere come codici diversi si distribuiscono all'interno della stessa classe merceologica rispetto al tempo dedicato alla loro attività di assemblaggio (vedi figura 6.3 e 6.4). Ogni punto del grafico rappresenta un codice diverso in una macchina differente.

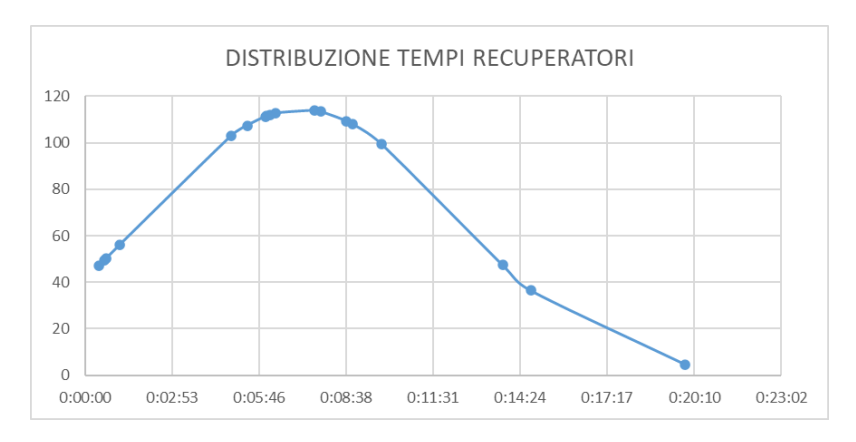

Figura 6.3- Distribuzione tempi recuperatori

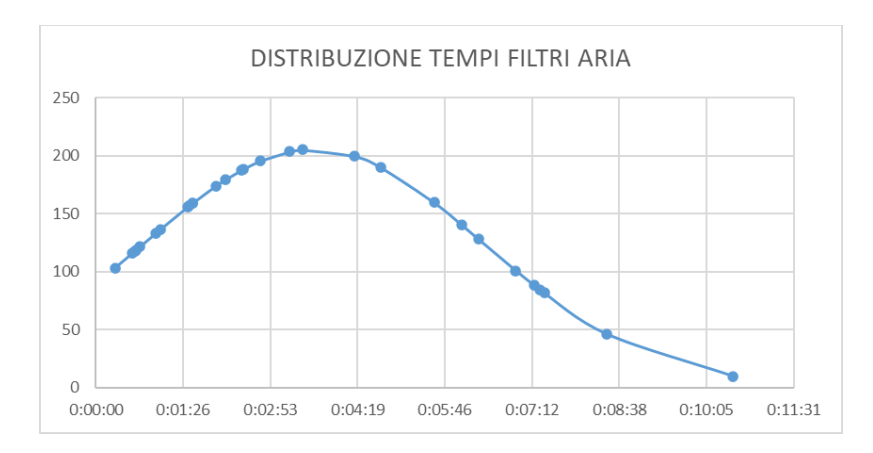

Figura 6.4- Distribuzione tempi filtri aria

Dagli esempi proposti nelle due figure emergono due differenti distribuzioni e di conseguenza possiamo suddividere i due casi descrivendoli in questo modo:

- Il caso dei recuperatori presenta valori abbastanza centrati, con qualche valore nelle code. Anche in questo caso abbiamo analizzato le code facendo riferimento al foglio di rilevazione tempi (vedi paragrafo 5.3) e, come per i codici ripetitivi, i punti delle code sono dovuti al metodo di lavoro che risulta essere diverso da operatore a operatore, ad esempio chi assembla utilizzando il carroponte, chi si fa aiutare da un altro operatore ecc…
- Il caso dei filtri aria invece presenta una distribuzione su tutta la campana. In questo caso è molto più difficile assegnare un tempo standard per un eventuale nuovo codice o per un codice non ancora tempificato, inoltre non si hanno note particolari nel foglio di rilevazione tempi a giustificare la diversità di questi valori

Nel caso dei recuperatori l'assegnazione di un tempo standard alla classe merceologica risulta più semplice perché la campana derivante dallo studio di media e deviazione standard è molto centrata e le code possono essere eliminate mantenendo uno standard operativo condiviso. Nel caso dei filtri aria invece è necessaria in futuro un'analisi più approfondita per cercare un legame sulla tipologia di macchina, taglia della macchina o fattori simili per ricondursi ad un determinato tempo standard (vedi capitolo 7 per i punti aperti), questo potrebbe implicare la costruzione di più curve e di conseguenza l'elaborazione di più tempi standard da applicare in base ai risultati delle analisi.

Questo studio di media e deviazione standard ha permesso di determinare un tempo standard per ogni codice, di conseguenza di applicare il metodo innovativo di ricombinazione codici per alcune macchine di serie. Di come è stato costruito il tabellare e di come esso sia stato testato per preventivare il tempo standard verranno illustrati nei prossimi paragrafi.

#### **6.3- L'utilizzo del tabellare**

Determinati i relativi tempi standard di ogni codice si è passati a costruire il tabellare, strumento utile per tempificare le macchine esistenti, ma soprattutto le macchine non ancora prodotte ma che utilizzano codici già utilizzati da altre. Il tabellare è stato costruito sfruttando delle tabelle Pivot in Excel in modo da ricombinare codici e tempi suddivisi per competenze. Le tabelle utilizzate per la costruzione del tabellare sono le stesse utilizzate nel paragrafo precedente per la valutazione dei codici, quindi sfruttando la media

dei tempi, senza dimenticare il valore che assume la deviazione standard; in seguito si sono distinti per ogni codice le varie colonne delle competenze. A seguito di tali valutazioni, la composizione del tabellare è stata eseguita come si può vedere in tabella 6.2.

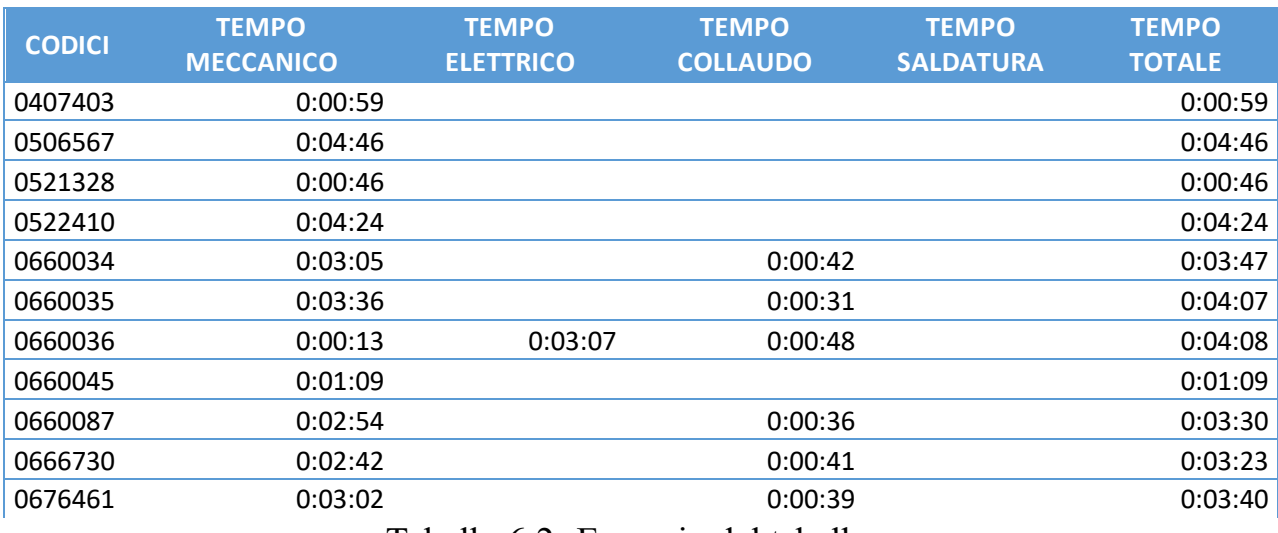

Tabella 6.2- Esempio del tabellare

La prima colonna è dedicata ai codici rilevati, essa dovrebbe comprendere tutti i codici presenti in distinta base dei vari prodotti, nel caso invece si presentasse un nuovo codice, la tempificazione avverrebbe come descritto nel paragrafo precedente, ovvero assegnando il tempo standard della classe merceologica di appartenenza. Le altre colonne evidenziano il contributo in termini di tempo delle competenze necessarie per lavorare quel codice. L'ultima colonna è il tempo standard totale assegnato al codice ed è data dalla somma delle colonne dei tempi delle varie competenze. Come si può vedere dalla tabella le colonne delle competenze, come già descritto nei capitoli precedenti, comprendono: il tempo di lavorazione meccanica, il tempo di lavorazione elettrica, il tempo dedicato al collaudo e infine il tempo dedicato all'operazione di saldobrasatura.

La diversificazione per competenze permette di vedere visivamente quali conoscenze sono necessarie per assemblare la macchina; inoltre tali competenze se incrociate con la Skills Matrix (vedi paragrafo 2.6) permettono di pianificare correttamente le risorse da dedicare alla fase di assemblaggio, avendo una più accurata gestione della forza lavoro impiegata.

#### **6.4- Il test del nuovo metodo di tempificazione**

Ricavato il tabellare lo si è direttamente testato per alcune macchine di serie per vederne l'efficacia e valutarne la validità. L'importanza di vedere se il progetto stesso possa avere una sostenibilità futura è fondamentale per i risultati ottenuti visti nei paragrafi precedenti, la valutazione sul funzionamento del metodo risulta quindi indispensabile. Anche in questo caso lo studio è stato fatto manualmente estraendo delle distinte base dal gestionale ed estraendo i codici dal tabellare del foglio Excel. Per svolgere questo tipo di test si è creato un foglio di calcolo in Excel che comprende le seguenti colonne (vedi tabella 6.3):

- Le prime due colonne sono perlopiù descrittive, in esse sono presenti le informazioni riguardanti la macchina e il codice di riferimento estratto dal tabellare
- Le colonne successive contengono i vari tempi meccanici, elettrici e di collaudo. Nello specifico caso manca il tempo di saldobrasatura, perché la macchina presa in considerazione non necessitava di tale competenza per le attività di assemblaggio
- La colonna n° pezzi serve per essere un fattore di moltiplicazione rispetto alla somma dei tempi delle competenze; infatti può presentarsi il caso che un codice sia
presente più volte all'interno della stessa macchina, per questo motivo una volta ottenuto la somma dei tempi di competenze meccaniche, elettriche e di collaudo la si deve moltiplicare per il numero pezzi per ottenere l'ultima colonna di destra in cui compare il tempo standard totale.

| <b>MACCHINA</b> | <b>CODICE</b> | <b>TEMPO</b><br><b>MECCANICO</b> | <b>TEMPO</b><br><b>ELETTRICO</b> | <b>TEMPO</b><br><b>COLLAUDO</b> | $N^{\circ}$<br><b>PEZZI</b> | <b>TEMPO</b><br><b>STANDARD</b><br><b>TOTALE</b> |
|-----------------|---------------|----------------------------------|----------------------------------|---------------------------------|-----------------------------|--------------------------------------------------|
| RPLI050LW       | 0720701       | 00:03:59                         | 00:10:37                         |                                 | 2                           | 00:29:12                                         |
| RPLI050LW       | 0720601       | 00:06:10                         |                                  |                                 | 2                           | 00:12:20                                         |
| RPLI050LW       | 0720661       | 00:10:36                         |                                  |                                 | 2                           | 00:21:12                                         |
| RPLI050LW       | 0720621       | 00:09:22                         |                                  |                                 | 1                           | 00:09:22                                         |
| RPLI050LW       | 9957063       | 00:02:36                         |                                  |                                 | 1                           | 00:02:36                                         |
| RPLI050LW       | 6685400       | 00:00:02                         | 00:00:15                         | 00:00:22                        | 2                           | 00:01:18                                         |
| RPLI050LW       | 072E021       | 00:00:00                         | 00:00:34                         | 00:00:02                        | 2                           | 00:01:13                                         |
| RPLI050LW       | 072E028       | 00:02:35                         | 00:04:44                         | 00:00:47                        | 2                           | 00:16:12                                         |
| RPLI050LW       | 072E029       | 00:02:35                         | 00:04:44                         | 00:00:47                        | 2                           | 00:16:12                                         |

Tabella 6.3- Esempio di test del nuovo metodo usando il tabellare

Nel testare il metodo si è valutata la variazione di tempo standard per ogni codice, valutando in questo modo un errore medio stimato per la macchina. Questo dato è stato messo in evidenza anche per mostrare di quanto ci si potrebbe allontanare nella pianificazione delle risorse. Svolta la valutazione si sono sommati tutti i tempi estratti per ricavare il tempo standard totale macchina (vedi figura 6.5).

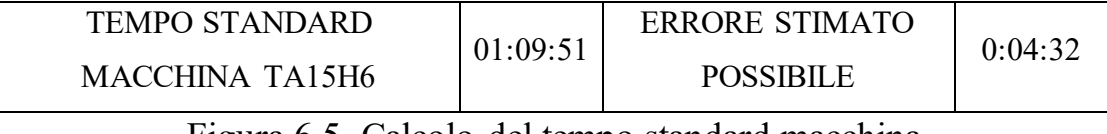

Figura 6.5- Calcolo del tempo standard macchina

Il tempo standard macchina viene anche confrontato con il tempo standard attuale nel foglio di calcolo, cosa che si cercherà di rendere automatica. Nel caso del TA15H6 il tempo standard presente a sistema è di 01:15:00, con una variazione del 7% rispetto al tempo standard macchina trovato. Questo risultato implica che il metodo di ricombinazione codici ha una sua validità, inoltre darebbe una maggiore precisione anche in termini di variazione visto che restituirebbe l'errore di stima. La funzionalità del sistema quindi è verificata, l'obiettivo futuro è di rendere automatico il processo di estrazione codici per ricavare un tempo standard macchina.

Nonostante il lavoro svolto sia stato importante per comprendere le criticità del processo di assemblaggio e nello sviluppare il metodo innovativo di tempificazione, i punti lasciati aperti sono molteplici, questi verranno esplicitati e dettagliati nel capitolo 7 in cui verranno racchiuse le conclusioni del lavoro di tesi.

# **CAPITOLO 7: SVILUPPI FUTURI E CONCLUSIONE**

#### **7.1- Sviluppi futuri**

In questo paragrafo si elencano quali sono gli sviluppi futuri relativi al progetto di tesi, che, per mancanza di tempo, di risorse e per l'immaturità del metodo elaborato, non sono stati affrontati.

I punti lasciati in sospeso che saranno maggiormente dettagliati nei prossimi paragrafi sono:

- Analisi dei codici con media superiore al minuto
- Automatizzazione del foglio di calcolo e integrazione del metodo a gestionale
- Creazione di un metodo standard
- La scelta della normalizzazione

Il metodo sviluppato è solo una piccola parte del progetto più a lungo termine iniziato da Fast, tramite tale tesi, per la preventivazione del tempo ciclo.

Lo sviluppo dei punti sopra quindi, consoliderebbe il progetto di tesi e chiuderebbe tale progetto.

#### **7.1.1- Analisi dei codici con media superiore al minuto**

Come visto nel paragrafo 6.2 l'analisi dei codici rilevati ha portato gli stessi ad essere suddivisi in due categorie: i codici con deviazione standard inferiore al minuto e i codici con deviazione standard superiore al minuto. Se per i primi il problema non si pone, per i secondi tale valore rappresenta una criticità; l'obiettivo che ci si propone di raggiungere per il futuro è di ridurre tale deviazione andando a studiare più nello specifico tali codici. La motivazione principale che rende la distribuzione di questi codici non uniforme è il metodo di lavoro non omogeneo tra gli operatori; per tale argomento vedasi il paragrafo 7.1.3.

Entrando più dettagliatamente nella valutazione dei codici possiamo trovare altre motivazioni che portano a deviazione standard maggiore di un minuto, nel dettaglio:

- La taglia della macchina: la taglia della macchina potrebbe influire sul tempo del singolo proporzionalmente alle dimensioni dalla macchina, questo porterebbe ad un nuovo studio di media e deviazione standard in base fasce di dimensioni individuate
- La tipologia di macchina: il tempo del singolo codice potrebbe variare in base alla macchina in cui viene inserito ed assemblato, modificando i valori di media e deviazione standard; infatti, nell'analisi effettuata non sono state suddivise le categorie macchina (esempio: nelle curve rappresentate non c'è stata la distinzione tra i modelli RPLI e i modelli TA e così via)
- Le caratteristiche fisiche del codice: codici appartenenti alla stessa classe merceologica possono essere oggetti diversi, avere forma diversa e di conseguenza avere tempi differenti. In base a ciò, si dovrebbe vedere come tali tempi vanno ad influenzare la media e la deviazione standard.

Queste motivazioni, probabilmente, non sono le uniche valutabili; ma sono un punto di partenza per rendere l'analisi maggiormente dettagliata ed avere una tempificazione a preventivo ancora più precisa di quella ottenuta allo stato attuale, andando a creare delle

campane di Gauss centrare tali da definire un tempo standard applicabile per ogni categoria merceologica.

Va ricordato infatti che tali tempificazioni sono proprie di codici non ripetibili e trovare un tempo univoco per gli stessi permetterebbe di avere un tempo a preventivo anche per un codice analogo ma mai utilizzato prima.

#### **7.1.2- Automatizzazione del foglio di calcolo e integrazione del metodo a gestionale**

Come descritto in più paragrafi del capitolo 6 la costruzione del tabellare e il test del nuovo metodo di ricombinazione codici è stata svolta manualmente per mancanza di tempo nella valutazione di come rendere automatico il processo. Tuttavia per quanto riguarda il foglio di calcolo sono state fatte due considerazioni per automatizzare il tutto:

• Creare un programma in Visual Basic: Visual Basic è un linguaggio di programmazione sviluppato e gestito da Microsoft, presente in Excel, che permette di creare applicazioni software in grado di facilitare le operazioni ripetibili e renderle automatiche. Un primo test sfruttando questo linguaggio era stato fatto anche durante il lavoro di tesi. Questa strada rappresenta comunque un percorso percorribile e sviluppabile in futuro, anche se lo svantaggio è rappresentato dal know-how intrinseco al software, il quale potrebbe essere un fattore limitante in caso di modifiche necessarie al codice in un successivo momento

• Sfruttare le funzioni interne del software Excel: Excel a suo interno è dotato di varie funzioni logiche e matematiche, queste funzioni vengono utilizzate per valutare un insieme di dati e restituire risultati o risposte in base a determinate condizioni. Alcuni esempi possono essere la funzione IF che consente di eseguire un'operazione condizionale, AND che viene utilizzata per verificare se tutte le condizioni specificate sono vere ecc… Queste sono solo alcune delle funzioni disponibili ed ognuna richiede argomenti diversi a seconda delle condizioni da valutare. Esse possono essere utilizzate in modo combinato per creare formule che soddisfino le esigenze specifiche dell'analisi dei dati. Lo svantaggio è che l'utilizzo di questa strada è meno potente a livello computazionale ed è più difficile perché richiede una gestione delle funzioni accurata e complessa, il vantaggio invece è rappresentato dal fatto che Excel è diffuso nella maggior parti delle realtà aziendali, permettendo una comprensione e l'applicazione di eventuali modifiche con maggior semplicità in futuro

Oltre a quanto sopra descritto il punto fondamentale da raggiungere è l'integrazione nel gestionale del nuovo metodo di ricombinazione codici prospettato. Prima di far ciò, serve una consolidazione del metodo per assicurare che un eventuale swap di gestione tempi o l'affiancamento del nuovo metodo a quello presente a sistema sia preciso ed efficacie.

Come visto nei paragrafi precedenti, si può dire che il nuovo metodo proposto in Fast sia efficacie e offra soluzioni interessanti in termini di

107

tempificazione del prodotto; tuttavia l'immaturità del metodo non ha permesso di integrare a sistema questo nuovo strumento. Nonostante ciò, una proposta di come dovrebbe essere strutturato il metodo a livello di software è stata sviluppata. Il software dovrà restituire il calcolo del nuovo tempo standard e permettere un confronto con il tempo standard presente attualmente a sistema. Grazie alla valutazione del tempo, il sistema dovrà restituire il range di efficienza produttiva grazie al calcolo dell'errore stimato dovuto alla deviazione standard. Inoltre il sistema dovrà restituire i tempi totali delle competenze necessarie per assemblare la macchina, in tal modo la pianificazione potrà allocare le risorse in modo adeguato valutando quali operatori assegnare a quali macchine.

Un ulteriore integrazione prospettabile è quella con il software di preventivazione Aircalc (paragrafo 3.3.4), in tal modo i nuovi tempi standard sarebbero disponibili a preventivo ed avendo per gli stessi una stima dell'errore percentuale, si potrebbe affrontare al meglio la valutazione economica dell'offerta.

#### **7.1.3- Creazione di un metodo standard<sup>12</sup>**

Il lavoro standardizzato è l'insieme delle procedure identificate e concordate per permettere la miglior sequenza di operazioni e la miglior affidabilità del processo stesso per ogni lavoratore. Avere un metodo standard è fondamentale per rendere evidenti i problemi delle operazioni che lo compongono, rendere possibile il miglioramento continuo e di conseguenza conseguire i principi della filosofia Lean. Come si è visto nei paragrafi 6.2.1 e 6.2.2 la presenza di code nelle

<sup>12</sup> Paragrafo elaborato a partire da [1] (Bianchi M. & Bianchi F., 2012)

campane di Gauss per i codici rilevati è dovuta principalmente ad un metodo di lavoro non standardizzato nel processo produttivo di Fast.

L'implementazione di un metodo univoco permetterebbe di avere importanti benefici:

- Ridurre la variabilità, lo spreco e i costi del processo
- Ottenere una migliore qualità
- Ottenere dei tempi di attraversamento costanti e facilmente individuabili

Inoltre adottare un metodo standard non gioverebbe solamente al processo produttivo, ma porterebbe dei benefici anche all'operatore, tra i quali possiamo elencare:

- Semplicità nel trovare eventuali problemi e di conseguenza proporre idee di miglioramento coinvolgendo il personale
- Semplicità nell'imparare eventuali nuovi task
- Semplicità nello svolgere le operazioni stesse, facilitando la dinamicità dello svolgersi delle stesse operazioni anche in altre celle o aree di lavoro, promuovendo il job rotation nella pianificazione delle risorse

L'importanza di seguire uno standard risulta dunque fondamentale non solo per l'eliminazione delle code presenti nei grafici di analisi dei codici, ma anche per i benefici visti sopra. Uno dei prossimi passi per migliorare il progetto svolto, alla luce di quanto descritto sopra, è sicuramente lo studio di un metodo di lavoro univoco per gli operatori di Fast, comportando il miglioramento dell'efficienza produttiva, una minore variabilità ed una maggiore affidabilità. Lo studio di un metodo di lavoro avrà inizio con l'apertura di cantieri Kaizen in cui

dei gruppi inter funzionali lavoreranno per raggiungere l'obiettivo condiviso.

#### **7.1.4- La scelta della normalizzazione**

Uno dei punti rimasti in sospeso è la scelta della normalizzazione vista in paragrafo 5.7. Scegliere il fattore di normalizzazione è fondamentale per:

- garantire che i tempi standard siano calcolati in modo coerente e uniforme per le diverse attività rilevate. Ciò consente di comparare tempi standard di diverse operazioni o lavori simili
- evitare situazioni in cui i tempi standard dipendono dalle abilità o capacità individuali degli operatori. Ciò consente una valutazione equa delle prestazioni e la pianificazione della produzione
- identificare e correggere eventuali inefficienze e/o migliorare i processi produttivi, in modo da ridurre il tempo e lo sforzo degli operatori
- pianificare le risorse e la capacità produttiva, poiché consente di stimare in modo preciso il tempo standard. Ciò consente di pianificare nel modo adeguato gli ordini ricevuti dai clienti, allocare le risorse e gestire i tempi di consegna
- valutare in modo coerente i costi della manodopera e di conseguenza il margine di vendita. Il margine, rappresentato dalla differenza tra il prezzo di vendita e il costo che l'azienda sostiene, è un indicatore fondamentale per fornire le informazioni sul grado di redditività del prodotto. Un errore nella stima dei costi di produzione comporta l'errata valutazione

del prezzo di vendita, non garantendo l'effettiva profittabilità del bene stesso

La scelta del fattore di normalizzazione risulta dunque fondamentale per la strategia aziendale che si vuole adottare in futuro. In questa fase iniziale del progetto, in cui non si dispongono delle risorse necessarie per gestire contemporaneamente il tempo standard attuale e il tempo standard proposto, si deciderà di mantenere l'attuale tempo standard, volgendo particolare attenzione all'efficienza produttiva evidenziata dal nuovo tempo standard per migliorare gli attuali processi produttivi presenti in Fast S.p.a.

#### **7.2- Conclusione**

La presente tesi ha permesso di evidenziare alcune criticità del processo produttivo presso Fast, ma soprattutto ha permesso di elaborare un progetto per risolvere uno dei problemi maggiori nelle aziende che producono su commessa: la preventivazione del tempo ciclo in modo efficacie per prodotti non rilevati, ma soprattutto per prodotti non ancora in produzione. Dopo lo studio degli strumenti della Lean Production, del Six Sigma e delle attività della funzione Tempi e Metodi, il progetto, dopo aver individuato l'area di studio attraverso un'analisi ABC dei prodotti, si è concentrato inizialmente nella raccolta tempi tramite la cronotecnica Bedaux. Successivamente tale attività ha portato allo sviluppo del tempo standard macchina, l'elaborazione di un tempo standard per codice e la costruzione del tabellare per la preventivazione del tempo ciclo.

111

In particolare lo svolgimento del lavoro di tesi ha portato i seguenti risultati:

- Individuare le fonti di spreco del processo produttivo, vedendo la loro influenza e di conseguenza di porre come obiettivo aziendale la riduzione di tali inefficienze
- Valutare l'importanza di una corretta normalizzazione durante l'elaborazione del tempo standard, prestando particolare attenzione all'impatto che ha tale scelta per delineare la strategia aziendale
- Creare un tabellare suddiviso per codici per la preventivazione del tempo ciclo di macchine non ancora prodotte o non rilevate, andando a suddividere il tempo standard per competenze necessarie all'assemblaggio. Questo permetterà di valutare il tempo standard stesso, costificare con maggiore precisione il prodotto, pianificare con precisione le risorse produttive.

Questo progetto di tesi è stato importante, perché, non solo ha fatto capire l'importanza di un'elaborazione adeguata del tempo standard, ma darà modo di valutare una strategia aziendale per il calcolo dei costi di produzione, migliorare l'efficienza produttiva, volgere particolare attenzione alla riduzione degli sprechi, preventivare in modo efficacie il tempo standard di macchine mai prodotte e implementare attività di miglioramento kaizen volte a raggiungere gli obiettivi prefissati di medio-lungo termine. Inoltre la tesi ha esaminato nel suo complesso l'importanza dei tempi e dei metodi in ottica Lean, proponendo un metodo innovativo di preventivazione del tempo macchina a tutte le realtà che lavorano a commessa che possono declinare tale metodo in base alle peculiarità ed esigenze aziendali proprie.

### **Bibliografia**

[1] Bianchi, M., & Bianchi, F. (2012). *Standard Work. La base dell'efficienza Lean.* Guerini e associati.

[2] Cogliati, D. (2019). *Lean Production per le aziende a commessa.*  Guerini Next.

[3] Gibertoni, M. (2006). *La guida del sole 24 ore al Six Sigma, Come snellire l'azienda, raggiungere l'eccellenza, ridurre i costi e incrementare il valore nei processi.* Il Sole 24 ore.

[4] Graziadei, G. (2004). *Gestione della produzione industriale. Strumenti e applicazioni per il miglioramento delle perfomance.*  Hoepli.

[5] Minati, M. (2012). *Tempi e Metodi.* Ipsoa.

[6] Panizzolo, R. (2019). *Dispense del corso di Gestione snella dei processi.* Università degli studi di Padova.

[7] Rother, M., & Shook, J. (1999). *Learning to see.* Productivity press.

[8] Slack, N., Brendon-Jones, A., Danese, P., Romano, P., & Vinelli, A. (2019). *Gestione delle operations e dei processi.* Pearson.

[9] Womack, J., Jones, D., & Roos, D. (1990). *La macchina che ha cambiato il mondo.* Biblioteca universale Rizzoli.

## **Sitografia**

https://talentgarden.org/it/business-innovation/introduzione-leanmanagement-principi-fasi/

https://kanbanize.com/it/lean-management-it/produzionelean#:~:text=Qual%20%C3%A8%20la%20Storia%20della,cre%C3%B2 %20il%20termine%20%22lean%E2%80%9D.

https://www.opta.it/operations-management/leanproduction/principi-lean-production

https://www.benchmarksixsigma.com/forum/topic/34982-dpmo-vsppm/

https://www.softskills.site/gestione-delle-competenze-skills-matrix/

https://fastaer.com/